### **UNIVERSIDAD POLITÉCNICA ESTATAL DEL CARCHI**

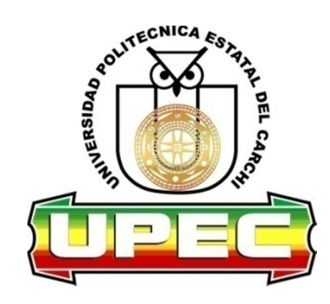

# **FACULTAD DE COMERCIO INTERNACIONAL, INTEGRACIÓN, ADMINISTRACIÓN Y ECONOMÍA**

### **ESCUELA DE ADMINISTRACIÓN DE EMPRESAS Y MARKETING**

Tema: "Diseño de un modelo cuantitativo de análisis de estados financieros, como herramienta para la toma de decisiones en el sector del transporte pesado en la ciudad de Tulcán."

> Trabajo de titulación previo a la obtención del título de Ingeniero en Administración de Empresas y Marketing

AUTOR: Chugá Bastidas Edison Patricio ASESOR: Msc. Jairo Chávez

> TULCÁN - ECUADOR AÑO: 2015

## **CERTIFICADO**

Certifico que el estudiante Chugá Bastidas Edison Patricio con el número de cédula 040155718-6 ha elaborado bajo mi dirección la sustentación de grado titulada: "Diseño de un modelo cuantitativo de análisis de estados financieros, como herramienta para la toma de decisiones en el sector del transporte pesado en la ciudad de Tulcán."

Este trabajo se sujeta a las normas y metodología dispuesta en el reglamento de Grado del Título a Obtener, por lo tanto, autorizo la presentación de la sustentación para la calificación respectiva.

-----------------------------

Msc. Jairo Chávez Tulcán, agosto del 2015

# **AUTORÍA DE TRABAJO**

La presente tesis constituye requisito previo para la obtención del título de Ingeniero en Administración de Empresas y Marketing de la Facultad de Comercio Internacional, Integración, Administración Y Economía

Yo, Chugá Bastidas Edison Patricio con cédula de identidad número 040155718-6 declaro: que la investigación es absolutamente original, autentica, personal y los resultados y conclusiones a los que he llegado son de mi absoluta responsabilidad.

**f.........................................**  Chugá Bastidas Edison Patricio Tulcán, agosto del 2015

## **ACTA DE CESIÓN DE DERECHOS DE TESIS DE GRADO**

Yo Chugá Bastidas Edison Patricio, declaro ser autor del presente trabajo y eximo expresamente a la Universidad Politécnica Estatal del Carchi y a sus representantes legales de posibles reclamos o acciones legales.

Adicionalmente declaro conocer y aceptar la resolución del Consejo de Investigación de la Universidad Politécnica Estatal del Carchi de fecha 21 de junio del 2012 que en su parte pertinente textualmente dice: "Forman parte del patrimonio de la Universidad Politécnica Estatal del Carchi, la propiedad intelectual de investigaciones, trabajos científicos o técnicos y tesis de grado que se realicen a través o con el apoyo financiero, académico o institucional de la Universidad".

Tulcán, agosto del 2015

Edison Patricio Chugá Bastidas CI 040155718-6

--------------------------------------------

### **AGRADECIMIENTO**

A Dios por brindarme la vida, y día a día guiar mis pasos para seguir cosechando nuevos éxitos.

A mi familia, especialmente mi esposa y mi hija que están en el esfuerzo cotidiano brindándome su apoyo incondicional.

A los profesores que durante el transcurso de la carrera profesional, supieron transmitir sus conocimientos en el aula de clases y contribuyeron a la consecución de este trabajo final.

A todos y cada uno de mis compañeros, con los cuales terminamos esta carrera, otros que se quedaron en el camino, otros que partieron de esta vida, que compartieron las alegrías y tristezas del transcurrir diario en el aula de clases, apoyándonos mutuamente y alentándonos unos a otros para no desmayar y seguir adelante con esfuerzo y sacrificio.

A mi tutor que fue el artífice y guía para la elaboración de este trabajo final, quien con perseverancia supo ayudarme en todas las dudas que surgieron y contribuyo con un granito de arena para lograr culminar con éxito.

Por todo y esto viene a mi mente una frase que me gusta mucho ¡GRACIAS A LA VIDA QUE ME HA DADO TANTO!

#### **DEDICATORIA**

Dedico este trabajo final de investigación a mi hermosa hija Abigail Camila Chugá Guerrero, quien con sus ocurrencias y travesuras ha hecho que mi vida completa gire alrededor de ella y sea el motor por el cual día a día me esfuerzo por ser mejor; a mi amada esposa Mayra Tatiana Guerrero Jácome por su comprensión y apoyo a lo largo de este proceso de profesionalización; a mis queridos padres Nelson Fabián Chugá Rosero y María Socorro Bastidas Quenguan quienes con su ejemplo, trabajo, esfuerzo y dedicación me inculcaron desde pequeño principios y valores que me han ayudado en mi desarrollo personal; y a mis hermanos Diana Ximena y Wilson Santiago Chugá Bastidas quienes comparten conmigo mis alegrías y triunfos.

## ÍNDICE DE CONTENIDO

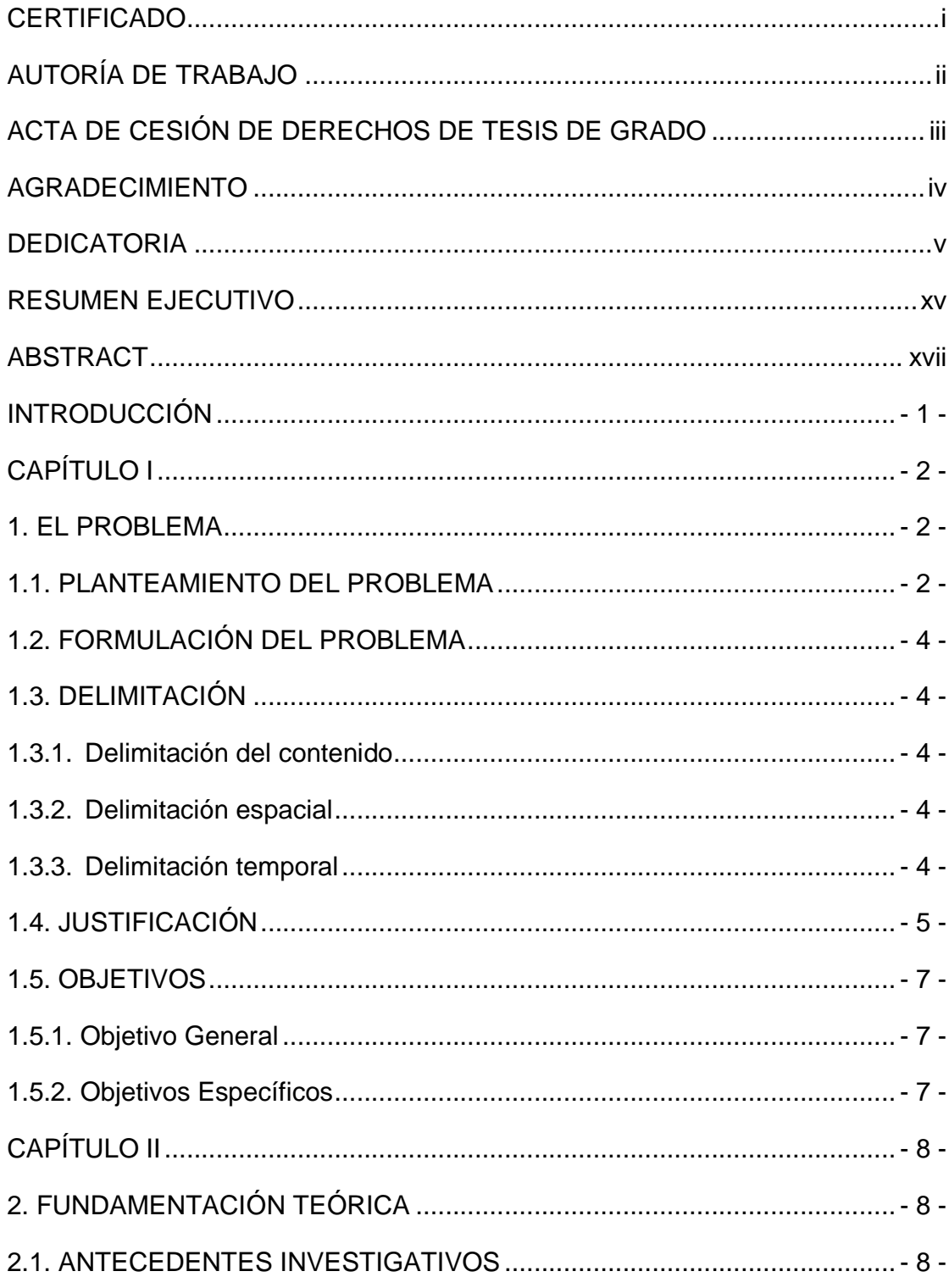

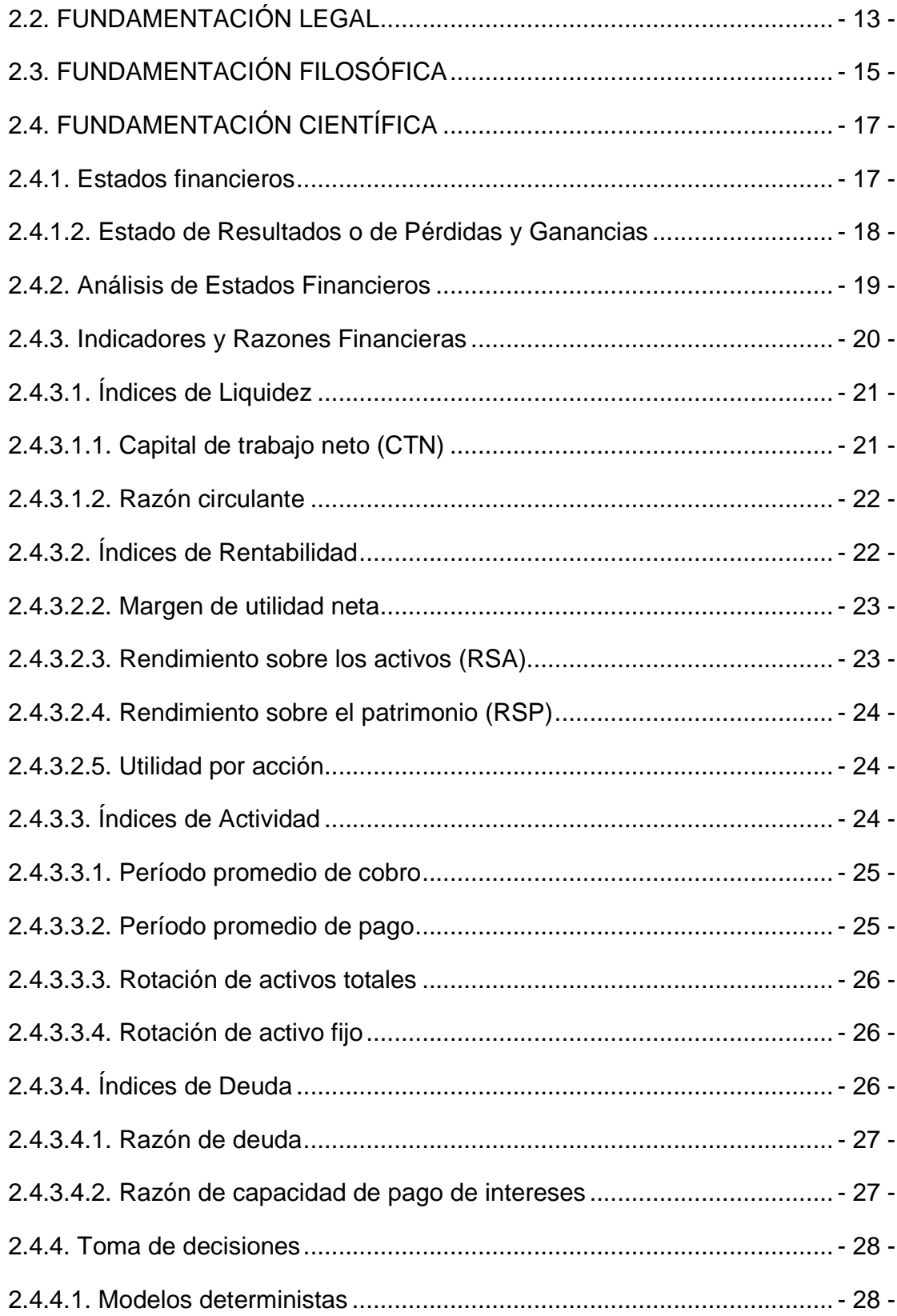

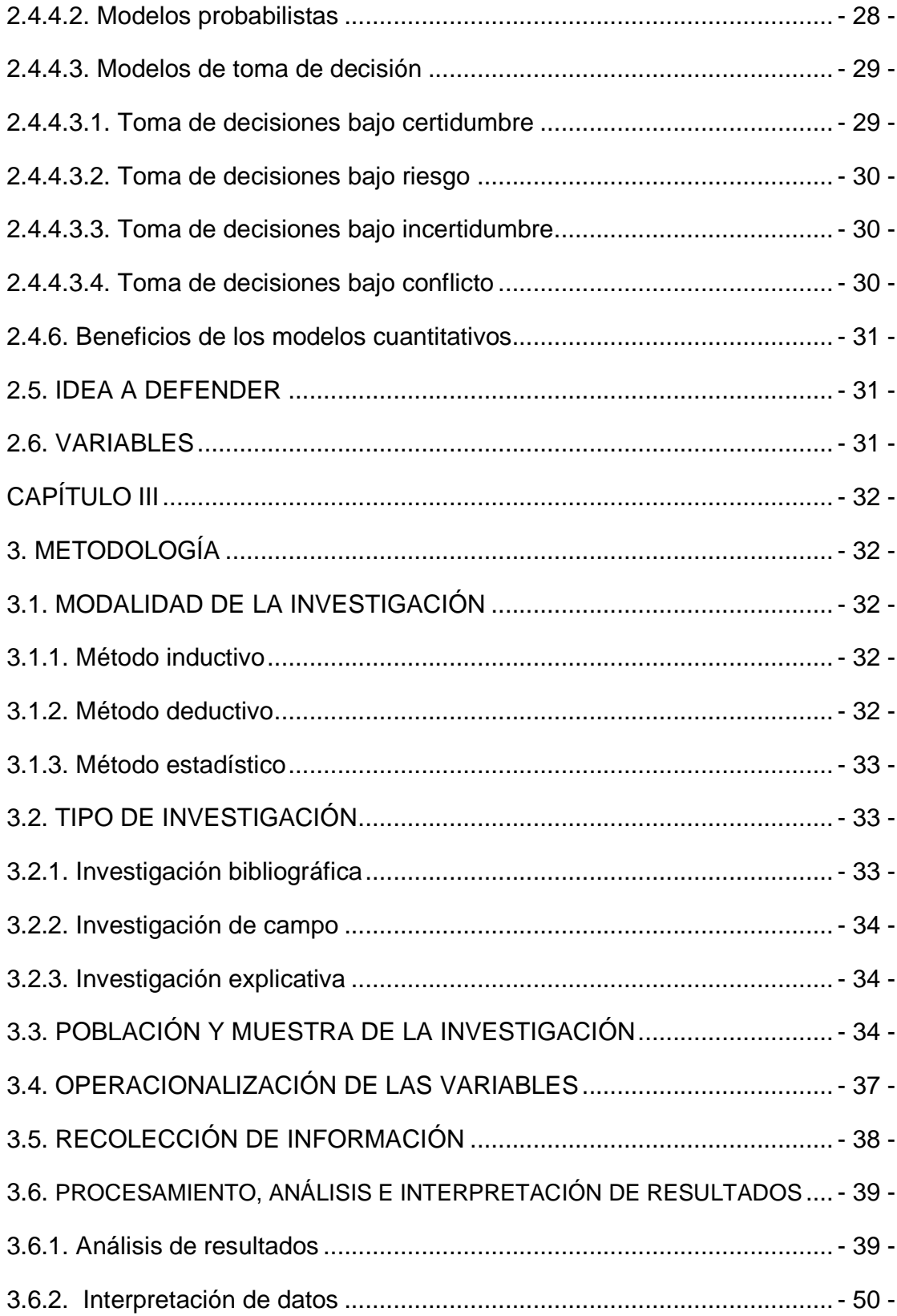

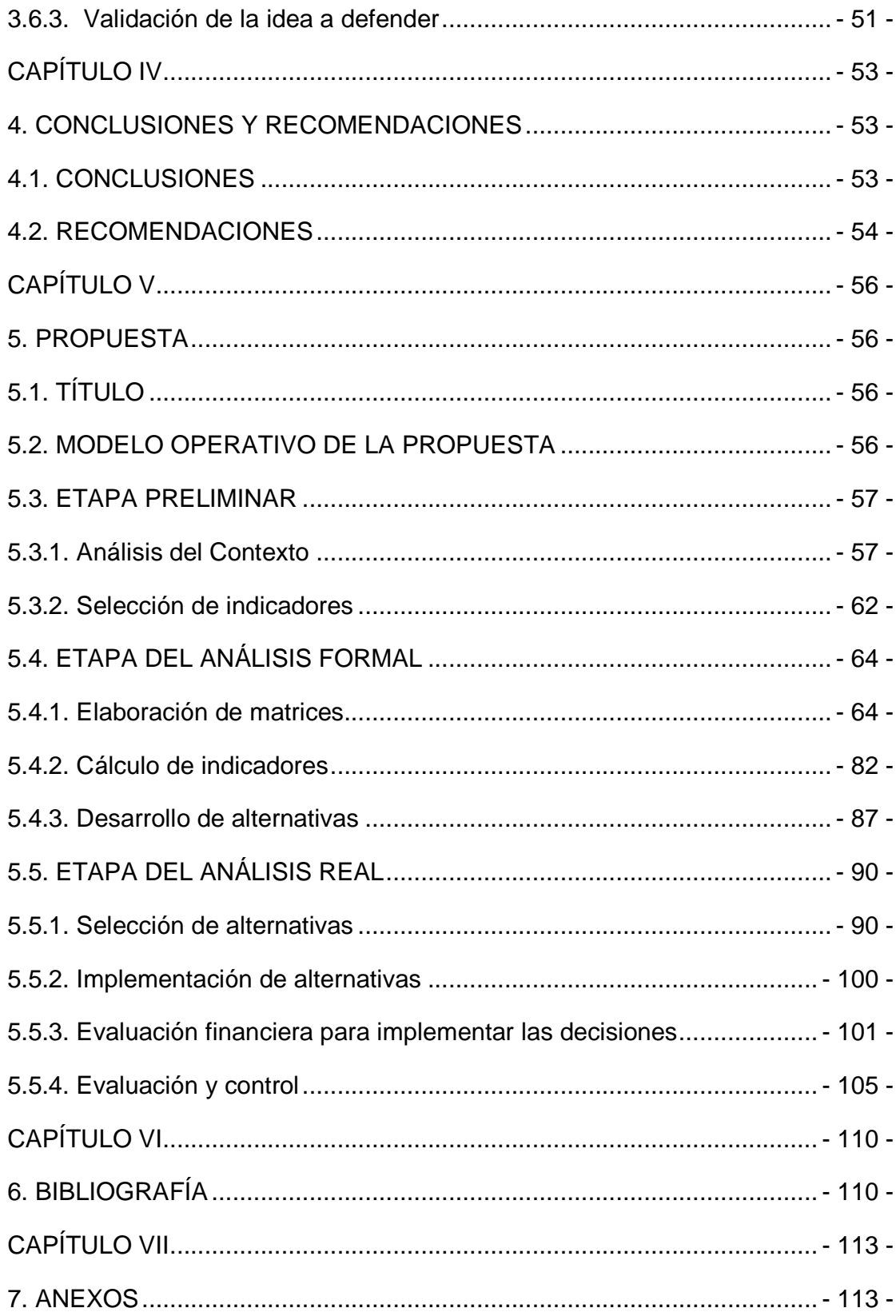

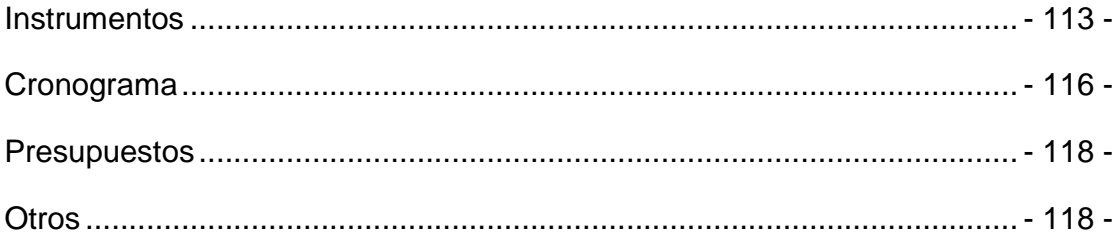

## **ÍNDICE DE TABLAS**

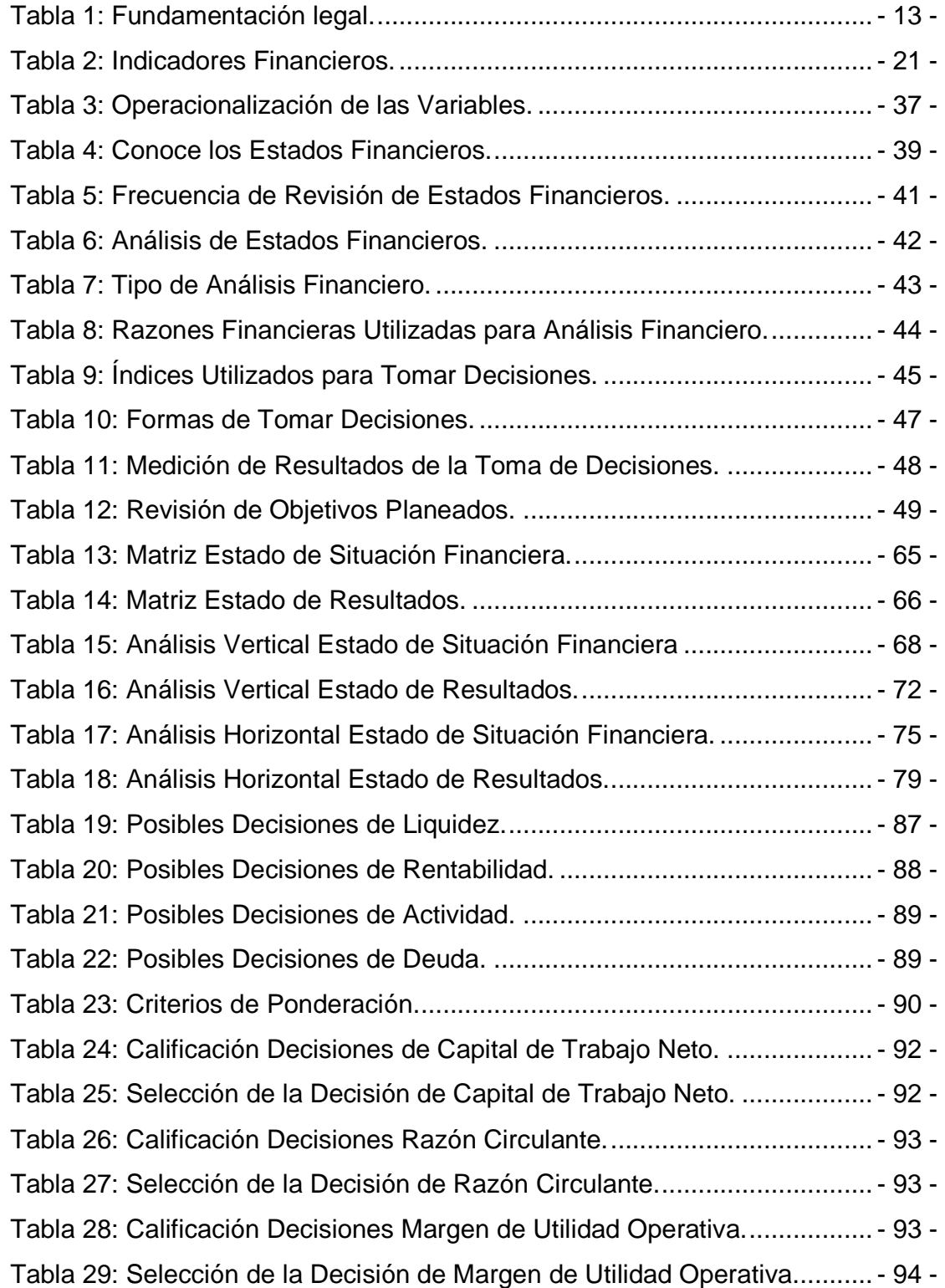

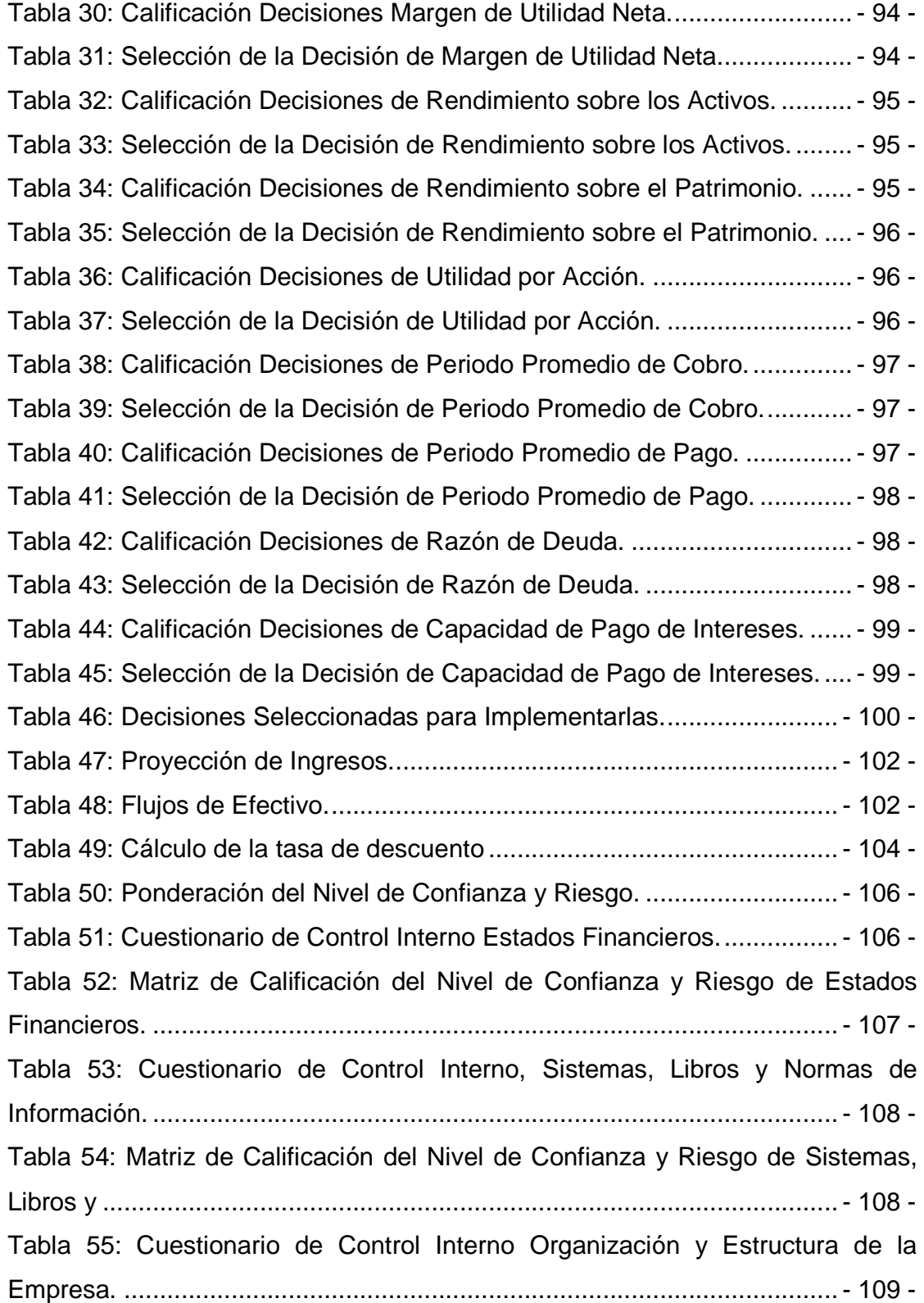

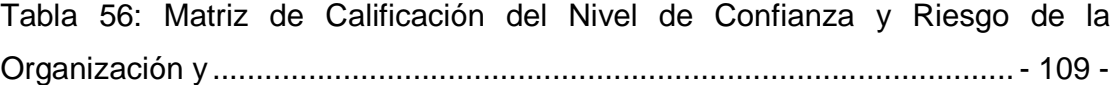

## **ÍNDICE DE FIGURAS**

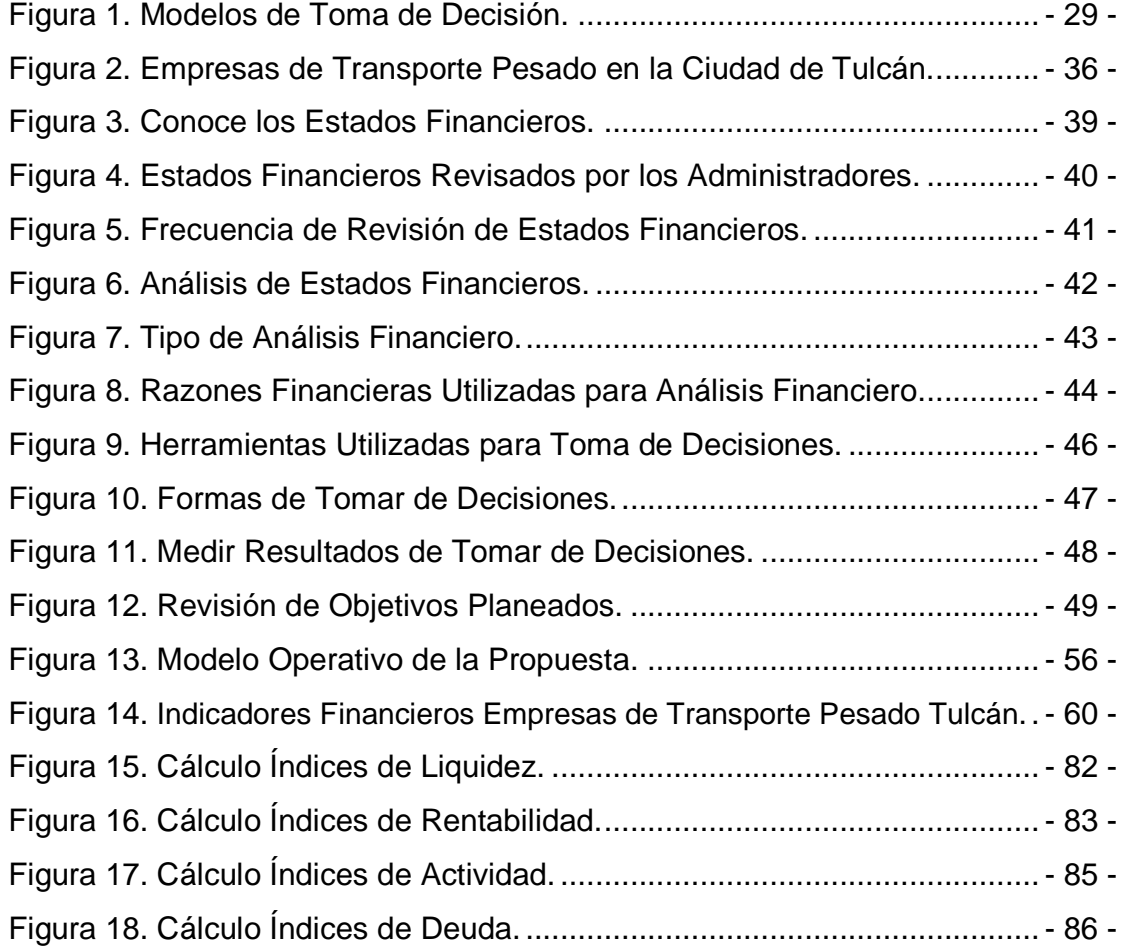

#### **RESUMEN EJECUTIVO**

El trabajo de investigación se lo realizó debido a que existe limitado análisis de estados financieros por parte de los administradores de las empresas de transporte pesado de la ciudad de Tulcán, por lo cual no se toma en cuenta esta importante herramienta para tomar decisiones que permitan un mejor desempeño de la gestión administrativa y por ende mejore la rentabilidad de este sector económico.

El propósito de este trabajo fue diseñar un modelo cuantitativo de análisis de estados financieros, como herramienta para la toma de decisiones por parte de los administradores, para ello se ha dividido esta investigación en cinco partes diseñadas por capítulos, así el capítulo I presenta la problemática en función de la importancia que tiene el sector del transporte pesado en la economía de la ciudad de Tulcán, por ser zona fronteriza y de paso obligado de mercancías de importación o exportación, ante ello la responsabilidad de los administradores o gerentes de estas empresas en la toma de decisiones debe ser acertada y basándose en métodos o modelos financieros que aporten a ello.

El capítulo II nos muestra los antecedentes investigativos relacionados con el presente trabajo, la base legal en la cual se fundamenta la investigación, el pensamiento filosófico y los enunciados científicos y bibliográficos, que contribuyeron en la formulación de la idea a defender así como describir correctamente las variables de estudio.

El capítulo III indica la metodología a seguir, así como los instrumentos utilizados en la investigación, para obtener la información que fue tabulada, procesada, analizada e interpretada de forma correcta con la ayuda del programa SPSS 19.

En el capítulo IV se plantean las conclusiones y recomendaciones de la investigación, en base a la información recabada anteriormente. Y por último en el capítulo V, se planteó un modelo cuantitativo de análisis de estados financieros para la toma de decisiones en los administradores de las empresas de transporte pesado en la ciudad de Tulcán, en base a la mezcla de las etapas del análisis financiero o conocido como enfoque PDC (planteamiento, desarrollo y conclusiones) y las ocho etapas para tomar decisiones planteadas por Robbins y Coulter.

#### **ABSTRACT**

The research work was due to there is limited analysis of financial states by the managers of enterprises of heavy transport in Tulcán city, where by this important tool is not taken into account to make decisions that allow a better performance of the administrative management and improve the profitability of this economic sector.

The purpose of this work was to design a quantitative model of analysis of financial states, as a tool for making-decision by administrators, so this research was split into five parts designed by chapters, the chapter I presents the problems according to the importance that has the transport sector in the economy of Tulcán City, area border and forced passage of goods for importing or exporting, before this the responsibility of administrators or managers of these companies in the making-decision process should be successful and based on financial models or methods that contribute to it.

Chapter II shows the research background related to this work, the legal basis on which research, philosophical thinking and scientific and bibliographical, statements which contributed to the formulation of the idea to defend, as well as to correctly describe the variables of study is based.

Chapter III indicates the methodology to be followed, as well as the instruments used in the research, for the information that was tabulated, processed, analyzed and interpreted properly with the help of the program SPSS 19.

Chapter IV raises the conclusions and recommendations of the inquiry, based on information collected previously. And finally, in chapter V raised a quantitative model of analysis of financial states for making-decision in the managers of heavy transportation companies in Tulcán City based on the mixture of the stages of financial analysis or known as PDC (approach, development and conclusions) approach and the eight stages to make decisions raised by Robbins and Coulter.

## **INTRODUCCIÓN**

Actualmente la administración financiera y el análisis financiero han sido de vital importancia en la toma de decisiones, sin considerar el tamaño de la organización, por lo que contribuyen a la divulgación del conocimiento científico técnico aplicado en la gestión financiera y empresarial.

La escasez de investigaciones sobre administración financiera y el análisis financiero ha constituido una necesidad muy grande para las empresas y las personas interesadas sobre estos temas, razón por la cual este trabajo está enfocado a que la interpretación del análisis financiero ofrezca una visión concisa y completa, así como la situación pasada presente y futura de los entes económicos.

Esta información es de gran importancia para las personas que invierten y aún más importante para la gente que elabora los planes y toma las decisiones de la empresa; por lo tanto el análisis financiero brinda un conjunto de técnicas y métodos de gestión, convirtiéndose por esta razón en una herramienta muy valiosa para la toma de decisiones, esto ayudaría a resolver los problemas complejos que se generan con el propósito de ayudar a la administración a determinar sus políticas y acciones.

Dado que la mayor parte de las decisiones empresariales se miden en términos financieros, el papel del administrador en la operación de la empresa resulta de vital importancia, por ello este trabajo va destinado a diseñar un modelo cuantitativo de análisis de estados financieros que ayude a tomar decisiones a los administradores de las empresas de transporte pesado en la ciudad de Tulcán, ya que de esto depende el desarrollo y progreso económico de gran parte de la población relacionada con este sector.

## **CAPÍTULO I**

## **1. EL PROBLEMA**

### 1.1. PLANTEAMIENTO DEL PROBLEMA

Según el Instituto Nacional de Estadística y Censos; en el estudio económico realizado en Carchi en el año 2010, existen 97 establecimientos dedicados al transporte y almacenamiento de mercaderías y 644 personas que laboran en estos sitios (INEC, 2010).

Guillermo Pozo, Presidente de la Asociación de Transporte Pesado del Carchi en el año 2013 expresa que esta asociación cuenta con 35 empresas afiliadas y un parque automotor de más de 300 camiones y 400 tracto-camiones para operar con varias capacidades de carga (Asociación de Transporte Pesado del Carchi, 2013).

El servicio de transporte pesado es una actividad económica muy importante para la ciudad de Tulcán, Provincia del Carchi debido a que la ciudad es zona fronteriza con la vecina República de Colombia con la que Ecuador tiene un importante intercambio comercial de mercaderías de importación y exportación.

Debido a esto, en los últimos años se ha podido evidenciar el aumento de la flota vehicular de transporte pesado, en 4 años pasó de 450 a 800 unidades (Wikipedia, 2014, párr. 14) y la creación de nuevas empresas de transporte que prestan este servicio; ante lo cual es evidente que los propietarios, gerentes o administradores de estas empresas deben tomar sus decisiones basados en herramientas financieras que les ayuden a aclarar su panorama, cuestión que actualmente no se da porque el proceso decisorio se lo hace de una manera empírica tan solo con el conocimiento que les da la experiencia de trabajar por muchos años en este sector.

Las posibles causas serían el poco conocimiento por parte de los administradores para analizar los estados financieros como herramienta para la toma de decisiones de las empresas de transporte pesado de la ciudad de Tulcán; esto hace que la rentabilidad de estas empresas no sea la adecuada, incluso haya pérdidas que pueden poner en riesgo la inversión de estas unidades de carga, debido a las limitaciones de orden técnico, comercial, financiero y decisorio que tienen los responsables de la gestión administrativa.

Otra de las posibles causas podría ser que la mayoría de empresas de transporte pesado en la ciudad de Tulcán son negocios familiares, el administrador muchas veces no cuenta con la preparación e información necesaria para dirigir el ente económico, las limitaciones de conocimientos técnicos y prácticos hace que no utilicen las herramientas necesarias al momento de tomar decisiones, además no se involucran con las universidades que vienen a ser un soporte de apoyo en la búsqueda de mejorar los procesos y compartir conocimientos en beneficio del sector.

Los efectos ante esto pueden ser que no se toman decisiones acertadas en la asignación de rutas, en el manejo de las cargas adecuadamente lo que ocasiona daños en las mercaderías y por ende los respectivos descuentos a los transportistas, dificultad en encontrar fuentes de financiamiento para la renovación del parque automotor. Esto es de gran importancia porque muchas de las empresas importadoras y exportadoras que aplican la gestión de calidad a sus procesos requieren un servicio con unidades de transporte fabricadas mínimo 3 años atrás, y además se pierde la competitividad con grandes empresas de transporte pesado extranjeras que brindan un servicio óptimo de puerta a puerta, disminuyendo de esta forma la rentabilidad y las utilidades de las empresas de transporte pesado nacionales.

## 1.2. FORMULACIÓN DEL PROBLEMA

"El limitado análisis de estados financieros en las empresas de transporte pesado en la ciudad de Tulcán, incide en la adecuada toma de decisiones".

Variable Independiente: Análisis de estados financieros.

Variable Dependiente: La toma de decisiones.

## 1.3. DELIMITACIÓN

1.3.1. Delimitación del contenido

- Categoría: Desarrollo empresarial e innovación.
- Subcategoría: Gestión financiera.
- Área: Gestión administrativo-financiera.
- Subárea: Procesos financieros y toma de decisiones gerenciales.

#### 1.3.2. Delimitación espacial

La presente investigación se realizará en las empresas de transporte pesado de la ciudad de Tulcán, provincia del Carchi.

#### 1.3.3. Delimitación temporal

Este problema se estudiará en el período comprendido entre febrero del 2014 hasta julio del 2015.

### 1.4. JUSTIFICACIÓN

La presente investigación se desarrolló con el fin de diseñar un modelo cuantitativo de análisis de estados financieros para las empresas de transporte pesado en la ciudad de Tulcán; debido a que existe deficiencia en la toma de decisiones, teniendo en cuenta que servirá como herramienta para que los administradores realicen acciones acertadas que beneficien a este importante sector económico, generador de empleo directo e indirecto de un sin número de personas beneficiarias con el servicio de transporte pesado de mercancías de importación y exportación que se realizan por la ciudad fronteriza de Tulcán.

El desarrollo de esta investigación será útil para mejorar de una u otra forma la gestión administrativa que desempeñan los administradores de las empresas de transporte pesado de la ciudad de Tulcán, y mejorar sus procesos, toma de decisiones, actividades cotidianas y profesionales lo cual se vería reflejado en la prestación de un mejor servicio así como también el beneficio tanto social como económico de sus asociados y las personas involucradas en este proceso.

Específicamente se contribuiría a un sector muy importante de la ciudad de Tulcán; ayudando a la administración con herramientas técnicas y prácticas para tomar decisiones en las empresas de transporte pesado, de esta forma se podrá mejorar sus utilidades, y el desarrollo económico tanto de los propietarios de las unidades de transporte, así como a las personas que directa o indirectamente están relacionadas con este sector.

El sector de transporte está considerado dentro de los 14 sectores productivos priorizados para el cambio de la matriz productiva, y además tendrá incentivos señalados en el Código de la Producción para mejorar su accionar.

Los beneficiarios directos con la realización de esta investigación son los administradores de las empresas de transporte pesado de la ciudad de Tulcán, quienes son los encargados de tomar las decisiones; los cerca de 800 propietarios de las unidades de carga beneficiarios con la toma de buenas decisiones administrativas y alrededor de 300 empleados que laboran en estas empresas; indirectamente se benefician las 7 almaceneras temporales que existen en Tulcán donde ingresan las mercaderías de importación y exportación, y cerca de 200 estibadores que manipulan las mercancías.

La realización de esta investigación es factible de modo que existe bastante información bibliográfica que puede ayudar en el desarrollo y consecución de los objetivos propuestos, en lo económico no se requiere de muchos recursos porque se enfoca en la ciudad de Tulcán lo cual hace que no existan gastos considerables de movilización y hospedaje, entre otros que se pueden presentar al trasladarse de una ciudad a otra; y técnicamente se contará con el apoyo de los administradores de estas empresas de transporte pesado, con el fin de que faciliten la información necesaria y suficiente para poder emplear las técnicas y herramientas para el desarrollo de la misma.

## 1.5. OBJETIVOS

#### 1.5.1. Objetivo General

• Diseñar una herramienta de análisis financiero que permita mejorar la toma de decisiones por parte de los administradores de las empresas de transporte pesado en la ciudad de Tulcán.

#### 1.5.2. Objetivos Específicos

- Fundamentar científica y bibliográficamente la investigación.
- Diagnosticar con la ayuda de encuestas, las herramientas o mecanismos utilizados actualmente para tomar decisiones, por los administradores de las empresas de transporte pesado de la ciudad de Tulcán.

• Elaborar un modelo cuantitativo de análisis de estados financieros, en base a la realidad del sector, que sirva como base para la toma de decisiones.

## **CAPÍTULO II**

## **2. FUNDAMENTACIÓN TEÓRICA**

## 2.1. ANTECEDENTES INVESTIGATIVOS

**a) Tema:** El Transporte Pesado de Carga y la Economía de la Ciudad de Tulcán.

**Autor:** Ing. Jonathan Mora.

**Institución:** Universidad Politécnica Estatal del Carchi.

**Año:** 2011.

**Fuente:** Revista SATHIRI No. 1 CITTE-UPEC.

#### **Objetivo:**

• Determinar la incidencia del sector de Transporte Pesado de Carga en la economía del cantón Tulcán y su participación en el desarrollo social de la población.

#### **Conclusiones:**

• En conclusión, y a criterio del investigador, se demuestra la idea a defender del proyecto porque el transporte pesado de carga influye en grandes proporciones al desenvolvimiento de la economía del cantón Tulcán, puesto que es un sector que genera productividad, competitividad, sostiene fuentes directas e indirectas de empleo lo que permite sustentar y buscar el buen vivir de muchísimas familias tulcaneñas y también del resto del Ecuador y en parte del sur del vecino país de Colombia.

• Se pudo evidenciar mediante datos estadísticos que el transporte de carga pesado si afecta al desarrollo de la economía del cantón ya que junto al transporte de pasajeros y otros especiales constituyen la segunda fuente ocupacional y por tanto la segunda fuente de ingresos económicos de la población tulcaneña.

• Así mismo necesita de apoyo técnico y financiero de parte de las universidades y del gobierno respectivamente, en función de buscar solución a los grandes problemas que ellos afrontan y permitir de esa forma la generación de mejores condiciones de desarrollo de la economía del cantón y del país en general, ya que el transporte constituye la columna vertebral del aparato productivo de un país (Mora, 2011).

Este tema se ha tomado como referencia para conocer el aporte económico del transporte pesado en la ciudad de Tulcán, su incidencia en lo social y económico de las personas que directa e indirectamente se benefician con este servicio; ahí la importancia que la gerencia de las empresas deben tener las herramientas necesarias para tomar decisiones acertadas que ayuden a toda la población y la economía de la ciudad.

**b) Tema:** Diseño de un Manual de Contabilidad para las Escuelas de Capacitación de Choferes Profesionales de las Ciudades de San Miguel y San José de Chimbo de la Provincia Bolívar en el Año 2010.

**Autor:** María Fernanda Guamán.

**Institución:** Universidad Estatal de Bolívar.

**Año:** 2010

**Fuente:** Repositorio de la Universidad Estatal de Bolívar.

#### **Objetivos:**

• Determinar la real necesidad de diseñar un manual de contabilidad para las escuelas de capacitación de choferes.

• Diseñar un Manual de Contabilidad, a través de la ejemplificación para justificar su ejecución.

• Analizar la situación actual de las instituciones.

### **Conclusiones:**

- Poco nivel de organización y control administrativo financiero.
- Los funcionarios administrativos de las escuelas de capacitación tanto de San Miguel de Bolívar como San José de Chimbo, están mayoritariamente de acuerdo de mejorar el actual sistema administrativo financiero.
- Implantar nuestro manual de contabilidad en las Escuelas de Capacitación de Choferes Profesionales, para mejorar los procedimientos en la ejecución de las diversas fases del ciclo contable, generando así reportes adecuados y oportunos (Guamán, 2010).

Esta investigación sirve de guía para la elaboración del modelo cuantitativo de análisis de estados financieros, ya que indica cómo se debe realizar una propuesta que beneficie a las empresas; consiguiendo que todas sus actividades estén por escrito, para mejor la gestión administrativa y financiera.

**c) Tema:** "Manual de Control Interno para el manejo de los recursos financieros de la Compañía de Transporte Pesado "Yanca" en la ciudad de Tulcán, provincia del Carchi".

**Problema:** Inexistencia de un Manual de Control Interno, en el que se detallen los procesos necesarios que sirva para la toma de decisiones.

**Autora:** Nataly Paola Rosero Enríquez.

**Institución:** Universidad Técnica del Norte.

**Año:** 2013

**Fuente:** Repositorio de la Universidad Técnica del Norte.

#### **Objetivo General**

Diseñar un Manual de Control Interno para la empresa de Transporte Pesado "Yanca", con el fin de promover la eficiencia financiera y administrativa que garantice una adecuada utilización de los recursos.

#### **Objetivos Específicos**

• Realizar un diagnóstico situacional de la empresa tanto en su parte financiera como administrativa, para determinar las fortalezas, oportunidades, debilidades y amenazas que enfrenta la misma.

• Evaluar el sistema de servicio que se lleva a cabo en la empresa, con el fin de analizar los principales impactos en los ámbitos económico, social, empresarial y ético.

• Elaborar instrumentos técnicos que permitan un eficiente control interno de la gestión financiera de la empresa.

#### **Conclusiones:**

• La compañía no ha desarrollado un Manual Contable, dando lugar a registros contables rudimentarios que afectan la disponibilidad, oportunidad y seguridad de la información contable, la cual es base para la toma de decisiones.

• El Manual de Control Interno debe ajustarse a las necesidades y requerimientos de la Compañía de Transporte "Yanca", debe proporcionar confianza moderada en sus acciones administrativas y ajustarse a los objetivos y normas legales y estatutarias.

• El diseño y la implementación de los manuales de funciones, procedimientos y políticas contables, son instrumentos básicos para salvaguardar los recursos de la Compañía, garantizar la eficacia, eficiencia y economía en todas sus operaciones, suministrando los lineamientos para la adecuada ejecución de las operaciones.

#### **Recomendaciones:**

• Es indispensable que "Yanca" establezca y aplique un manual de contabilidad, de esta manera se mantendrá un buen manejo de los registros contables y de la información financiera ya que del flujo correcto de información depende el éxito de las decisiones y estrategias, fortaleciendo el Control Interno Administrativo y Financiero.

• Para que el manual de control interno funcione con eficiencia se recomienda adoptar y aplicar programas de capacitación y motivación para el recurso humano; como métodos para crear compromiso con la Compañía y cambios propuestos.

• Se propone al Sr. Jairo Yandún Gerente de la compañía evalúe periódicamente el cumplimiento de la aplicación de los manuales de funciones, procedimientos, políticas contables, para establecer la correcta ejecución de las funciones con el fin de salvaguardar la eficacia, eficiencia y economía de la Compañía (Rosero, 2013, pág. 150).

Se ha tomado como referencia este trabajo de investigación, porque muestra la importancia que tiene un manual de procesos dentro de una empresa, ya que este ayuda a la organización en su normal funcionamiento, por ello relacionamos esta investigación con el modelo cuantitativo de análisis de estados financieros ya que este permitirá a los administradores estandarizar los procesos, y mejorar de esta forma la administración de todos los recursos, con la acertada toma de decisiones.

# 2.2. FUNDAMENTACIÓN LEGAL

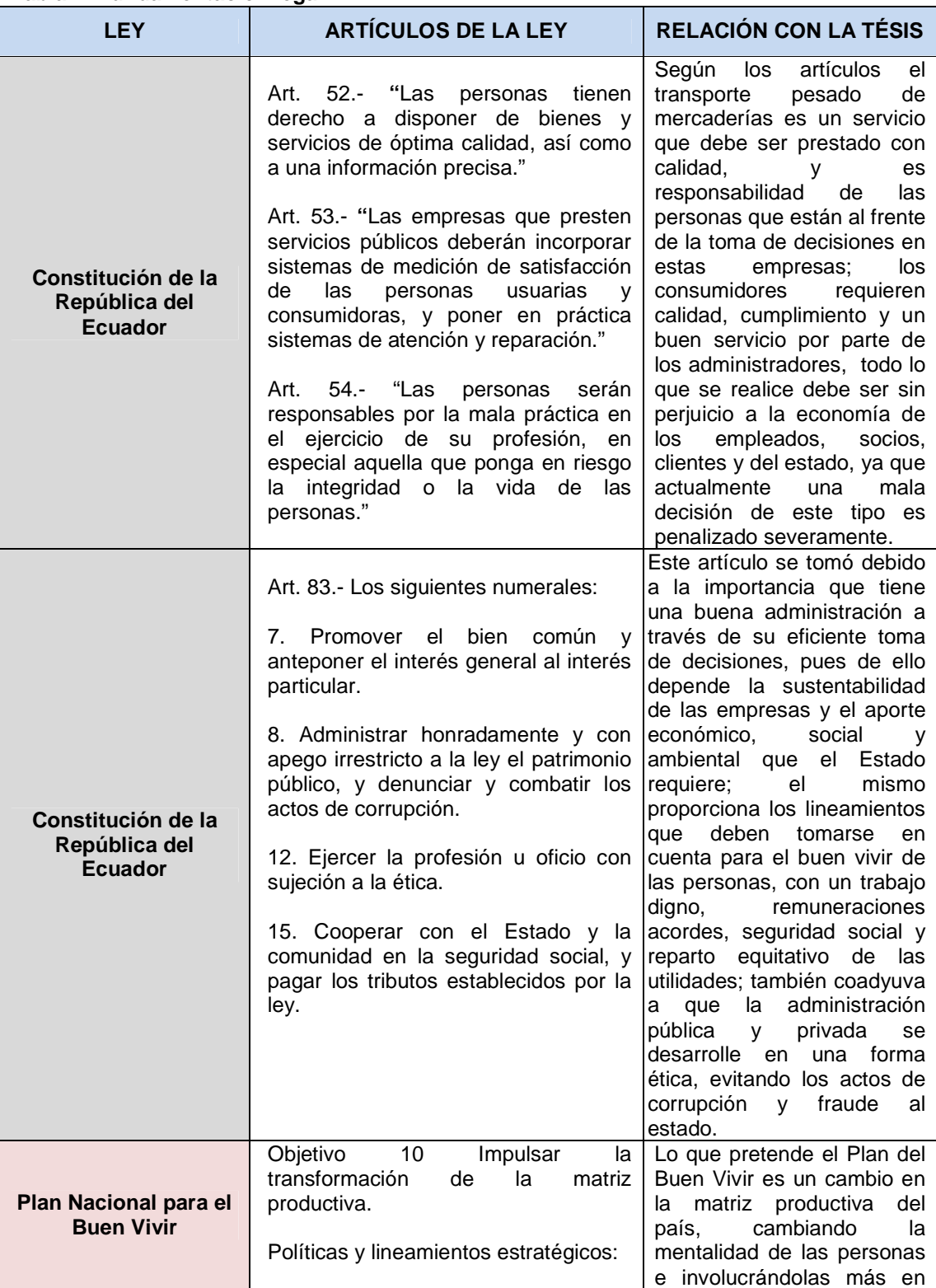

#### **Tabla 1: Fundamentación legal.**

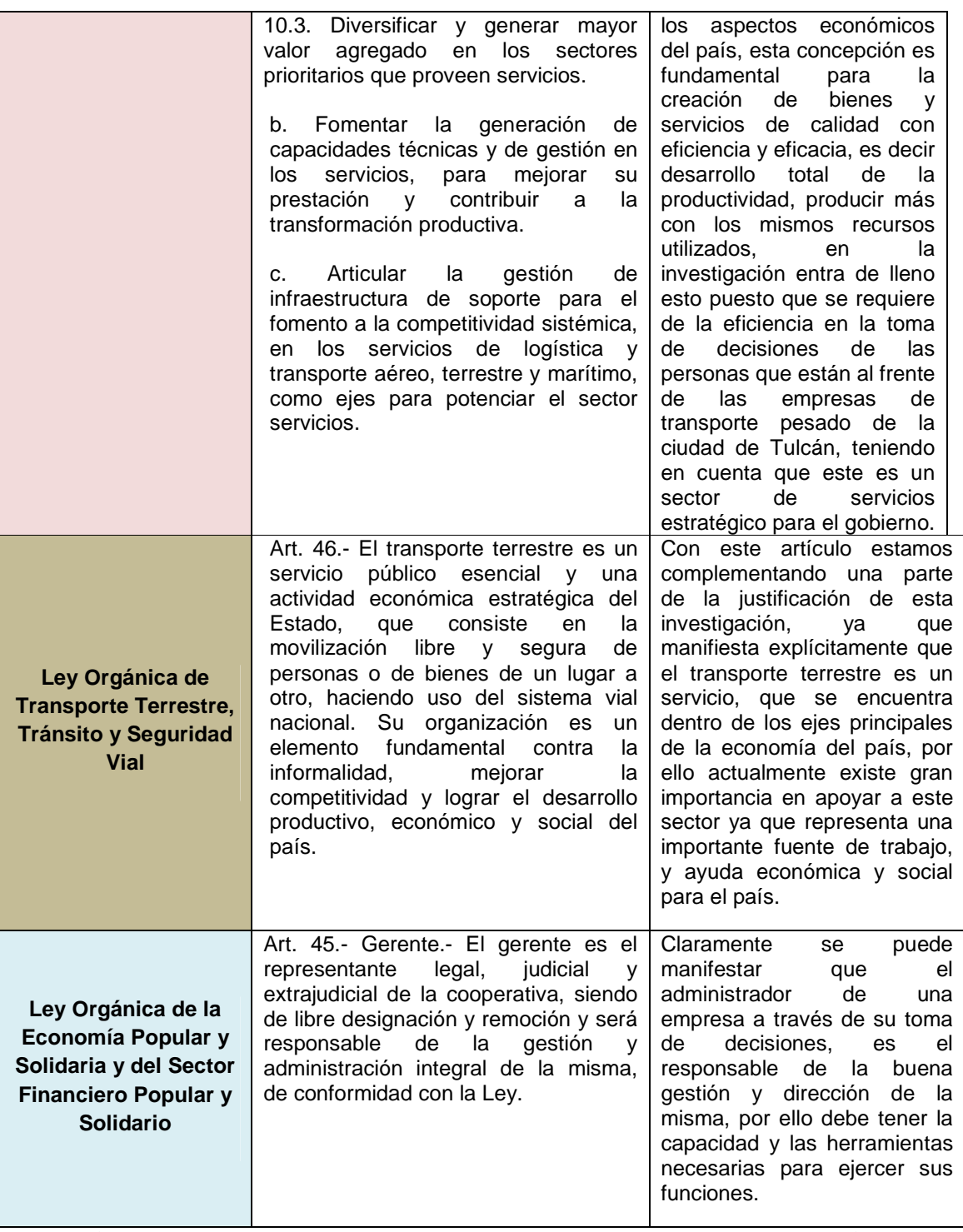

Fuente: Constitución de la República del Ecuador. Plan Nacional del Buen Vivir. Ley Orgánica de Transporte Terrestre, Tránsito y Seguridad Vial. Ley Orgánica de la Economía Popular y Solidaria y del Sector Financiero Popular y Solidario. Elaborado por: Patricio Chugá.

### 2.3. FUNDAMENTACIÓN FILOSÓFICA

En este trabajo de investigación se puede destacar los elementos axiológicos en los valores de responsabilidad, compromiso, honestidad, respeto, puntualidad, considerados para determinar y afianzar las normas y lineamientos morales para el desarrollo de un trabajo correcto con información real y proporcionar resultados confiables y seguros, demostrando de esta manera profesionalismo ético.

También contará con elementos praxiológicos en la aplicación de conocimientos prácticos y teóricos aprendidos en las aulas de clase, durante toda la carrera profesional, donde se recibió la capacitación necesaria para realizar un trabajo eficaz, confiable, seguro y de alto valor, donde se va a ver reflejado el talento profesional, y la calidad de educación que se imparte en la institución, básicamente es en este trabajo donde se va a desarrollar la mentalidad crítico, constructivista y de creatividad para plantear un modelo cuantitativo que mejore la toma de decisiones de los gerentes de las empresas de transporte pesado en la ciudad de Tulcán.

Científicamente tendrá como fuente el Enfoque de la Racionalidad Limitada; uno de los principales exponentes de este modelo es Herbert Simon, lo cual permitió el racionalismo de la información, y partir de ahí crear métodos y técnicas que lleven a la conclusión de la realidad estudiada, todo esto se lo hizo recabando, ordenando y analizando la información obtenida.

Para Herbert Simon; "Toda la racionalidad en el proceso de decisión es limitada. El gerente no maximiza, toma decisiones que lo satisfacen, descubre soluciones aceptables para problemas bien reales. Se contenta con alternativas satisfactorias". Para comprender la gestión, hay que percibir de qué manera las personas resuelven realmente los problemas y toman decisiones.

Una persona tiene enormes limitaciones en su capacidad de tomar en cuenta, para su decisión, todos los hechos que se dan en el mundo, o en lo que lo circunda, que serían relevantes para esa decisión. Estos límites surgen simplemente porque los seres humanos tienen un conocimiento restringido, tienen capacidades limitadas para poder analizar las consecuencias del propio saber. Especialmente, existen serios límites para predecir el futuro y las reacciones de los otros como respuesta a esas decisiones.

El gerenciamiento es sinónimo de toma de decisiones habiendo puesto foco en cómo se toman las decisiones en la práctica y como pueden éstas decisiones llegar a ser más efectivas. Sugiere que en el proceso general de toma de decisiones existen tres etapas principales:

- Encontrando ocasiones en las cuales exista una decisión a tomar, lo que podemos asociar con una actividad de inteligencia en el sentido militar.
- Inventando, desarrollando y analizando posibles cursos de acción, lo que podría denominarse como una actividad de diseño.
- Eligiendo un curso particular de acción de todas las opciones posibles, representando una actividad de opción / elección u optativa.

La actividad de inteligencia por lo general antecede a la de diseño, y a su vez ésta se da antes de la elección, pero esto no es tan simple secuencialmente y no siempre puede darse bajo este esquema. Lo que sí es absolutamente seguro que toda la actividad gerencial está embebida de la toma de decisiones (Simon, 1947).

Se tomó la teoría Enfoque de la Racionalidad Limitada de Herbert Simon para el desarrollo de este trabajo de investigación, ya que basa su estudio en la toma de decisiones que deben realizar los administradores, los cuales tienen limitaciones sea de carácter técnico, prácticos, entre otros lo cual se refleja en el desempeño de la empresa, buscan la decisión más satisfactoria para ellos y que genere un impacto positivo para las personas que la perciben aunque no sea la mejor.

Otro factor importante por el que se tomó esta teoría es debido a que el administrador de las empresas tiene que realizar tres etapas para la toma de decisiones, que son la inteligencia, el diseño y la elección, aunque a veces el orden cambie directa o indirectamente siempre se sigue este proceso por parte de las personas encargadas de tomar decisiones; en esta investigación también se aplicará estas actividades al inmiscuir todos los conocimientos para realizar el trabajo, diseñar el modelo cuantitativo para la toma de decisiones y por último elegir las mejores alternativas que pueden tomar los administradores de las empresas de transporte pesado en la ciudad de Tulcán para el buen accionar de las mismas, y en beneficio de todas las personas involucradas en esta actividad económica.

## 2.4. FUNDAMENTACIÓN CIENTÍFICA

#### 2.4.1. Estados financieros

Los estados financieros son informes contables, que se preparan al cierre de un periodo, generalmente es de un año en los cuales se muestran las cuentas contables y sus cambios, que son de interés público para dueños, accionistas, gerentes, empleados, entidades financieras, entre otros, los mismos que están interesados en conocer y evaluar la capacidad del ente económico para generar flujos favorables de fondos, por ello la importancia consiste en que deben ser lo más claros, concisos, neutrales y fáciles de entender.

#### 2.4.1.1. Balance General

Es un estado financiero que presenta la información necesaria y requerida en cuanto a las cantidades y cuentas de activos, pasivo y patrimonio, para poder realizar los cálculos de los respectivos indicadores financieros, que se van a utilizar en el modelo cuantitativo para toma de decisiones, correspondiente a la propuesta del presente trabajo.

Reporta la estructura de recursos de la empresa de sus principales y cantidades de activos, como de su estructura financiera de sus importantes cantidades de pasivos y capital, los que siempre deben estar en equilibrio bajo el principio de la contabilidad de la partida doble: Activos = Pasivos + Capital. El balance de una empresa ayuda a los usuarios externos a: a) determinar la liquidez, flexibilidad financiera y capacidad de operación de una empresa y b) evaluar la información sobre su desempeño de producción de ingresos durante el periodo (Estupiñan & Estupiñan, 2012, pág. 52).

Básicamente con los datos que proporciona el Estado de Situación Financiera o Balance General, se va a obtener los indicadores financieros de liquidez, actividad e indicadores de deuda, de allí la base para analizar e interpretar los resultados y encontrar posibles decisiones que vayan en beneficio de las empresas de transporte.

#### 2.4.1.2. Estado de Resultados o de Pérdidas y Ganancias

El Estado de Resultados muestra información financiera referente, a los ingresos que obtienen las empresas dentro de un periodo contable, generalmente de un año, así como todos los costos y gastos que se generan en el ejercicio de la actividad económica, obteniendo así como resultado una pérdida o ganancia al final del período que será reinvertida o repartida entre los accionistas.

"Resume los resultados por ingresos y egresos operacionales y no operacionales de un ente económico durante un ejercicio o en periodos intermedios desde enero a la fecha intermedia; sus cuentas se cierran y se cancelan al final de periodo". (Estupiñan & Estupiñan, 2012, pág. 52)
Los valores que proporciona el Estado de Resultados sirven generalmente para el cálculo de los indicadores de rentabilidad de las empresas de transporte en el modelo cuantitativo de la propuesta del presente trabajo, lo cual da un punto de vista inicial para las posibles decisiones que pueden ser tomadas por parte de los administradores de las mismas, para aumentar los beneficios económicos.

#### 2.4.2. Análisis de Estados Financieros

El análisis de estados financieras es el conjunto de procedimientos que se realizan en los informes contables al final de un periodo, utilizando las herramientas y técnicas necesarias con el propósito de conocer la situación económica y financiera de la empresa en un determinado sector o comparado con la industria.

Básicamente esta información es de suma importancia, para inversionistas que buscan hacer crecer su capital con acciones en empresas con suficiente liquidez y rentabilidad, también para las entidades financieras que para otorgar un crédito verifican que la empresa tenga el suficiente dinero para cubrir sus deudas.

El análisis financiero es una evaluación concreta de los estados financieros, lo cual hace que los gerentes o administradores tengan una visión general de los puntos débiles en los cuales hay que poner mayor atención, y también indica las fortalezas que tiene la empresa y de esta forma permitir que su toma de decisiones sea más efectiva. Este análisis implica:

• Comparar el desempeño con empresas de su mismo giro y en el mismo periodo.

- Evaluar las tendencias que ha tenido la empresa con respecto al pasado.
- Existen diferentes usuarios de la información que arroja este análisis y son los siguientes:

 $\checkmark$  Los Administradores: que lo necesitan en la toma de decisiones.

 $\checkmark$  Los Inversionistas: para conocer el estado de su inversión y saber si ha maximizado.

 $\checkmark$  Los Acreedores: para analizar la capacidad de pago de la empresa para obligaciones futuras.

El análisis de estados financieros se compone de tres áreas importantes:

a) El análisis de rentabilidad: es el resultado que han tenido los inversionistas de sus aportaciones de capital a la empresa por medio de ganancias o pérdidas.

b) Análisis de riesgo: es la evaluación de la capacidad de la empresa que tiene para poder pagar sus deudas.

c) Análisis de las fuentes y utilización de fondos: es donde se analiza el origen y la aplicación de los fondos originados en la empresa.

2.4.3. Indicadores y Razones Financieras

El empleo de razones financieras comprende los métodos de cálculo e interpretaciones, con el fin de determinar el desempeño y posición de la empresa. Los elementos básicos para el análisis de razones financieras son el estado de resultados y el balance general de los periodos por analizar, y serán de gran importancia para gerentes en su toma de decisiones gerenciales.

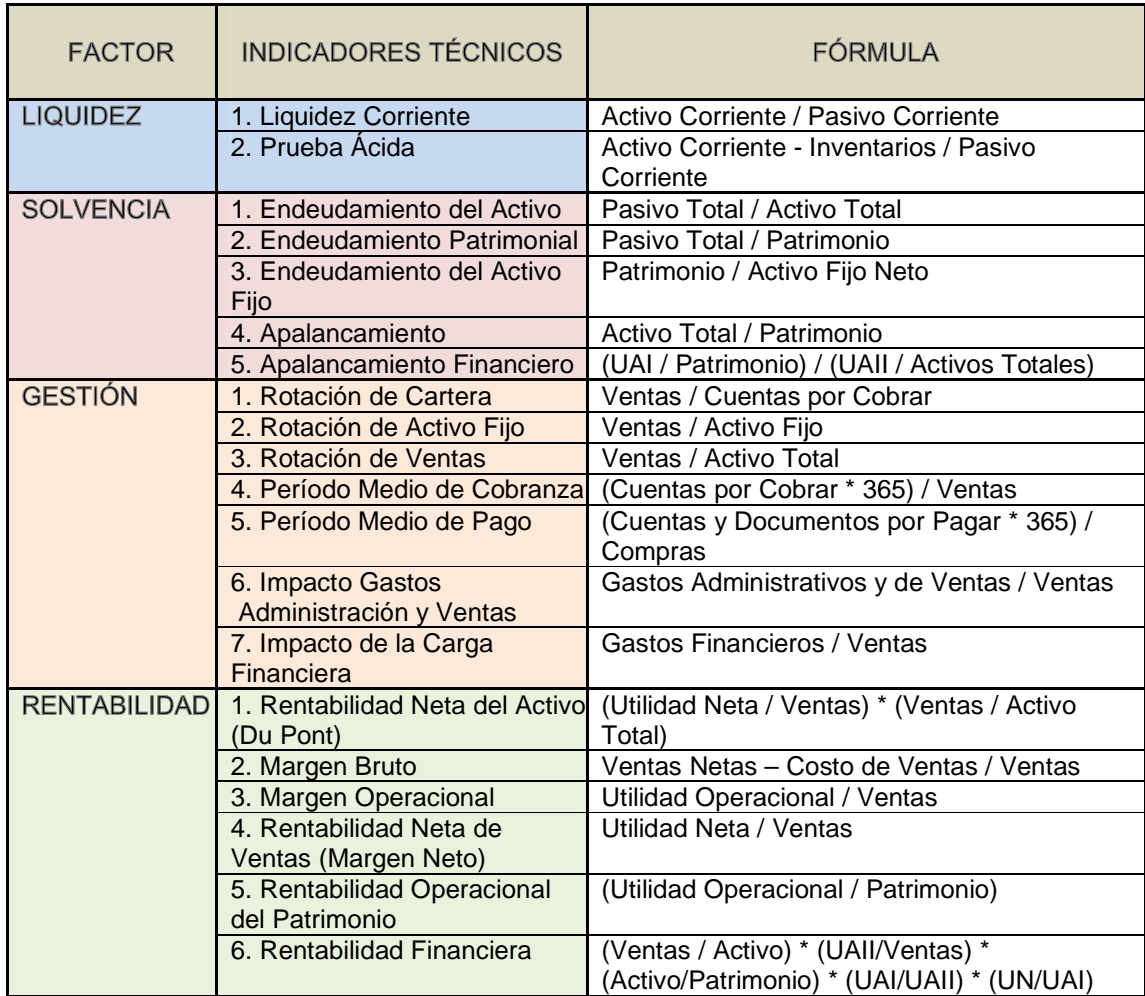

#### **Tabla 2: Indicadores Financieros.**

Fuente: Adaptado de (Superintendencia de Compañías, 2015, pág. 1). Elaborado por: Patricio Chugá.

#### 2.4.3.1. Índices de Liquidez

"La liquidez, es la capacidad que tiene la empresa de generar los fondos suficientes para el cubrimiento de sus compromisos de corto plazo, tanto operativos como financieros. También se lo define como la capacidad de pago a corto plazo" (Matute Espinosa, 2011, pág. 71).

#### 2.4.3.1.1. Capital de trabajo neto (CTN)

Es un indicador financiero de corto plazo que permite conocer la capacidad financiera de la empresa para continuar con sus operaciones; si el capital de trabajo neto es positivo, dispondría de recursos para seguir con las operaciones

de producción, gastos administrativos, de ventas, etc.; si es negativo, la empresa no dispondría de recursos para continuar sus operaciones. El capital de trabajo y su estudio siempre será importante para un análisis financiero interno y externo por su estrecha vinculación con las operaciones normales diarias de una empresa o negocio (Jiménez Carrión, 2014, págs. 37-38).

## $\mathcal{C}NT = \mathcal{A}\mathcal{C}TIVOS \ \mathcal{C}ORRIENTES - PASIVOS \ \mathcal{C}ORRIENTES$

#### 2.4.3.1.2. Razón circulante

"Es la capacidad de las empresas para hacer frente a sus vencimientos de corto plazo, influenciada por la composición del activo circulante y deudas a corto plazo, su análisis permite prevenir iliquidez y problemas de insolvencia en las empresas" (Superintendencia de Compañías, 2015, pág. 2). Siempre que la razón circulante de una empresa sea de 1 su capital de trabajo neto será de 0; si una empresa posee una razón circulante menor a 1, tendrá un capital de trabajo neto negativo.

## $RAZÓN$  CIRCULANTE  $=\frac{ACTIVOS \ CORRIENTES}{PASIVOS \ COPPIENTES}$ PASIVOS CORRIENTES

Generalmente se maneja el criterio de que una relación adecuada entre los activos y pasivos corrientes es de 1 a 1, considerándose, especialmente desde el punto de vista del acreedor, que el índice es mejor cuando alcanza valores más altos. No obstante, esta última percepción debe tomar en cuenta que un índice demasiado elevado puede ocultar un manejo inadecuado de activos corrientes, pudiendo tener las empresas excesos de liquidez poco productivos (Superintendencia de Compañías, 2015, pág. 3).

#### 2.4.3.2. Índices de Rentabilidad

"Miden la efectividad de la administración a través de los rendimientos generados sobre las ventas y sobre las inversiones de la empresa; controlar los costos y gastos, de esta manera convertir las ventas en utilidades" (Superintendencia de Compañías, 2015, pág. 12).

#### 2.4.3.2.1. Margen de utilidad operativa

Mide el porcentaje de cada dólar de ventas que queda después de deducir todos los costos y gastos que no sean de intereses e impuestos; "los gastos financieros no deben considerarse como gastos operacionales, puesto que teóricamente no son absolutamente necesarios para que la empresa pueda operar" (Superintendencia de Compañías, 2015, pág. 14).

 $MARGEN$  DE UTILIDAD OPERATIV $A = -$ UTILIDAD OPERATIVA *VENTAS* 

"El margen operacional tiene gran importancia dentro del estudio de la rentabilidad de una empresa, puesto que indica si el negocio es o no lucrativo, independientemente de la forma como ha sido financiado" (Superintendencia de Compañías, 2015, pág. 14).

#### 2.4.3.2.2. Margen de utilidad neta

Calcula el porcentaje de cada dólar de ventas que queda después de deducir todos los costos y gastos, incluyendo los intereses e impuestos.

 $MARGEN$  DE UTILIDAD NETA  $=$ UTILIDAD NETA *VENTAS* 

"Debido a que este índice utiliza el valor de la utilidad neta, pueden registrarse valores negativos" (Superintendencia de Compañías, 2015, pág. 15).

2.4.3.2.3. Rendimiento sobre los activos (RSA)

Determina la eficiencia de la gerencia para obtener utilidades con sus activos disponibles, sin tomar en cuenta la manera como haya sido financiado, bien sea con deuda o patrimonio.

 $\it{RENDIMIENTO SOBRE~ACTIVOS=$  -UTILIDAD NETA ACTIVOS TOTALES 2.4.3.2.4. Rendimiento sobre el patrimonio (RSP)

"Estima el rendimiento obtenido de los propietarios, permite identificar la rentabilidad que les ofrece a los socios o accionistas el capital que han invertido en la empresa" (Superintendencia de Compañías, 2015, pág. 15).

$$
RENDIMIENTO SOBRE PARTRIMONIO = \frac{UTILIDAD NETA}{PARTRIMONIO}
$$

2.4.3.2.5. Utilidad por acción

Determina el valor ganado por cada acción que la empresa tiene en su patrimonio.

$$
UTILIDAD POR ACCIÓN = \frac{UTILIDAD NETA}{NÚMERO DE ACCIONES}
$$

#### 2.4.3.3. Índices de Actividad

Estos indicadores básicamente miden la velocidad con que diversas cuentas se convierten en ventas o efectivo; miden la eficiencia con la cual las empresas utilizan sus recursos; el nivel de rotación de los componentes del activo; el grado de recuperación de los créditos y del pago de las obligaciones; la eficiencia con la cual una empresa utiliza sus activos según la velocidad de recuperación de los valores aplicados en ellos y el peso de diversos gastos en relación con los ingresos generados por ventas.

Todos los activos de una empresa deben contribuir al máximo en el logro de los objetivos financieros de la misma, de tal suerte que no conviene mantener activos improductivos o innecesarios. Lo mismo ocurre en el caso de los gastos, que cuando registran valores demasiado altos respecto a los ingresos demuestran mala gestión en el área financiera (Superintendencia de Compañías, 2015, pág. 8).

#### 2.4.3.3.1. Período promedio de cobro

Es útil para la evaluación de las políticas de crédito y cobranzas; permite apreciar el grado de liquidez en días de las cuentas y documentos por cobrar, lo cual se refleja en la gestión y buena marcha de la empresa. En la práctica, su comportamiento puede afectar la liquidez ante la posibilidad de un período bastante largo entre el momento que la empresa factura sus ventas y el momento en que recibe el pago de las mismas (Superintendencia de Compañías, 2015, pág. 10).

PERIODO PROMEDIO DE COBRO = 
$$
\frac{CUENTS \space POR \space CORAR}{VENTAS} \quad X \space 360
$$

Debido a que el índice pretende medir la habilidad de la empresa para recuperar el dinero de sus ventas, para elaborarlo se utilizan las cuentas por cobrar de corto plazo, pues incluir valores correspondientes a cuentas por cobrar a largo plazo podría distorsionar el análisis en el corto plazo (Superintendencia de Compañías, 2015, pág. 10).

#### 2.4.3.3.2. Período promedio de pago

"Indica el número de días que la empresa tarda en cubrir sus obligaciones, el coeficiente adquiere mayor significado cuando se lo compara con los índices de liquidez y el período medio de cobranza" (Superintendencia de Compañías, 2015, pág. 10).

PERIODO PROMEDIO DE PAGO = 
$$
\frac{CUENTS POR PAGAR}{COMPRAS} \times 360
$$

Frecuentemente períodos largos de pago a los proveedores son consecuencia de un exceso del período medio de cobranza, o incluso de una falta de liquidez financiera; para su cálculo se utilizan las cuentas y documentos por pagar a proveedores en el corto plazo, que son las que permiten evaluar la eficiencia en el pago de las adquisiciones.

#### 2.4.3.3.3. Rotación de activos totales

Indica la eficiencia con la que la empresa utiliza sus activos para generar ventas, se mide a través de esta relación que indica también el número de veces que, en un determinado nivel de ventas, se utilizan los activos.

## $\frac{VENTAS}{ROTACI}$ ACTIVOS TOTALES

Este indicador se lo conoce como coeficiente de eficiencia directiva, puesto que mide la efectividad de la administración; mientras mayor sea el volumen de ventas que se pueda realizar con determinada inversión, más eficiente será la dirección del negocio, para un análisis más completo se lo asocia con los índices de utilidades de operación a ventas, utilidades a activo y el período medio de cobranza (Superintendencia de Compañías, 2015, pág. 9).

#### 2.4.3.3.4. Rotación de activo fijo

Indica la cantidad de unidades monetarias vendidas por cada unidad monetaria invertida en activos inmovilizados; señala también una eventual insuficiencia en ventas; por ello las ventas deben estar en proporción de lo invertido en la planta y en el equipo, de lo contrario las utilidades se reducirán pues se verían afectadas por la depreciación de un equipo excedente o demasiado caro; los intereses de préstamos contraídos y los gastos de mantenimiento (Superintendencia de Compañías, 2015, pág. 9).

 $\frac{VENTAS}{ROTACI \acute{O}NDE}$   $\frac{VENTAS}{ACTIVO}$ ACTIVOS FIJOS

## 2.4.3.4. Índices de Deuda

Indica la cantidad de dinero prestado por otras personas que se utiliza para tratar de obtener utilidades, miden en qué grado y de qué forma participan los acreedores dentro del financiamiento de la empresa, se trata de establecer también el riesgo que corren tales acreedores y los dueños de la compañía así como la conveniencia o inconveniencia del endeudamiento.

Desde el punto de vista de los administradores de la empresa, el manejo del endeudamiento es todo un arte y su optimización depende, entre otras variables, de la situación financiera de la empresa en particular, de los márgenes de rentabilidad de la misma y del nivel de las tasas de interés vigentes en el mercado, teniendo siempre presente que trabajar con dinero prestado es bueno siempre y cuando se logre una rentabilidad neta superior a los intereses que se debe pagar por ese dinero (Superintendencia de Compañías, 2015, pág. 4).

#### 2.4.3.4.1. Razón de deuda

Mide la proporción de los activos totales financiados por los acreedores de la empresa. Cuanta más alta sea esta razón, mayor será la cantidad de dinero prestado por terceras personas que se utiliza para tratar de generar utilidades.

RAZÓN DE DEUDA = 
$$
\frac{PASIVOS TOTALES}{ACTIVOS TOTALES}
$$

Este índice permite determinar el nivel de autonomía financiera; cuando el índice es elevado indica que la empresa depende mucho de sus acreedores y que dispone de una limitada capacidad de endeudamiento, o lo que es lo mismo, se está descapitalizando y funciona con una estructura financiera más arriesgada, por el contrario un índice bajo representa un elevado grado de independencia de la empresa frente a sus acreedores (Superintendencia de Compañías, 2015, pág. 4).

#### 2.4.3.4.2. Razón de capacidad de pago de intereses

Mide la capacidad de la empresa para efectuar pagos de intereses contractuales, es decir, para pagar su deuda. Cuanto más alto sea el valor de esta razón, mayor será la capacidad de la empresa para cumplir sus obligaciones de intereses.

# $RAZÓN$  DE CAPACIDAD DE PAGO DE INTERESES  $=\frac{UAII}{INTERESES}$

#### 2.4.4. Toma de decisiones

La toma de decisiones esta inmiscuida en el día a día de toda persona, aún más en el de los empresarios, propietarios, gerentes y administradores de los entes económicos, ya que el éxito, la rentabilidad y la sustentabilidad de estas, dependen en gran medida de las acertadas y eficientes decisiones tomadas, en base al razonamiento, la experiencia y por su puesto en gran medida la creatividad que este tenga.

En casi todos los problemas de decisión se encuentran los siguientes componentes:

- El decisor.
- El analista que modela el problema para ayudar al decisor.
- Factores controlables.
- Factores incontrolables.
- Los resultados posibles de la decisión.
- Las restricciones ambientales, estructurales.
- Las interacciones dinámicas entre estos componentes.

#### 2.4.4.1. Modelos deterministas

"En estos las decisiones acertadas generan buenos resultados, obtiene lo que espera, por lo tanto el resultado es sin riesgo" (Amaya, 2009, pág. 4).

#### 2.4.4.2. Modelos probabilistas

Este modelo de toma de decisiones se basa en que el cincuenta por ciento de la decisión tomada es acertada, y hay un cincuenta por ciento de riesgo que la decisión tomada fracase, por lo tanto este modelo depende de la ponderación que el administrador le dé a cada uno de las elecciones que vaya a tomar a futuro y esperar el resultado que esta traiga consigo.

"En estos el resultado es incierto, la toma de decisiones acertadas puede no generar buenos resultados, el decisor se preocupa tanto por el valor del resultado como por el grado de riesgo involucrado en cada decisión" (Amaya, 2009, pág. 4).

#### 2.4.4.3. Modelos de toma de decisión

La teoría de decisiones plantea la capacidad de implementar modelos para la toma de decisiones, teniendo en cuenta que es un proceso de seleccionar una opción que ayude al buen desenvolvimiento o crecimiento de una empresa, desde esta perspectiva hay cuatro categorías de donde se puede seleccionar la meior alternativa y tratar de predecir las consecuencias que esto contraiga (Amaya, 2009, pág. 14).

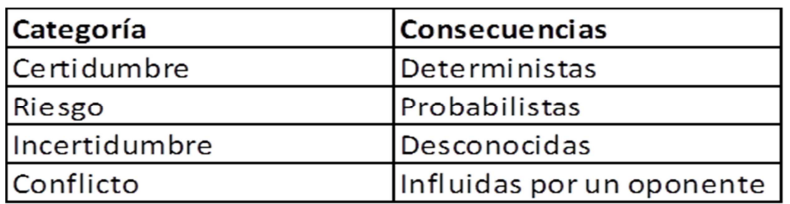

**Figura 1. Modelos de Toma de Decisión.** Fuente: (Amaya, 2009, Pág. 14) Elaborado por: Patricio Chugá.

#### 2.4.4.3.1. Toma de decisiones bajo certidumbre

"Se presenta cuando se puede predecir con certeza las consecuencias de cada alternativa de acción. Es decir, existe una relación directa de causa y efecto entre cada acto y su consecuencia" (Amaya, 2009, pág. 15).

Muchas de las decisiones que se toman diariamente, son bajo certidumbre debido a que es bastante sencillo de escoger la alternativa que mejor parezca, obviamente siempre y cuando se hayan evaluado un sinnúmero de consecuencias que cada una de estas pueda traer consigo, todo depende de las capacidades y habilidades que tenga el decisor.

#### 2.4.4.3.2. Toma de decisiones bajo riesgo

Se incluyen aquellas decisiones en las cuales no se tiene certeza los resultados que pueden traer, todas las posibles soluciones tienen un grado de probabilidad resultante, ante esto se debe seleccionar la alternativa que tenga el mayor valor esperado, usando modelos matemáticos o la probabilidad objetiva o subjetiva (Amaya, 2009, pág. 16).

#### 2.4.4.3.3. Toma de decisiones bajo incertidumbre

"Esta es una categoría en la que no se tiene conocimiento de las probabilidades de los eventos futuros y no se tiene idea de cuan posibles sean las diferentes consecuencias" (Amaya, 2009, pág. 17); se posee información deficiente para tomar la decisión, no se tiene ningún control sobre la situación, se pueden plantear diferentes opciones de solución pero no se le puede asignar probabilidad a los resultados que arrojen.

#### 2.4.4.3.4. Toma de decisiones bajo conflicto

"En esta categoría se tienen aquellos casos de toma de decisiones bajo incertidumbre en los que hay un oponente. Las probabilidades de los eventos no solo se desconocen, sino que están influenciadas por un oponente cuya meta es vencer" (Amaya, 2009, pág. 19).

Básicamente en esta categoría va a ser muy difícil tomar una decisión anticipada, no cabe la mayor duda que a pesar de escoger una alternativa que parezca buena, tengamos la certeza que vaya a tener resultado, ya que no depende solo del decisor, pues está influenciado o haciendo la contra otra persona que también quiere ganar y para ello tomo una alternativa de acción que puede convertirse para él en una buena decisión y para el contrario una mala decisión.

#### 2.4.5. Modelos cuantitativos

- Un Modelo es una representación abstracta y simplificada de algún aspecto de la realidad.
- Modelar es simplificar la realidad a aproximaciones fáciles de trabajar.
- Los Modelos matemáticos se usan para explicar o predecir el comportamiento de sistemas administrativos.
- La desventaja es que son aproximaciones de la realidad.
- Para construir un modelo útil se debe incluir lo importante y omitir lo irrelevante.
- Se selecciona el modelo según el sistema real bajo estudio y su propósito.

2.4.6. Beneficios de los modelos cuantitativos

- Provee herramientas lógicas.
- Mayor precisión y cuantificación.
- Visión mejorada.
- Formalización.
- Mejores sistemas de planificación, control, organización y operación.

## 2.5. IDEA A DEFENDER

El diseño de un modelo cuantitativo de análisis de estados financieros para las empresas del transporte pesado en la ciudad de Tulcán, contribuirá a mejorar la toma de decisiones de los administradores.

## 2.6. VARIABLES

Variable Independiente: Análisis de estados financieros.

Variable Dependiente: La toma de decisiones.

## **CAPÍTULO III**

## **3. METODOLOGÍA**

## 3.1. MODALIDAD DE LA INVESTIGACIÓN

La modalidad para la investigación es la cuali-cuantitativa, porque se manejó información numérica al momento de realizar la tabulación y análisis estadístico sobre las encuestas realizadas a los administradores, así mismo al momento de realizar el diseño del modelo cuantitativo de análisis financiero se utilizaron formulas y cálculos numéricos para presentar la propuesta respectiva; cualitativamente se describe las características sobre las variables a investigar y la explicación respectiva sobre la propuesta planteada. Esta información se interpretó y analizó con el fin de determinar el grado del problema establecido, el limitado análisis de estados financieros en las empresas de transporte pesado en la ciudad de Tulcán, incide en la adecuada toma de decisiones.

En la investigación se utilizó el método científico como base para la construcción del conocimiento, apoyado en los siguientes métodos.

#### 3.1.1. Método inductivo

Se realizó la recopilación de la información necesaria para la investigación científica, por medio de un trabajo de campo a través de encuestas, que fueron aplicadas a los administradores de las empresas de transporte pesado de la ciudad de Tulcán, lo que permitió analizar el problema de lo particular a lo general.

#### 3.1.2. Método deductivo

Se analizaron los criterios generalizados para obtener beneficio en esta investigación, al diseñar un Modelo Cuantitativo de análisis de estados financieros como herramienta para la toma de decisiones de los administradores de las empresas de transporte pesado de la ciudad de Tulcán,

se contemplaron factores externos así como internos que afectan a las mismas y llegar a un solo propósito que es tener una buena gestión administrativa con la ayuda de herramientas útiles y prácticas.

#### 3.1.3. Método estadístico

Se realizó el análisis de los datos para transformarlos en información y de allí extraer resultados, conclusiones y recomendaciones, este método está incluido en todas las fases de la investigación, desde el planeamiento del presupuesto para el desarrollo, hasta el diseño del modelo cuantitativo de análisis de estados financieros, donde es necesario la aplicación de operaciones algebraicas para el cálculo de razones financieras, que servirán de base para la explicación, análisis y toma de decisiones de los administradores de las empresas de transporte pesado de la ciudad de Tulcán.

## 3.2. TIPO DE INVESTIGACIÓN

## 3.2.1. Investigación bibliográfica

Se empleó el diseño bibliográfico, debido a que este tipo de investigación permitió obtener la mayor información posible de revistas, libros, periódicos u otros trabajos similares, que fueron de gran importancia para el desarrollo teórico y científico en lo referente a las variables de estudio.

La investigación bibliográfica permitió recopilar información teórica de la tesis, especialmente de temas relacionados con análisis de estados financieros y toma de decisiones, lo cual hizo que el estudio realizado tenga la información pertinente y actualizada, evitando que exista dispersión de otras investigaciones similares, dando una visión global a los interesados y cumplir con el primer objetivo específico.

#### 3.2.2. Investigación de campo

El diseño de campo se utilizó con el propósito de conseguir información primaria sobre el problema planteado en la investigación, para ello se elaboró una encuesta como herramienta principal, por lo tanto se trasladó personalmente a las empresas de transporte pesado de la ciudad de Tulcán para levantar la información necesaria proporcionada por los administradores lo que permitió continuar con el trabajo investigativo.

#### 3.2.3. Investigación explicativa

El diseño explicativo se presentó al momento de diseñar un modelo cuantitativo de análisis de estados financieros, ya que se da a conocer en él de manera clara y precisa, la forma de aplicación práctica; que ayude a guiar la toma de decisiones acertadas, por parte de los administradores de las empresas de transporte pesado de la ciudad de Tulcán.

Por lo tanto la investigación explicativa, permitió dar a entender el modelo cuantitativo de análisis de estados financieros, que servirá de base para los administradores, con ello mejorar la gestión administrativa mediante la aplicabilidad de la toma de decisiones adecuadas, que generen beneficios a corto y largo plazo.

## 3.3. POBLACIÓN Y MUESTRA DE LA INVESTIGACIÓN

Debido a que la población es finita y el número es menor que cien individuos se procedió a la aplicación de un censo a las empresas registradas como prestadoras del servicio de transporte de carga pesada en la ciudad de Tulcán.

La población de la cual se extrajo la información son los administradores de las empresas de transporte pesado de la ciudad de Tulcán, mediante la aplicación de una encuesta estructurada.

"El censo permite delimitar una población estadística que refleja el número total de individuos de un territorio. A diferencia de otras herramientas de la estadística, en este caso no se trabaja con muestras, sino con la población total" (Definición.de, 2015, párr. 3).

Se denomina censo, en estadística descriptiva, al recuento de individuos que conforman una población estadística, definida como un conjunto de elementos de referencia sobre el que se realizan las observaciones. El censo es una de las operaciones estadísticas que no trabaja sobre una muestra estadística , sino sobre la población total; se lleva a cabo a través de la aplicación de un instrumento estandarizado o encuesta; en este contexto, se proceden a medir todos los elementos de dicha población (Wikipedia, 2015, párr. 1).

Como muestra la Figura 2, la población objeto de estudio de la presente investigación correspondiente a 60 empresas de transporte pesado; se la obtuvo de fuente del Servicio Nacional de Aduanas del Ecuador, conjuntamente con el Servicio de Rentas Internas, lo cual hace que la información sea precisa, concreta y exacta.

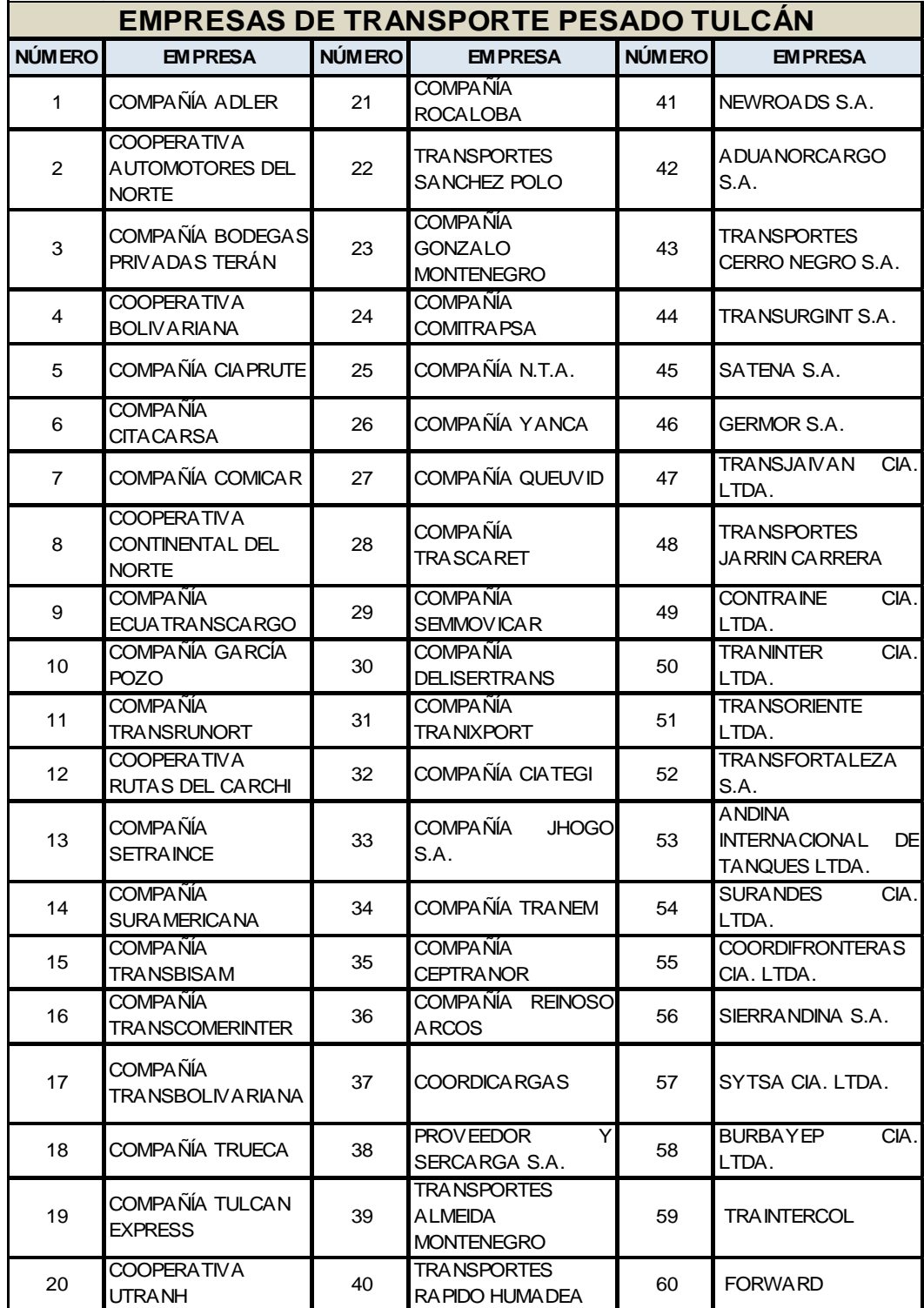

**Figura 2. Empresas de Transporte Pesado en la Ciudad de Tulcán.** 

Fuente: SENAE, SRI.

Elaborado por: Patricio Chugá.

## 3.4. OPERACIONALIZACIÓN DE LAS VARIABLES

#### **Tabla 3: Operacionalización de las Variables.**

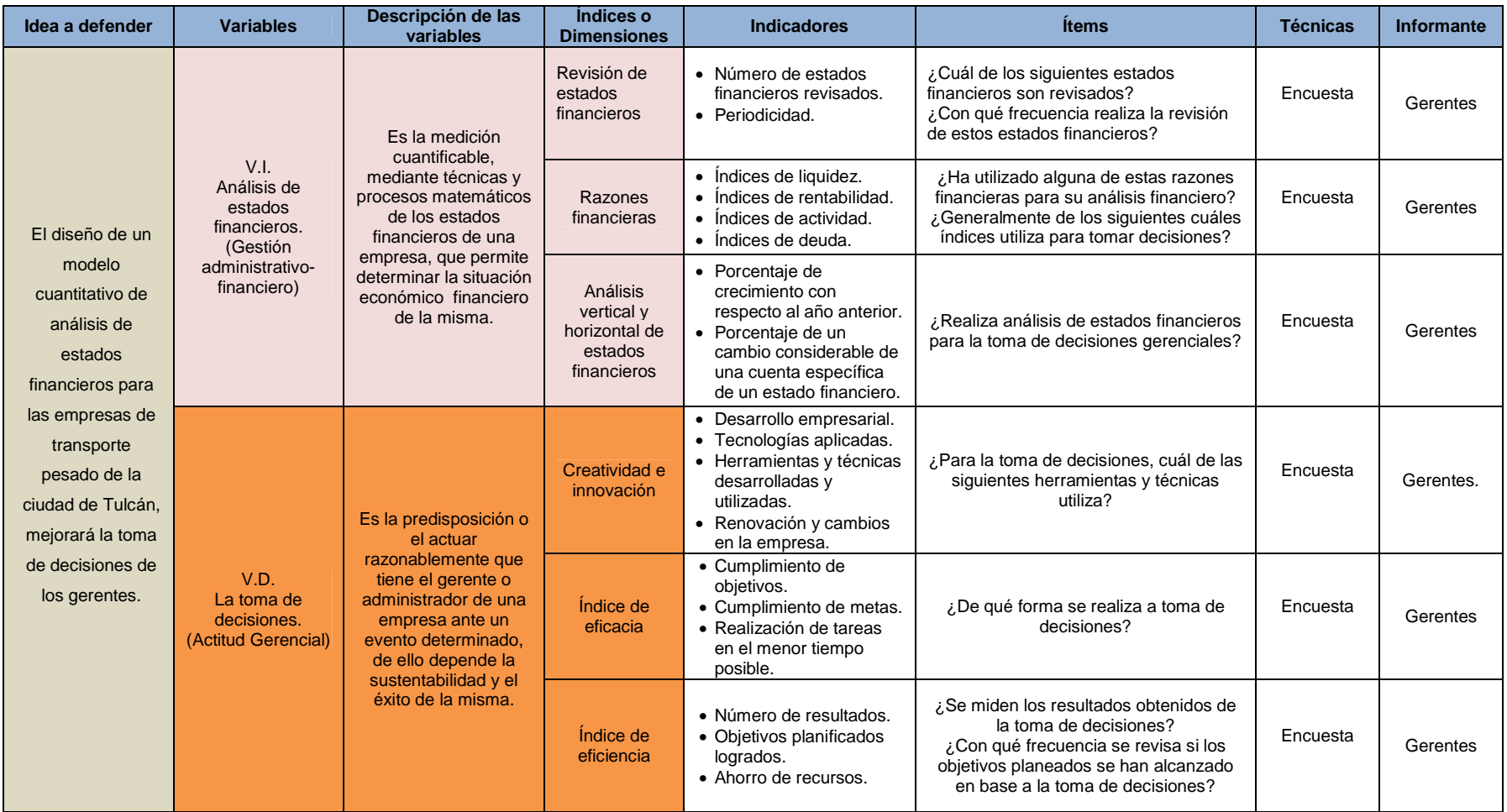

Elaborado por: Patricio Chugá.

## 3.5. RECOLECCIÓN DE INFORMACIÓN

Se realizó un sondeo a los administradores de las empresas de transporte pesado de la ciudad de Tulcán, en sus oficinas, lo cual permitió tener un acercamiento directo y algunas formas de solución que se puedan dar para los problemas que se presentan en la toma de decisiones, igualmente se revisó algunos estados financieros proporcionados por ellos.

Para la recolección de información se realizó la aplicación de una encuesta, la misma que sirvió de guía para el desarrollo del trabajo de investigación.

Técnicas de recolección a utilizar

Para la elaboración de este trabajo de investigación se utilizaron las siguientes técnicas de investigación:

#### **Encuesta**

Se realizó un cuestionario destinado a los administradores de las empresas de transporte pesado de la ciudad de Tulcán, lo que permitió determinar la actual forma de tomar decisiones por parte de ellos, la incidencia que tiene en este sector y de esta manera se trató de encontrar soluciones prácticas que fueron plasmadas en un modelo cuantitativo de análisis de estados financieros, como herramienta para la toma de decisiones.

#### Técnicas cuantitativas

Se aplicó las técnicas estadísticas, en base a los datos obtenidos de la encuesta aplicada a los administradores, esto ayudó a la elaboración de gráficos y tablas para el análisis de resultados y posteriormente sacar las conclusiones y recomendaciones respectivas.

# 3.6. PROCESAMIENTO, ANÁLISIS E INTERPRETACIÓN DE RESULTADOS

#### 3.6.1. Análisis de resultados

1. ¿Conoce qué son los estados financieros?

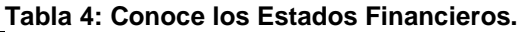

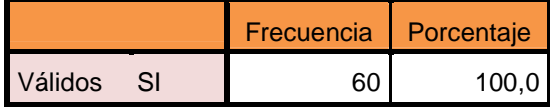

Fuente: Entrevista Administradores. Elaborado por: Patricio Chugá.

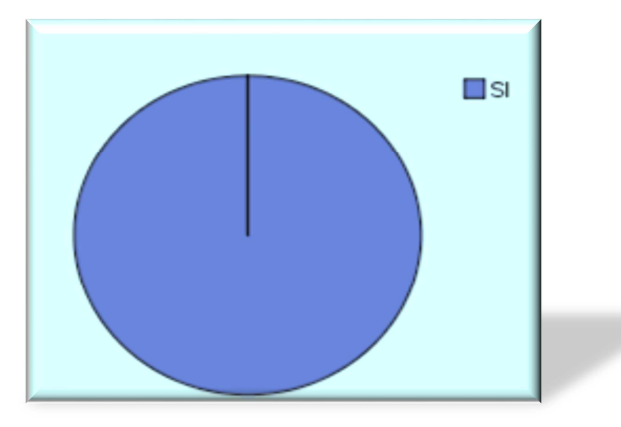

**Figura 3. Conoce los Estados Financieros.** Fuente: Entrevista Administradores. Elaborado por: Patricio Chugá.

Es importante que las personas que están al frente de una organización tengan pleno conocimiento de los estados financieros, ya que estos indican la situación económica actual de la empresa, por parte de los administradores de las empresas de transporte pesado de la ciudad de Tulcán, se puede decir que todos sin excepción saben lo que son y la gran importancia que tienen debido a que arrojan cifras reales del estado económico, financiero de las mismas.

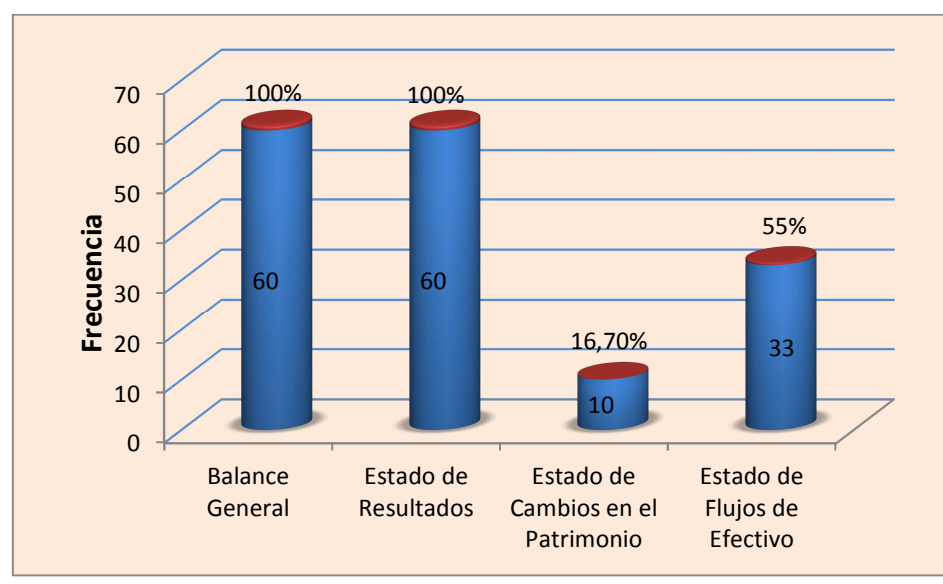

#### 2. ¿Cuáles de los siguientes estados financieros son revisados generalmente?

**Figura 4. Estados Financieros Revisados por los Administradores.**  Fuente: Entrevista Administradores. Elaborado por: Patricio Chugá.

Todos los estados financieros tienen la misma importancia dentro de la contabilidad y deben ser revisados constantemente por los administradores de las empresas, en este caso el balance general y el estado de resultados son revisados por todos ellos, básicamente debido a que el primero muestra la situación financiera de la empresa y el segundo la rentabilidad o utilidad que está generando la actividad económica; el estado de cambios en el patrimonio es revisado por 10 gerentes y el estado de flujo de efectivo por 33 de ellos, de esta manera se comprueba que si tienen un control de los procesos contables y en base a ello determinar las acciones a tomar en cuenta a futuro.

3. ¿Con qué frecuencia realiza la revisión de los estados financieros?

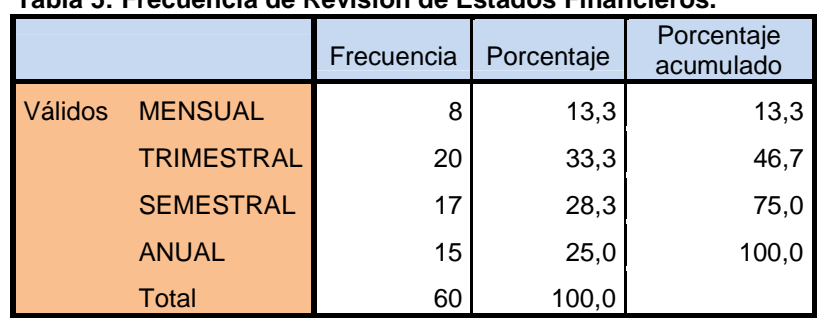

#### **Tabla 5: Frecuencia de Revisión de Estados Financieros.**

Fuente: Entrevista Administradores.

Elaborado por: Patricio Chugá.

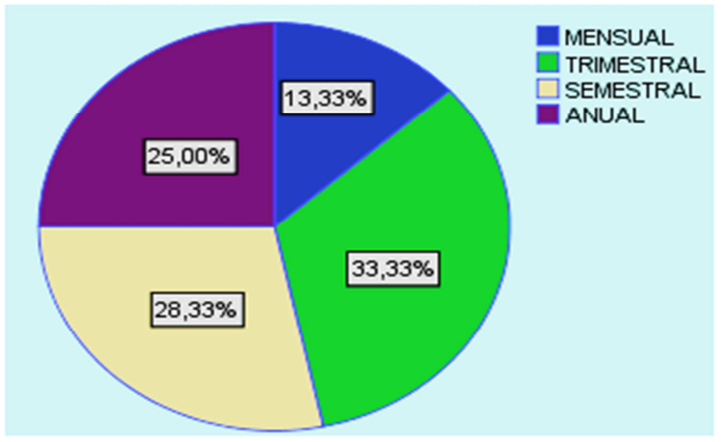

**Figura 5. Frecuencia de Revisión de Estados Financieros**. Fuente: Entrevista Administradores. Elaborado por: Patricio Chugá.

La revisión de los estados financieros por parte de los administradores lo realizan en su mayoría de una forma trimestral y semestral, lo cual indica el interés que ellos tienen en la contabilidad y en la información proporcionada de la situación financiera y rentable de la empresa que se encuentra bajo su dirección, permitiéndoles de esta forma tener un panorama amplio de las posibilidades de crecimiento y mejora en sus actividades gerenciales, cabe mencionar que es de gran importancia llevar un control y análisis financiero contable periódicamente para evitar posibles falencias económicas a futuro.

4. ¿Realiza análisis de estados financieros para la toma de decisiones?

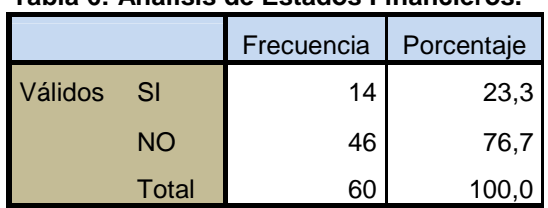

#### **Tabla 6: Análisis de Estados Financieros.**

Fuente: Entrevista Administradores. Elaborado por: Patricio Chugá.

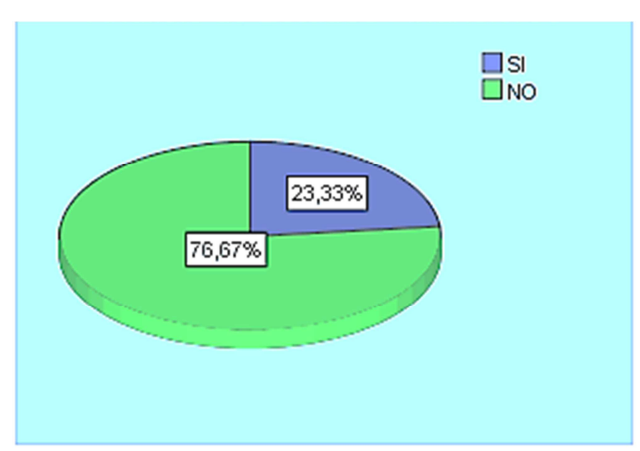

**Figura 6. Análisis de Estados Financieros.**  Fuente: Entrevista Administradores. Elaborado por: Patricio Chugá.

Para tomar decisiones los administradores de estas empresas, en su mayoría no realiza análisis de estados financieros lo cual indica las limitaciones de carácter técnico y profesional que tienen las personas que desempeñan estos cargos, de pronto no cuentan con un nivel de estudio superior o la preparación necesaria que les permita realizar este tipo de análisis, por ello la importancia que como academia se tiene la responsabilidad de aportar con herramientas, técnicas y conocimientos a estos importantes sectores económicos de la ciudad, para mejorar sus procesos y aumentar la rentabilidad, en pro de las personas que directa o indirectamente se benefician de esto.

#### 5. ¿Qué tipo de análisis financiero realiza?

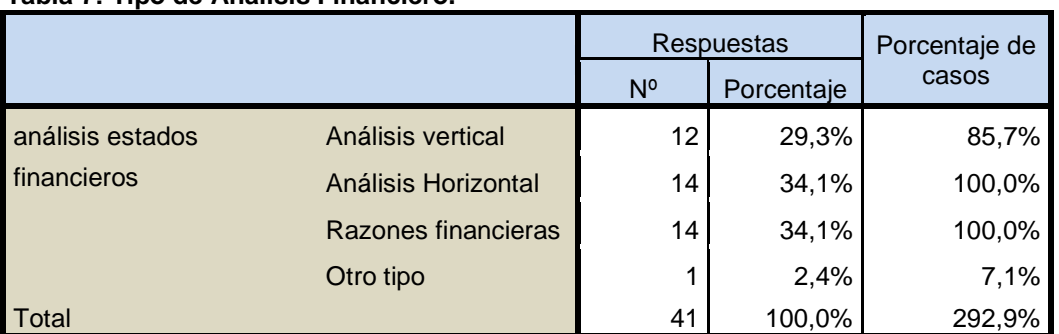

#### **Tabla 7: Tipo de Análisis Financiero.**

Fuente: Entrevista Administradores.

Elaborado por: Patricio Chugá.

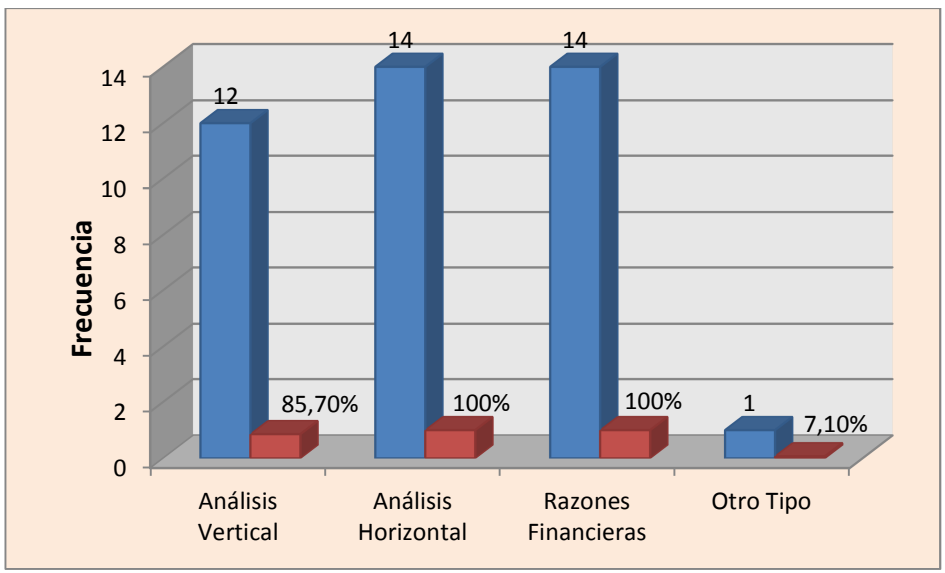

#### **Figura 7. Tipo de Análisis Financiero.**  Fuente: Entrevista Administradores. Elaborado por: Patricio Chugá.

Los 14 administradores que realizan análisis de estados financieros para la toma de decisiones sea mediante el uso de razones financieras, análisis horizontal, análisis vertical y cualquier otro tipo de análisis, tienen el suficiente conocimiento y preparación, lo que les permite tomar sus decisiones de una manera adecuada con la utilización de estas herramientas financieras, demostrando así la importancia que tienen los estados financieras para guiar un proceso decisorio seguro y eficaz.

6. ¿Cuál de las siguientes razones financieras ha utilizado para su análisis financiero?

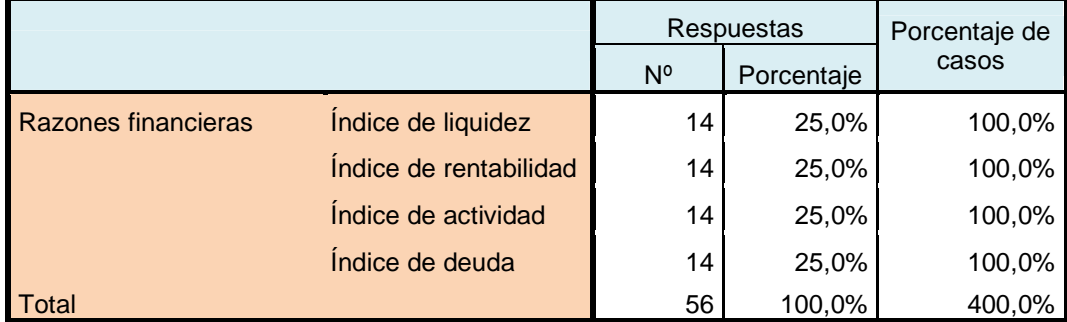

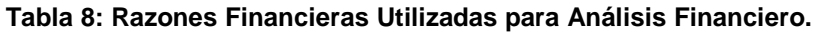

Fuente: Entrevista Administradores. Elaborado por: Patricio Chugá.

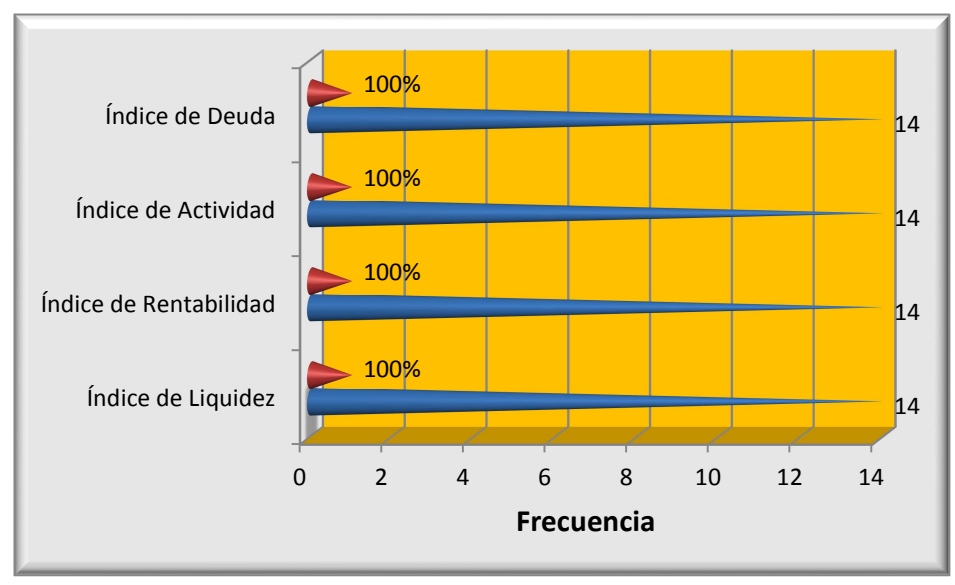

**Figura 8. Razones Financieras Utilizadas para Análisis Financiero.** Fuente: Entrevista Administradores. Elaborado por: Patricio Chugá.

Las razones financieras son utilizadas por los 14 administradores, que toman decisiones basándose en indicadores que proporcionan un acercamiento más confiable y seguro de la realidad de la empresa y del sector en el cual se desenvuelven, estos indicadores para que tenga mayor validez su análisis e interpretación deben ser comparados bien sea con el promedio del sector o con índices de años anteriores.

7. ¿Generalmente de los siguientes, cuáles índices utiliza para tomar decisiones?

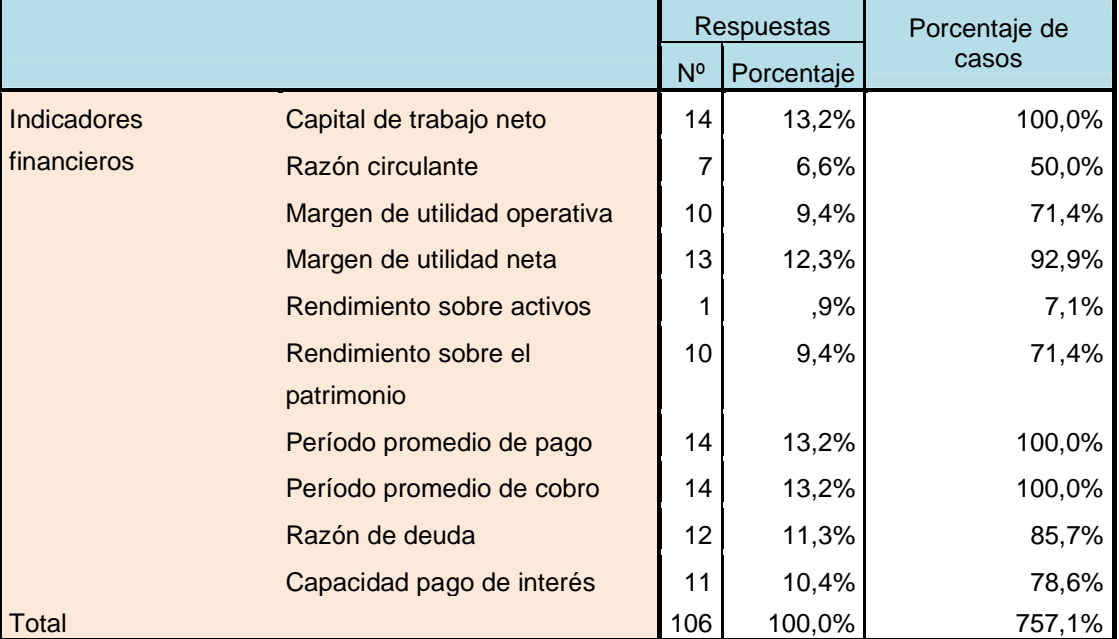

**Tabla 9: Índices Utilizados para Tomar Decisiones.** 

Fuente: Entrevista Administradores.

Elaborado por: Patricio Chugá.

Los indicadores financieros más utilizados por los 14 administradores que realizan análisis de estados financieros para tomar decisiones son, capital de trabajo neto, período promedio de pago, período promedio de cobro, básicamente para medir la eficiencia operativa de la empresa; luego el margen de utilidad neta que mide la eficiencia rentable o la utilidad que genera la actividad económica; seguido de la razón de deuda que mide el apalancamiento financiero o endeudamiento que la empresa tiene con terceros, se puede decir que para cada sector económico la utilización de uno u otro indicador financiero va a variar por la actividad económica a la que se dedican y así mismo la toma de decisiones son diferentes para cada uno de ellos.

8. ¿Para la toma de decisiones, cuál de las siguientes herramientas y técnicas utiliza?

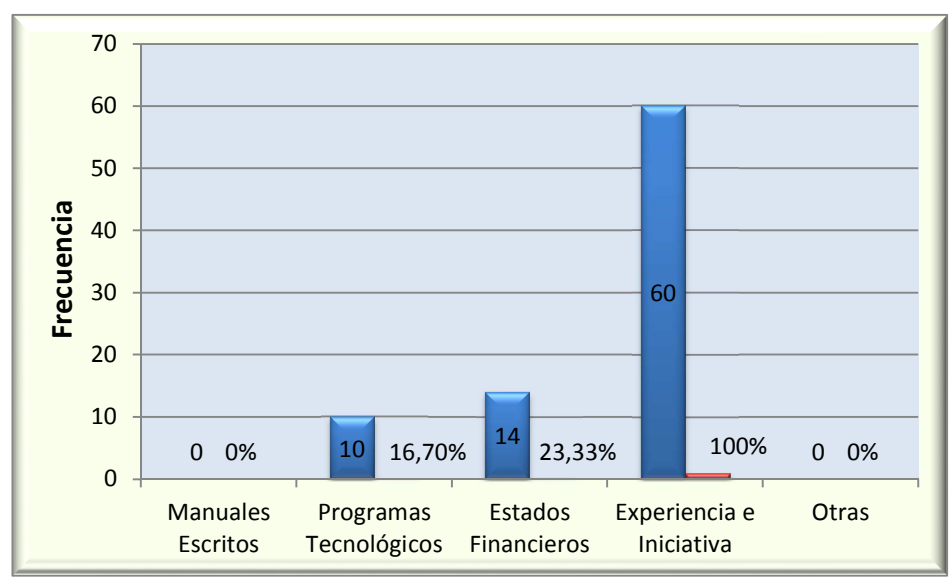

**Figura 9. Herramientas Utilizadas para Toma de Decisiones.**  Fuente: Entrevista Administradores. Elaborado por: Patricio Chugá.

Los administradores de estas empresas, generalmente basan la toma de decisiones en la experiencia e iniciativa que les proporciona el pleno conocimiento empírico que tienen de permanecer por varios años en el sector; algunos también se apoyan en análisis de estados financieros, y en programas tecnológicos, sean estos contables, simuladores administrativos, entre otros que les permiten tener una mejor perspectiva al momento de decidirse, esta pregunta nos lleva a concretar la posibilidad de que si es necesario diseñar un modelo cuantitativo de análisis de estados financieros como herramienta para la toma de decisiones que les ayude a estas personas a guiar su proceso decisorio.

9. ¿De qué forma se realiza la toma de decisiones?

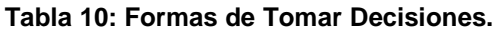

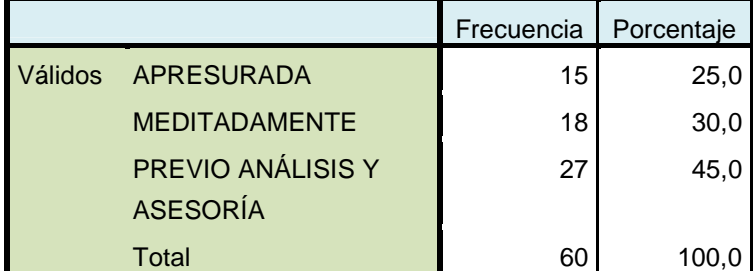

Fuente: Entrevista Administradores. Elaborado por: Patricio Chugá.

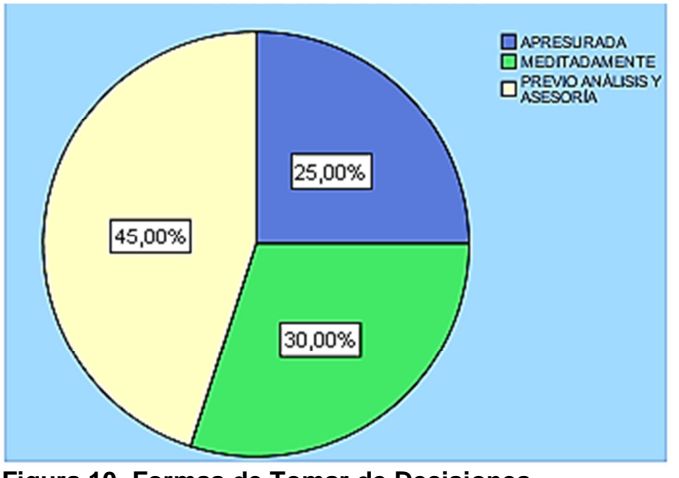

**Figura 10. Formas de Tomar de Decisiones.**  Fuente: Entrevista Administradores. Elaborado por: Patricio Chugá.

La mayor parte de la toma de decisiones realizada por los administradores de estas empresas, lo hacen previo análisis y asesoría por ello cualquier herramienta o programa que se les proporcione va a ser de gran ayuda para ellos, pues debe ser una herramienta útil, rápida, precisa y concisa al momento de ser utilizada para guiar el proceso de tomar decisiones.

10. ¿Se miden los resultados obtenidos de la toma de decisiones?

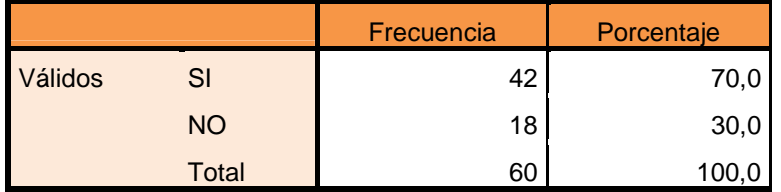

#### **Tabla 11: Medición de Resultados de la Toma de Decisiones.**

Fuente: Entrevista Administradores. Elaborado por: Patricio Chugá.

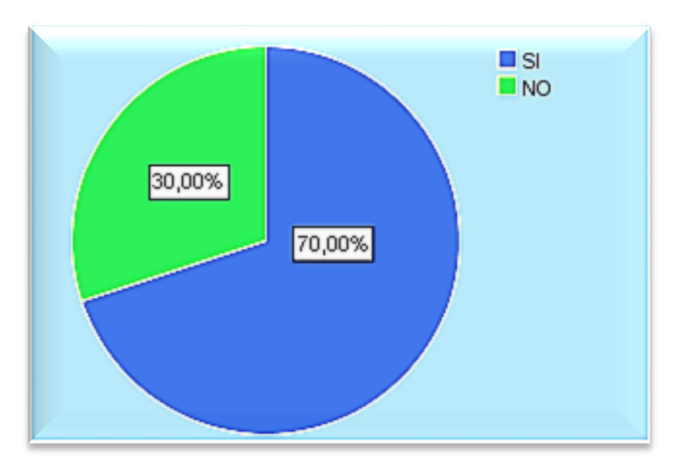

**Figura 11. Medir Resultados de Tomar de Decisiones.** Fuente: Entrevista Administradores. Elaborado por: Patricio Chugá.

La mayor parte de los administradores de las empresas de transporte pesado en la ciudad de Tulcán, miden los resultados obtenidos con la toma de decisiones, de esta forma pueden verificar que tan acertadas fueron sus acciones, y también que fallas tuvieron para no volver a cometer esos errores y rectificar a futuro en pro del bienestar y crecimiento de la empresa.

La medición de resultados va enfocada al cumplimiento de los objetivos plantados y las metas alcanzadas durante el período propuesto, para ello se deben revisar conjuntamente con el plan estratégico y operativo de cada empresa.

11. ¿Con qué frecuencia se revisa si los objetivos planeados se han alcanzado en base a la toma de decisiones?

|         |                   | Frecuencia | Porcentaje |
|---------|-------------------|------------|------------|
| Válidos | <b>MENSUAL</b>    | 14         | 23,3       |
|         | <b>TRIMESTRAL</b> | 9          | 15,0       |
|         | <b>SEMESTRAL</b>  | 16         | 26,7       |
|         | <b>ANUAL</b>      | 21         | 35,0       |
|         | Total             | 60         | 100,0      |

**Tabla 12: Revisión de Objetivos Planeados.** 

Fuente: Entrevista Administradores. Elaborado por: Patricio Chugá.

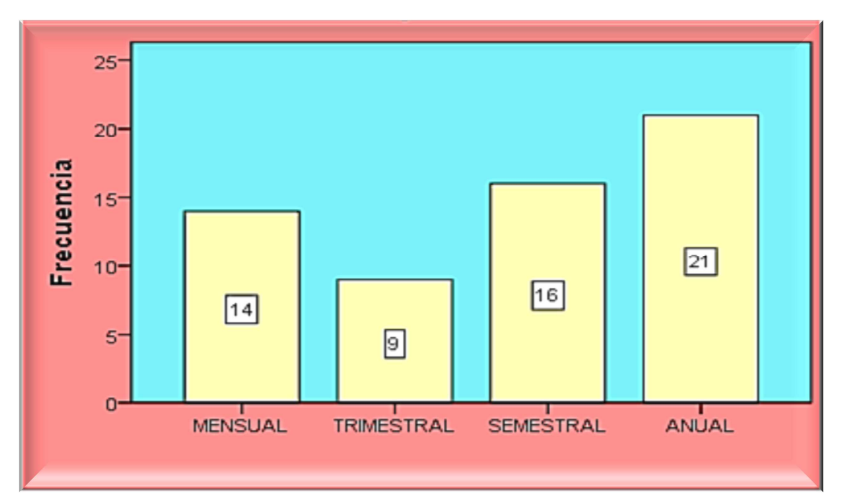

**Figura 12. Revisión de Objetivos Planeados.**  Fuente: Entrevista Administradores. Elaborado por: Patricio Chugá.

La revisión de que los objetivos planeados fueron alcanzados en base a la toma de decisiones seleccionada por parte de los administradores, en su mayoría lo realizan de forma anual, otra gran parte lo hace de forma semestral, por lo tanto hay la certeza que todas las actividades a corto, mediano y largo plazo realizadas por estas empresas necesitan ser medidas y revisadas periódicamente para constatar que las decisiones tomadas sean las acertadas y vayan acorde a la planificación estratégica de las empresas.

#### 3.6.2. Interpretación de datos

Según la encuesta aplicada a los 60 administradores de las empresas de transporte pesado de la ciudad de Tulcán, y analizados estadísticamente los datos ingresados en el programa SPSS 19 se puede decir:

Todos los administradores de estas empresas tienen pleno conocimiento de los estados financieros, su utilización y la importancia de revisar los mismos para tener una idea clara y precisa de la posición financiera de la empresa en un periodo determinado, el balance general y el estado de resultados son los más conocidos y revisados, generalmente se lo hace trimestral o semestralmente como una forma de controlar las cuentas y los movimientos financieros realizados en esta actividad económica.

Tan solo 14 de los 60 administradores realizan análisis de estados financieros para la toma de decisiones especialmente análisis por medio de razones financieras y análisis horizontal, lo cual representa cerca del 25%, porcentaje bajo considerando que es un sector económico importante para el país y por ello los administradores deberían ser más técnicos y preparados en todos sus aspectos, ya que básicamente son los propios dueños los que están al frente de estos entes y sus decisiones mayoritariamente lo hacen en base a su experiencia e iniciativa por el vasto conocimiento de años de trabajo que tienen en el sector del transporte pesado.

La toma de decisiones por parte de los administradores se la realiza de una forma meditada, previo análisis y asesoría es decir requieren de apoyo y de herramientas que les guíen en el proceso decisorio, además toda decisión que se tome generalmente se mide en base a los impactos generados y que los objetivos se hayan cumplido, esta revisión se la realiza anualmente, con el propósito de verificar la buena administración y los logros obtenidos en beneficio de estas empresas.

#### 3.6.3. Validación de la idea a defender

Para validar la idea a defender se tomó 3 preguntas que se formularon en la encuesta realizada a los administradores de las empresas de transporte pesado de la ciudad de Tulcán.

Pregunta 4: ¿Realiza análisis de estados financieros para la toma de decisiones?

La Tabla 6 sobre si los administradores realizan análisis de estados financieros para la toma de decisiones indica que solo 14 administradores de los 60 encuestados, toma sus decisiones apoyados en el análisis de estados financieros, lo cual indica un bajo índice de utilización de estas herramientas financieras para mejorar la administración de las empresas de transporte y tener un proceso decisorio más eficiente, esto hace que sea factible la idea de diseñar un modelo cuantitativo de análisis de estados financieros como herramienta para lo toma de decisiones, el cual sirva de base y ayuda para los responsables de decidir y tener un panorama claro de la vía que deben tomar para un desenvolvimiento adecuado de la actividad económica a la cual representan y están bajo su control.

Esta herramienta práctica debe ser de fácil uso para los administradores de las empresas de transporte pesado, lo cual ayudará a mejorar la gestión administrativa financiera en base a decisiones más acertadas y que coadyuven al crecimiento económico y social de este importante sector del país.

Pregunta 8: ¿Para la toma de decisiones, cuál de las siguientes herramientas y técnicas utiliza?

La Figura 9 muestra que las decisiones por parte de los administradores son tomadas en base a la experiencia e iniciativa de ellos, hay otras personas que además se apoyan en los estados financieros y en programas tecnológicos para reforzar su proceso decisorio, por lo tanto si se presenta una herramienta que les ayude en este proceso será acogido de buena manera por los demás.

Pregunta 9: ¿De qué forma se realiza la toma de decisiones?

La Tabla 10 sobre la forma de tomar decisiones por parte de los administradores indica que la mayor parte toman sus decisiones meditadamente y previo análisis y asesoría, es decir las personas responsables de estas empresas requieren de un tiempo prudencial para actuar ante determinada situación, con el propósito de tomar buenas decisiones que avalen la gestión administrativa y contribuyan a la competitividad de las mismas en el entorno globalizado que actualmente se desenvuelven, para ello se requiere de la utilización de todas las técnicas y herramientas que se les pueda facilitar.

## **CAPÍTULO IV**

## **4. CONCLUSIONES Y RECOMENDACIONES**

## 4.1. CONCLUSIONES

• Existe limitado análisis de estados financieros por parte de los administradores de las empresas de transporte pesado de la ciudad de Tulcán, por lo tanto no basan la toma de decisiones en estos resultados.

• Los administradores de las empresas de transporte conocen cuáles son y la importancia que tienen los estados financieros, en el desenvolvimiento de la actividad cotidiana, básicamente revisan el balance general y el estado de resultados de una manera trimestral y semestral en su mayor parte, para tener claro la situación y posicionamiento financiero en el que se encuentran.

• La toma de decisiones que realizan los administradores de estas empresas lo hacen en función de su experiencia e iniciativa, que les ha dado su larga trayectoria en la actividad del transporte pesado, por ello el conocimiento empírico que tienen del sector les ayuda a competir actualmente, son pocos los que se ayudan de análisis financieros y otras herramientas como programas tecnológicos para apoyar su proceso decisorio.

• Los administradores de estas empresas no cuentan con un manual o una guía que les indique que decisión sea más acertada tomar para una eficiente gestión administrativa, aunque lo hacen de una forma meditada y previamente realizan un análisis y piden asesoría interna o externa para asegurarse que el acto decisorio que realizan sea efectivo.

• Los resultados obtenidos se miden anualmente para conocer si los objetivos planeados en estas empresas de transporte pesado fueron alcanzados satisfactoriamente en base a la toma de decisiones que han optado los administradores, en beneficio de las mismas, de no cumplir con lo esperado se deben replantear nuevamente, y corregir los errores cometidos en dicho proceso.

• Las empresas de transporte pesado no cuentan con un modelo cuantitativo de análisis de estados financieros, lo cual hace que los administradores no tomen en cuenta esta herramienta para apoyarse en el proceso de tomar decisiones.

## 4.2. RECOMENDACIONES

• Diseñar un modelo cuantitativo de análisis de estados financieros para las empresas de transporte pesado de la ciudad de Tulcán, que sirva como herramienta para lo toma de decisiones de los administradores.

• Los administradores de estas empresas deben tomar en cuenta que el análisis de estados financieros es de gran importancia, y les puede ayudar significativamente en el proceso decisorio y así tener una mejor gestión administrativa, por lo tanto se deben revisar periódicamente los informes financieros para conocer la situación económica en la cual se encuentran las empresas.

• Los administradores de estas empresas como actores sociales y económicos del país deben tratar de involucrase en procesos como estos, con la academia lo cual permitiría un intercambio de ideas y creación de nuevos modelos sean administrativos, financieros o de otra índole que beneficien mutuamente a los interesados.

• Las empresas de transporte pesado en la ciudad de Tulcán, deben motivar y capacitar constantemente a sus administradores en temas de análisis financiero y toma de decisiones, por la importancia que esto tiene en el desenvolvimiento y crecimiento del sector, además todo el proceso que realizan para tomar una decisión debería ser impresa en un manual o utilizar una guía que les ayude a tener una idea clara de las consecuencias que esto trae consigo.

• Hay que plantearse objetivos a corto y largo plazo con el propósito de medir los resultados en base a las decisiones tomadas, para saber si al final fueron acertadas o estuvieron erradas.
• Hay que tomar decisiones basadas en un análisis de estados financieros, lo cual permite conocer el estado económico financiero de las empresas actualmente, con respecto a la competencia e incluso el progreso de la misma con relación a años anteriores.

• Se debe utilizar las herramientas que estén disponibles, así como la ayuda necesaria obviamente con el respectivo compromiso profesional, para tomar decisiones acertadas y éticas que beneficien directa o indirectamente a todos los involucrados dentro de las empresas que se dirige.

# **CAPÍTULO V**

# **5. PROPUESTA**

# 5.1. TÍTULO

Modelo cuantitativo de análisis de estados financieros para la toma de decisiones en los administradores de las empresas de transporte pesado en la ciudad de Tulcán.

# **Etapa Preliminar**  $\sqrt{\nu}$ Análisis del Selección Indicadores **Contexto** Etapa del Análisis Formal Toma de **Decisiones** ↓ Elaboración Cálculo de **Desarrollar** de Matrices indicadores Alternativas Etapa del Análisis Real √ ۸Þ Implementar Evaluación Seleccionar Alternativa Alternativa y Control

# 5.2. MODELO OPERATIVO DE LA PROPUESTA

# **Figura 13. Modelo Operativo de la Propuesta.**

Fuente: Etapas del Análisis Financiero y Proceso de Toma de Decisiones. Elaborado por: Patricio Chugá.

# 5.3. ETAPA PRELIMINAR

Antes de comenzar con cualquier análisis debe determinarse cuál es el objetivo que se persigue con esto, lo cual depende en gran parte del administrador, bajo la primera se supone que se palpa un problema sobre la empresa y se hace un análisis con el fin de determinar sus causas y solucionarlo.

La segunda forma supone que no palpa problema alguno en la empresa y se hace el análisis con la finalidad de sondear la existencia de alguno. Es el caso del administrador que mensualmente pide los estados financieros para darles una revisión general y ver como se han comportado las diferentes áreas de actividad del negocio; a pesar de que no se siente ningún problema, esta modalidad de análisis debe convertirse en costumbre de todo ejecutivo ya que generalmente en las empresas los problemas se dan como especie de cáncer que se detectan cuando ya son muy difíciles de curar, y por lo tanto se requiere, para poderlos enfrentar con éxito, detectarlos cuando apenas comienzan a gestarse lo que se logra mediante el análisis periódico de la información financiera.

Una vez que se haya planteado el objetivo de análisis se estará en condiciones de determinar qué información se requiere para lograrlo y el grado de precisión que deberá tener, ya que si no se cuenta con toda la información requerida o está no tiene la precisión deseada, es posible que las conclusiones se vean limitadas, en esta primera etapa y como consecuencia de lo dicho anteriormente, se determinan los índices que se utilizaran en el análisis.

# 5.3.1. Análisis del Contexto

### **Entorno político**

Actualmente en Ecuador se mantiene un gobierno estable, lo que es beneficioso para todos los sectores productivos, ya que no hay cambios radicales que puedan cambiar drásticamente el normal desenvolvimiento de las actividades, incluso el sector del transporte pesado está incluido dentro de los

sectores económicos del país de gran importancia y que tienen efecto primordial en el cambio de la matriz productiva, por ello tienen un sinnúmero de beneficios que se detallan en el COPCI y su reglamento. Las políticas gubernamentales en relación a este sector han sido tomadas tratando de no perjudicarlos, se puede notar entre ellos el programa Plan Renova en donde las unidades de carga antiguas y contaminantes al ambiente eran entregadas al gobierno para chatarrización, y este les ayudaba a obtener unidades nuevas a menor precio de lo normal y el financiamiento con tasa de interés más bajo.

### **Entorno legal**

Las empresas de transporte pesado legalmente constituidas deben presentar sus balances contables anualmente a la Superintendencia de Compañías, así mismo el SRI controla esto debido a que se debe declarar el impuesto a la renta y por ende las utilidades respectivas, que serán distribuidas entre sus trabajadores, esto lo controla también el Ministerio de Relaciones Laborales, por ello la normativa aplicada para llevar los estados financieros en Ecuador son las NIIF (Normas Internacionales de Información Financiera).

El transporte de carga pesada en el Ecuador está regulado por la Agencia Nacional de Tránsito del Ecuador, y a su vez hay convenios internacionales firmados en la Comunidad Andina de Naciones que permite el libre tránsito y transporte de mercaderías por los países miembros.

### **Entorno tecnológico**

El desarrollo de las tecnologías y un mundo globalizado casi en su totalidad obliga a que todos los sectores estén inmiscuidos dentro de estos avances tecnológicos, por ello en el Ecuador mediante los convenios que tienen con China, se les otorgó la creación de una plataforma de aduana que enlace automáticamente mediante una red de datos de internet a todos los operadores de comercio exterior, importadores, exportadores, depósitos temporales, empresas navieras, empresas aéreas, empresas de Courier, empresas terrestres de transporte pesado, y las demás instituciones que otorgan permisos o licencias para importar y exportar, dicho programa se llama ECUAPASS, por lo tanto las empresas de transporte pesado de Tulcán deben ingresar toda la información concerniente a las mercaderías de importación y exportación la cual debe reflejarse también en el sistema de aduana de Colombia llamado MUISCA, todo esto conlleva a que las empresas de transporte implemente internamente sistemas contables, administrativos, entre otros que les permita llevar una gestión administrativa eficiente.

# **Entorno competitivo**

La competencia de transporte pesado en la ciudad de Tulcán, es cada día mayor actualmente encontramos 60 empresas de transporte, de las cuales la mayor participación del mercado tiene Transcomerinter, hay otra operadoras como Cordicargas, Sánchez Polo y Proveedor y Sercarga que también tienen un gran volumen de participación, ante lo cual empresas más pequeñas se ven en desventaja y deben tener herramientas necesarias que les permita tomar decisiones acertadas, con el propósito de mantenerse en el sector.

El problema es que existe un limitado análisis de estados financieros por los administradores de las empresas de transporte pesado de Tulcán, lo cual incide en la adecuada toma de decisiones.

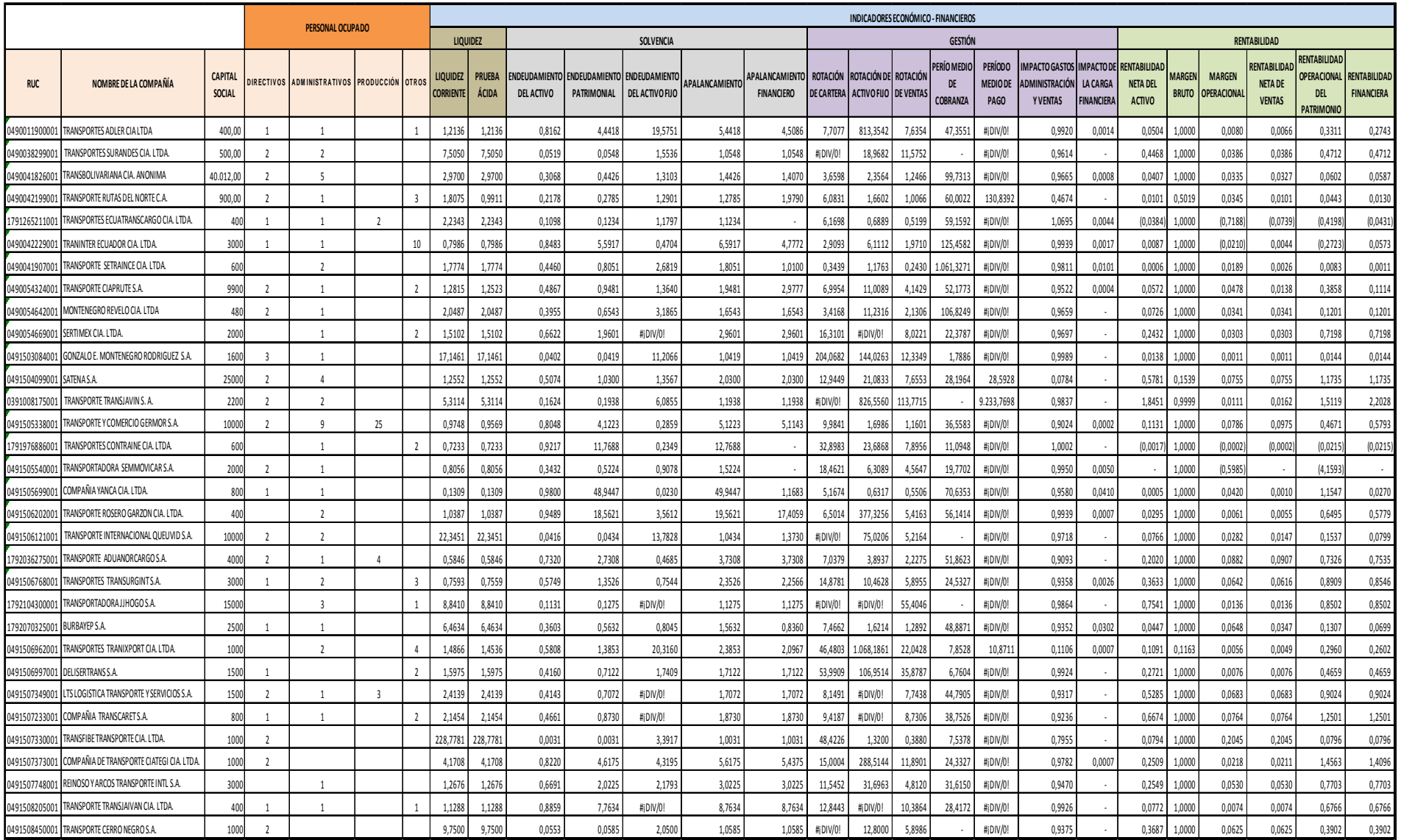

 **Figura 14. Indicadores Financieros Empresas de Transporte Pesado Tulcán.**  Fuente: Adaptado de Portal de Información. http://www.supercias.gob.ec (Superintendencia de Compañías, 2015). Elaborado por: Patricio Chugá.

La Figura 14 hace parte del entorno competitivo de las empresas de transporte pesado de la ciudad de Tulcán, pues en esta se muestran los indicadores económico-financieros de cada una de ellas, información que se encuentra publicada en la página web de la Superintendencia de Compañías siempre y cuando las empresas estén registradas en esta entidad y proporcionen anualmente los estado financieros e información contable solicitada, en base a esto cada uno de los administradores deberían comparar sus indicadores para saber si están acorde a la competencia o tienen que mejorar alguno tomando decisiones que ayuden a ello.

# **Entorno económico**

La economía carchense se basa principalmente en el comercio; debido a su situación fronteriza con Colombia, esta provincia es la cuarta generando rentas por importaciones y exportaciones para el país, luego de Guayas, Pichincha y Esmeraldas. Un considerable porcentaje de la población se dedica al comercio formal e informal, mientras que una mínima parte de la economía gira en torno a los servicios. El transporte pesado es una actividad predominante en Carchi actualmente tiene problemas económicos por el aumento de impuestos a las importaciones por lo cual se están buscando soluciones para no perjudicarlos, para ello el gobierno piensa en la exoneración del pago del anticipo al impuesto a la renta, y por otra la inclusión en el "catálogo dinámico inclusivo" que permitirá ofertar servicios al sector público, desarrollando un mercado al que actualmente no acceden, así como también la creación de una zona especial de libre comercio para la Provincia del Carchi.

### **Entorno social**

La temática social es una de las mayores debilidades de la provincia, sus indicadores dan cuenta de una necesidad de intervención de desarrollo productivo que se enfoque en la reducción de la pobreza y en la dinamización del sector productivo que permita contrarrestar las actividades ilícitas que pueden generarse debido a la cercanía con la frontera Colombiana.

# 5.3.2. Selección de indicadores

Para la elaboración del modelo cuantitativo de análisis de estados financieros como herramienta para la toma de decisiones, por parte de los administradores de las empresas de transporte pesado de la ciudad de Tulcán se tomó en cuenta los siguientes, teniendo presente la actividad económica y las decisiones que se toman en este sector.

Índices de Liquidez.

- Capital de trabajo neto.
- Razón circulante.

Índices de Rentabilidad.

- Margen de utilidad operativa.
- Margen de utilidad neta.
- Rendimiento sobre los activos.
- Rendimiento sobre el patrimonio.
- Utilidad por acción.

Índices de Actividad.

- Periodo promedio de cobro.
- Periodo promedio de pago.
- Rotación de activos fijos.
- Rotación de activos totales.

Índices de Deuda.

- Razón de deuda.
- Razón de capacidad de pago de intereses.

**Índices de Liquidez:** A través de los indicadores de liquidez se determina la capacidad que tiene la empresa de transporte pesado para enfrentar las obligaciones contraídas a corto plazo; entre más alto es el cociente, mayores serán las posibilidades de cancelar las deudas a corto plazo; lo que presta una gran utilidad ya que permite establecer un conocimiento de cómo se encuentra la liquidez, teniendo en cuenta la estructura corriente.

**Índices de Rentabilidad:** Con estos se determina la efectividad de la administración de la empresa de transporte pesado para controlar costos y gastos, transformando así las ventas en utilidades. Estos indicadores permitirán analizar la forma cómo se generan los retornos de los valores invertidos en la empresa, mediante la rentabilidad del patrimonio y la rentabilidad del activo; es decir, miden la productividad de los fondos comprometidos en un negocio, recordemos que a largo plazo lo importante es garantizar la permanencia de la empresa en acrecentamiento del mercado y por ende su valor.

**Índices de Actividad:** Estos nos permiten medir la eficiencia con la cual la empresa de transporte pesado utiliza sus activos, según la velocidad de recuperación de los valores aplicados en ellos. Constituyen un importante complemento de las razones de liquidez; debido que miden el periodo de cartera.

**Índices de Deuda:** Permiten medir en qué grado y de qué forma participan los acreedores dentro del financiamiento de la empresa de transporte pesado, de la misma manera se trata de establecer el riesgo que incurren tales acreedores, el riesgo de los propietarios y la conveniencia o inconveniencia de un determinado nivel de endeudamiento para la empresa. Los altos índices de endeudamiento sólo pueden ser admitidos cuando la tasa de rendimiento de los activos totales es superior al costo promedio de la financiación.

# 5.4. ETAPA DEL ANÁLISIS FORMAL

Una vez cumplida la primera etapa se entra en el proceso de recolección de información de acuerdo con los requerimientos del análisis y la disponibilidad de ésta. En esta segunda etapa, que se denomina el análisis formal, la información es agrupada en forma de relaciones, diseño de matrices, cálculo de índices; entre otros, es la parte mecánica del análisis que permitirá luego llegar a la toma de decisiones.

Básicamente para la elaboración del modelo cuantitativo de análisis de estados financieros, como herramienta para la toma de decisiones por parte de los administradores de las empresas de transporte pesado de la ciudad de Tulcán, necesitamos la información financiera que brinda el balance general y el estado de resultados, para ello se ha bajado de la página web de la Superintendencia de Compañías los antes mencionado documentos del año 2010 al año 2014 de una empresa de transporte pesado de la ciudad de Tulcán, para poder elaborar las respectivas matrices y a continuación calcular los indicadores escogidos que servirán de base para la toma de decisiones.

# 5.4.1. Elaboración de matrices

Para el cálculo de índices financieros se han elaborado matrices en Excel del balance general y del estado de resultados, los mismos que muestran las cantidades monetarias de las cuentas involucradas en dichas operaciones, todos los cálculos están entrelazados entre sí, hay que ingresar los datos de los estados financieros de la empresa de transporte para realizar el análisis financiero correspondiente. A continuación se muestran las matrices realizadas:

#### **Tabla 13: Matriz Estado de Situación Financiera. EMPRESA DE TRANSPORTE PESADO ESTADO DE SITUACIÓN FINANCIERA**

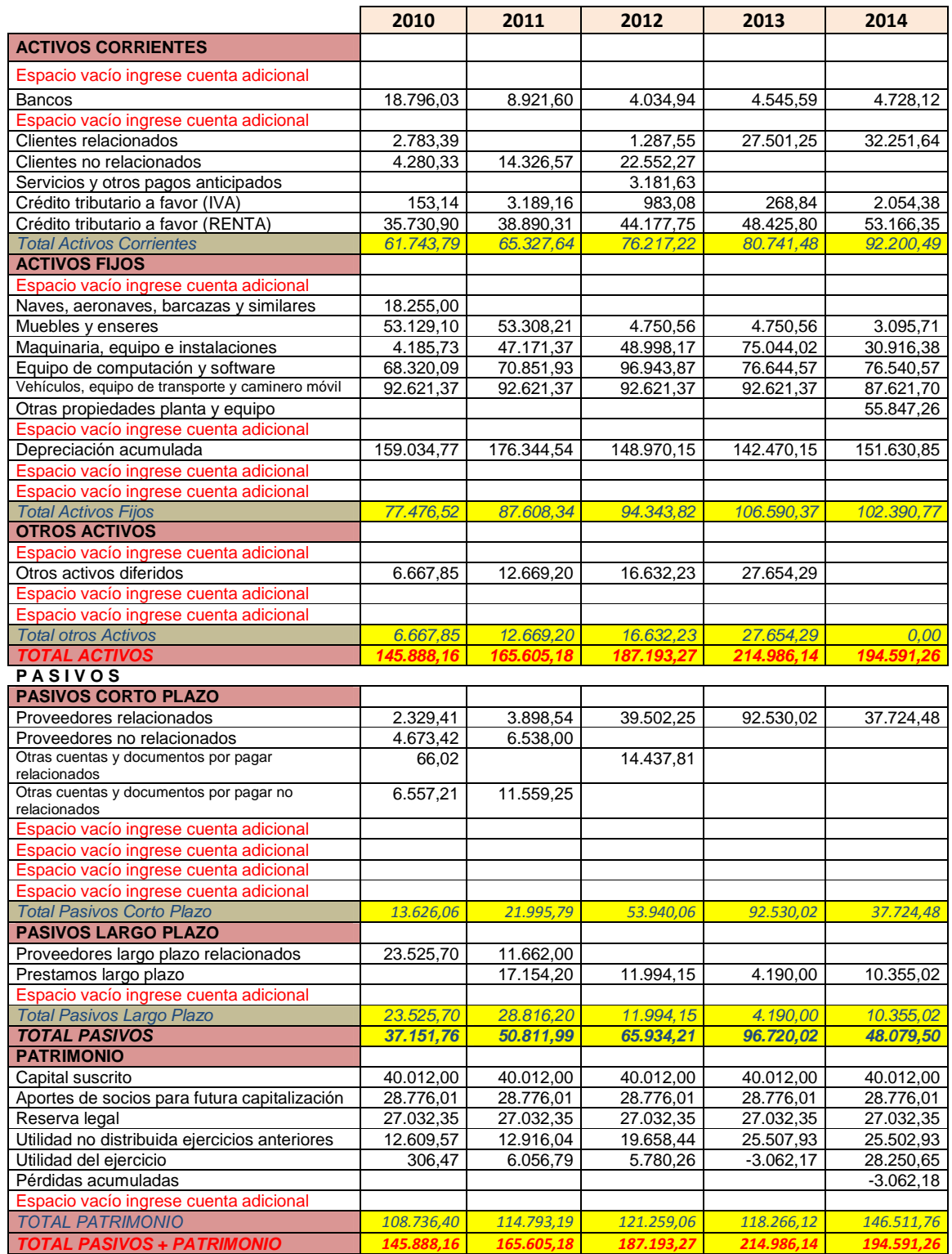

Fuente: Excel.

Elaborado por: Patricio Chugá.

#### **Tabla 14: Matriz Estado de Resultados**. **EMPRESA DE TRANSPORTE PESADO ESTADO DE RESULTADOS**

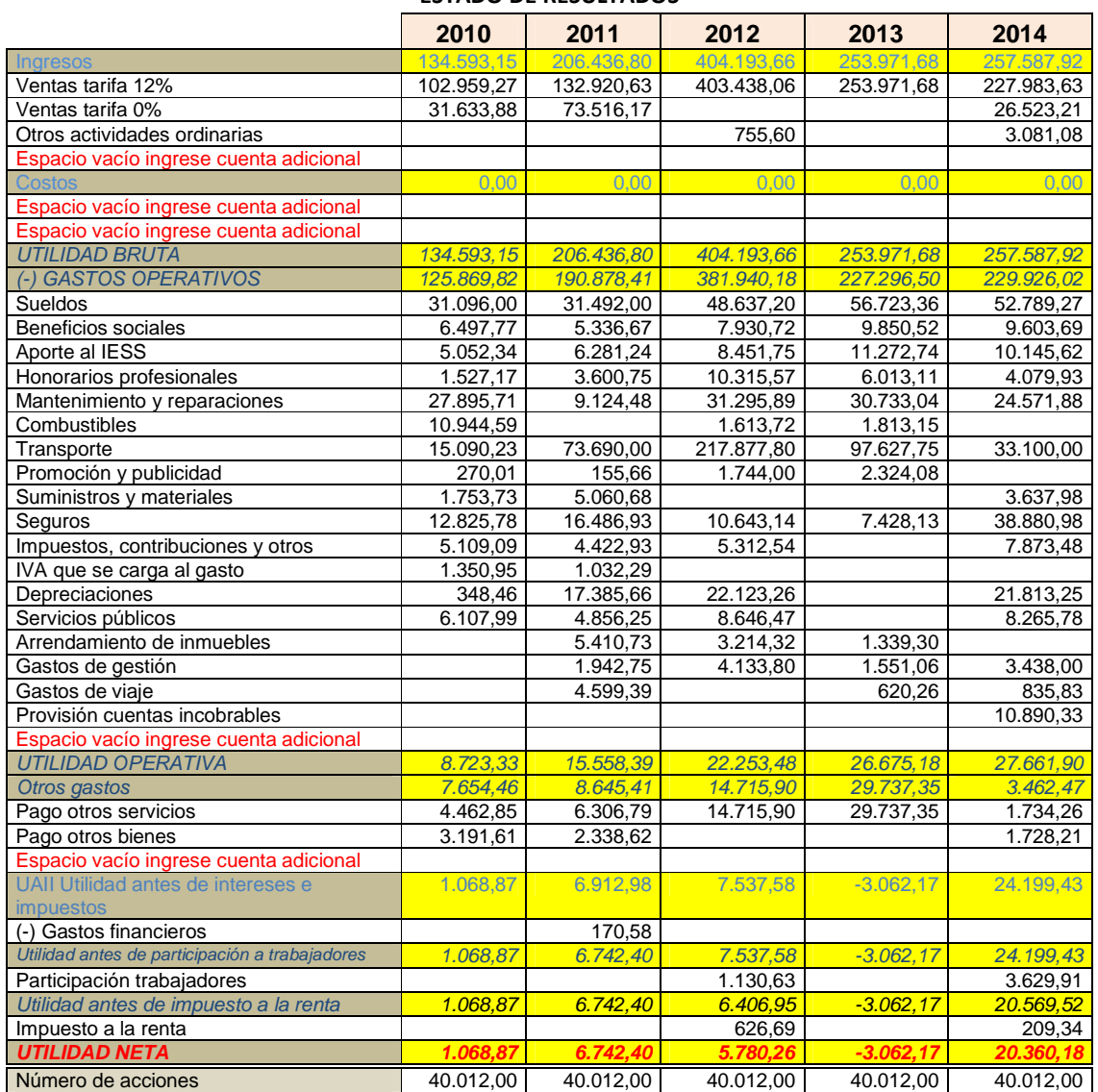

Fuente: Excel.

Elaborado por: Patricio Chugá.

• Las matrices fueron elaboradas en Excel tanto del balance general como del estado de resultados.

• Los datos o valores monetarios de los balances financieros hay que ingresar en las celdas que se encuentran en blanco.

• Las celdas que se encuentran en color amarillo no permiten cambios están bloqueadas, se calculan automáticamente.

• Dependiendo de la empresa, no todas tienen el mismo número de cuentas de activo, pasivo, patrimonio, ingresos y gastos; por lo tanto se pueden utilizar las que están en la matriz o se pueden aumentar más cuentas, para ello se dejó los espacios vacíos.

• Estas matrices sirven de base para el cálculo de los índices financieros, así como también para realizar análisis vertical y horizontal de los estados financieros, lo que contribuye al proceso de toma de decisiones.

#### **Tabla 15: Análisis Vertical Estado de Situación Financiera**

#### **EMPRESA DE TRANSPORTE PESADOANÁLISIS VERTICAL ESTADO DE SITUACIÓN FINANCIERA**

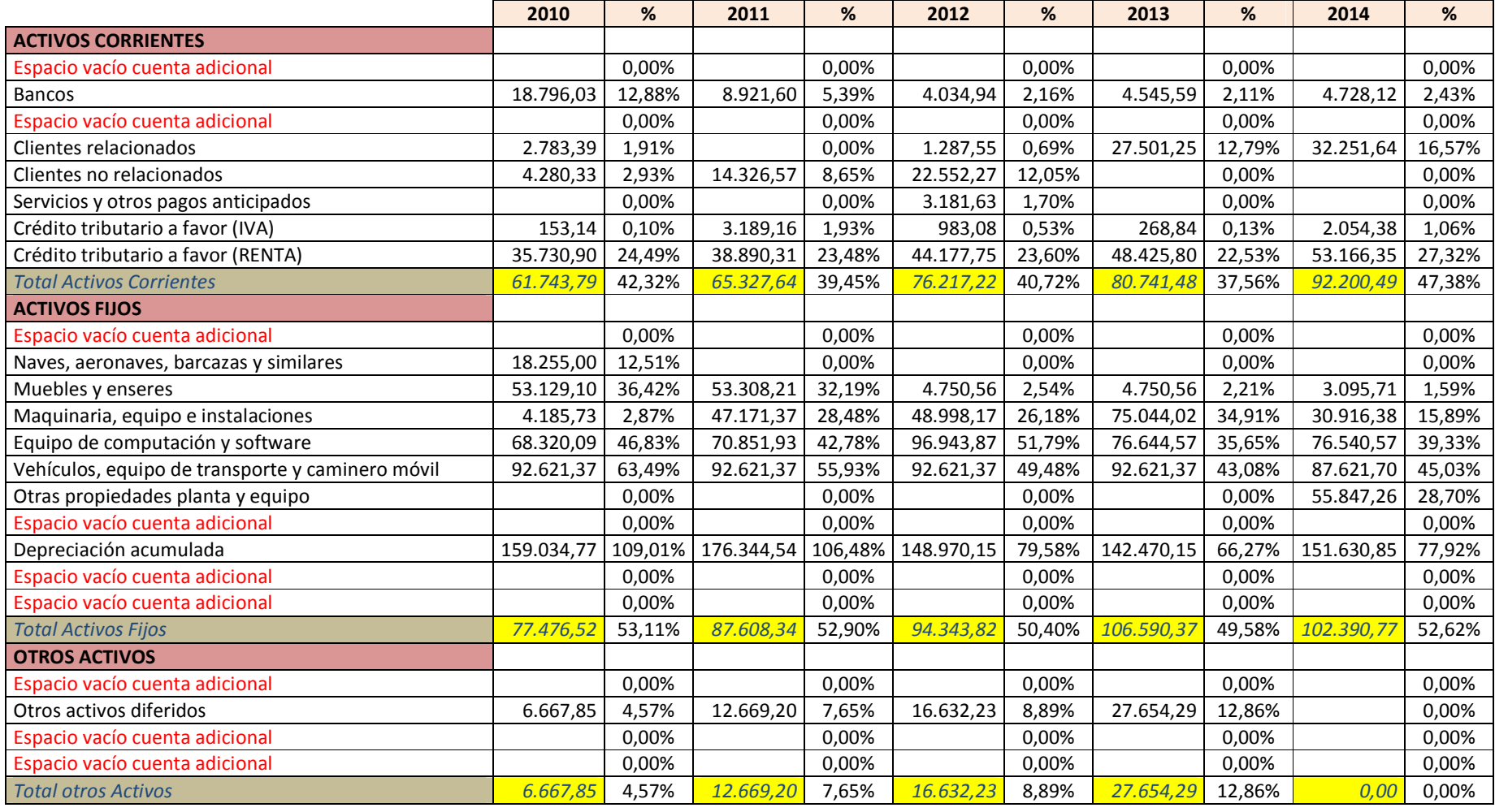

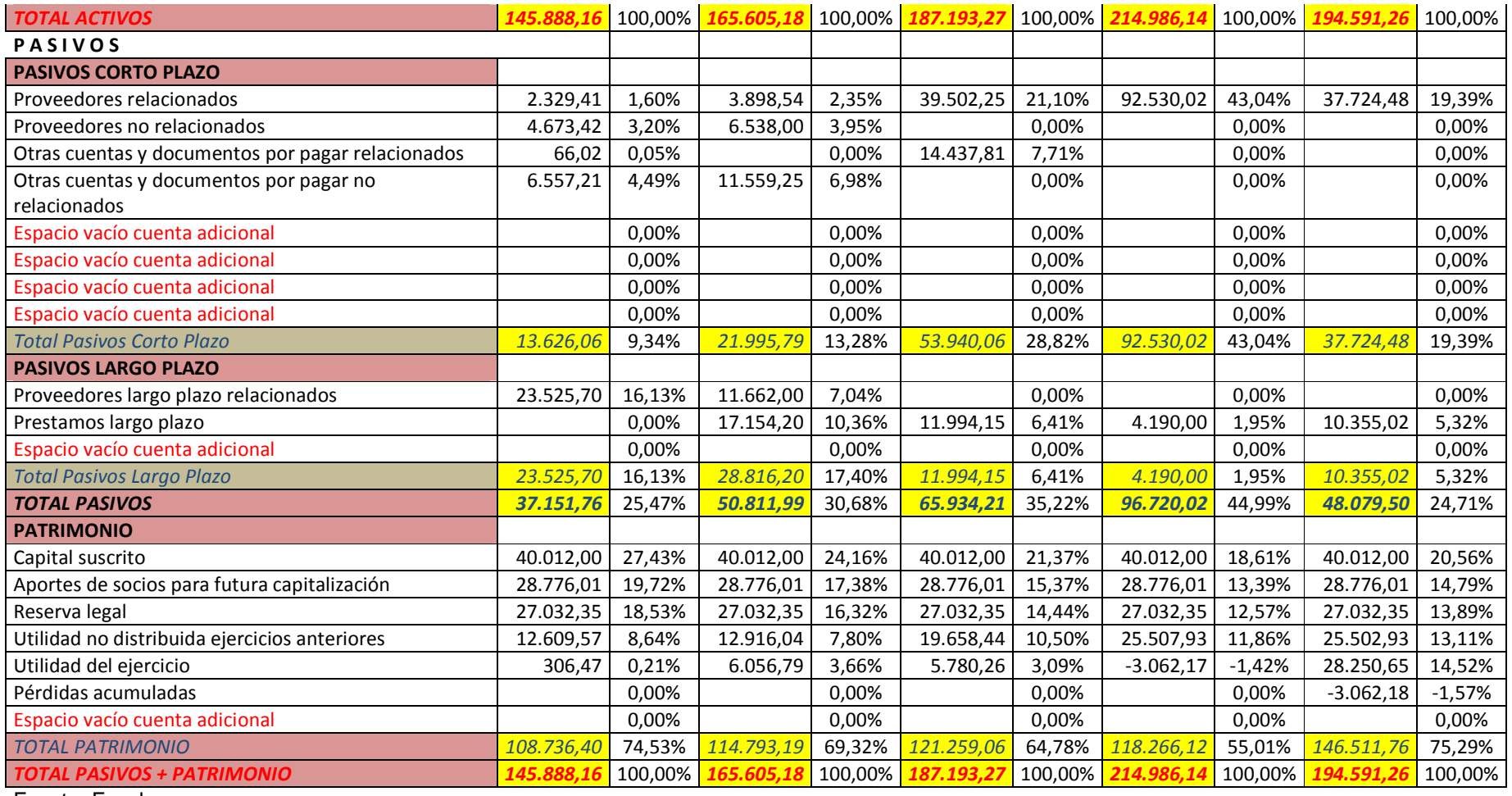

Fuente: Excel.

Elaborado por: Patricio Chugá.

El análisis vertical del estado de situación financiera consiste en analizar un período determinado, relacionando todas las cuentas con el activo total, este representa el 100% y se analiza e interpreta que peso o incidencia tienen las demás cuentas en relación a este. A continuación una interpretación de cada año según las cuentas que tienen mayor incidencia:

En el año 2010 el activo fijo es alto, se puede observar una alta inversión en vehículos, equipos de computación y muebles, todo esto en su mayoría obtenidos con recursos propios, ya que el pasivo total representa tan solo el 25%, así mismo la depreciación acumulada es alta por lo que se puede decir que este activo es un poco obsoleto; en el activo corriente el crédito tributario a favor (renta) es el que tiene mayor peso, luego la cuenta bancos en menor proporción con una liquidez aceptable para el desarrollo de las actividades.

En el año 2011 hay algunas variaciones en relación al año anterior así el activo fijo se incrementa considerablemente en la cuenta maquinaria, equipo e instalaciones producto de un aumento del pasivo total así como de las utilidades del ejercicio, en lo referente al activo corriente la liquidez de la cuenta bancos disminuye debido a que las cuentas por cobrar aumentaron.

En el año 2012 en el activo corriente la cuenta bancos sigue disminuyendo por lo que la liquidez es más baja, mientras que las cuentas por cobrar van en aumento, habrá que poner mayor énfasis en el departamento de cobranzas y en las políticas de crédito, el activo fijo disminuye considerablemente en la cuenta muebles y enseres, el pasivo total también aumenta especialmente las deudas a corto plazo.

En el año 2013 las cuentas por cobrar del activo corriente siguen aumentando, el pasivo total aumenta considerablemente especialmente deudas con proveedores a corto plazo y en lo que respecta a las utilidades existe pérdida en el ejercicio contable.

En el año 2014 las cuentas por cobrar siguen aumentando, la liquidez de la empresa se mantiene como en los dos años anteriores, el activo fijo se aumenta con la cuenta otras propiedades planta y equipo, el pasivo total disminuye considerablemente debido al pago de deudas a corto plazo y las utilidades del ejercicio aumentaron en gran proporción.

#### **Tabla 16: Análisis Vertical Estado de Resultados.**

#### **EMPRESA DE TRANSPORTE PESADOANÁLISIS VERTICAL ESTADO DE RESULTADOS**

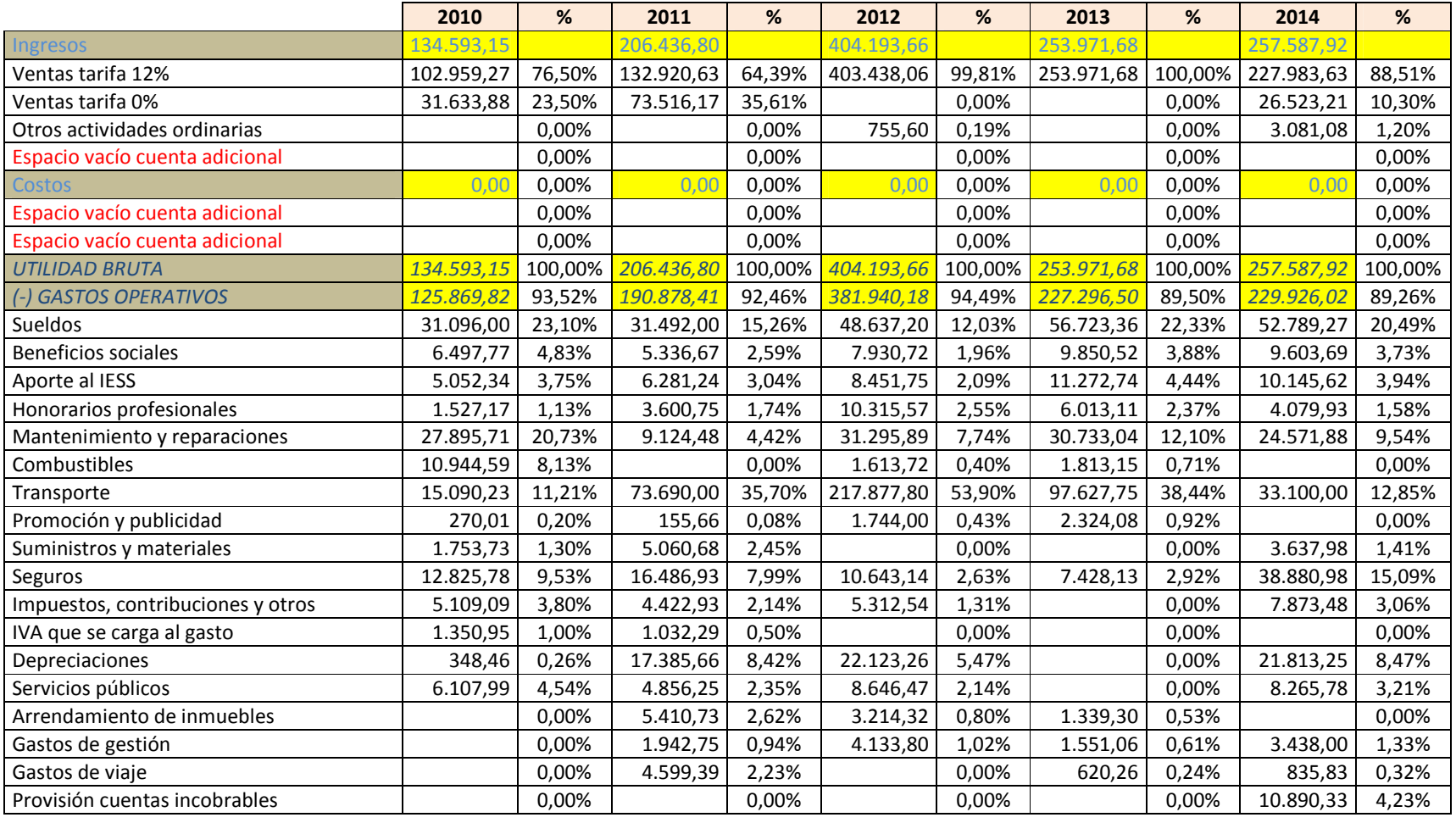

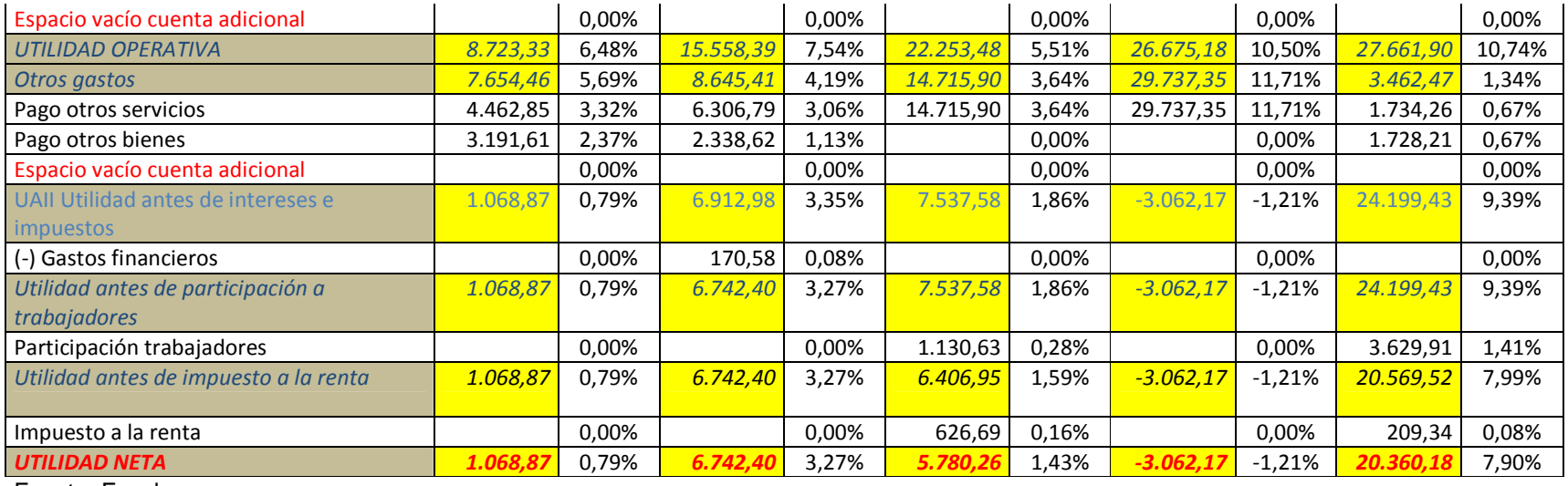

Fuente: Excel.

Elaborado por: Patricio Chugá.

El análisis vertical del estado de resultados consiste en analizar cada año la relación de todas las cuentas con el total de ingresos, este representa el 100% y se interpreta la incidencia que tienen las demás cuentas en relación a este. A continuación una interpretación de cada año según las cuentas que tienen mayor incidencia:

En el año 2010 los ingresos son altos, pero así mismo los gastos operativos están muy elevados especialmente en lo que tiene que ver a sueldos y mantenimiento y reparaciones, pese ello hay utilidad operativa sin embargo existen otros gastos por lo cual la utilidad neta es demasiado baja.

En el año 2011 los ingresos aumentan, por ende igual los gastos operativos incrementan considerablemente especialmente la cuenta transporte, y los sueldos de las cuentas que tienen mayor incidencia, existe utilidad operativa así como también otros gastos que hace que la utilidad neta sea baja aunque mayor a la del año anterior.

En el año 2012 los ingresos son demasiado altos, a pesar de ello la utilidad neta es muy baja debido que existen gastos operativos muy elevados especialmente en la cuenta transporte, también aumentan los gastos de sueldos, mantenimiento y reparaciones entre otras.

En el año 2013 a pesar de que existe una utilidad operativa mayor con relación a los años anteriores, se da el caso que los otros gastos se elevan considerablemente conllevando esto a que exista pérdida del ejercicio contable.

En el año 2014 las cosas mejoran sustancialmente tanto es así que existe una utilidad operativa aceptable, el rubro otros gastos es bajo lo cual hace que la utilidad neta del ejercicio sea mejor que en años anteriores, los gastos operativos siguen manteniéndose en niveles elevados.

#### **Tabla 17: Análisis Horizontal Estado de Situación Financiera.**

#### **EMPRESA DE TRANSPORTE PESADOANÁLISIS HORIZONTAL ESTADO DE SITUACIÓN FINANCIERA**

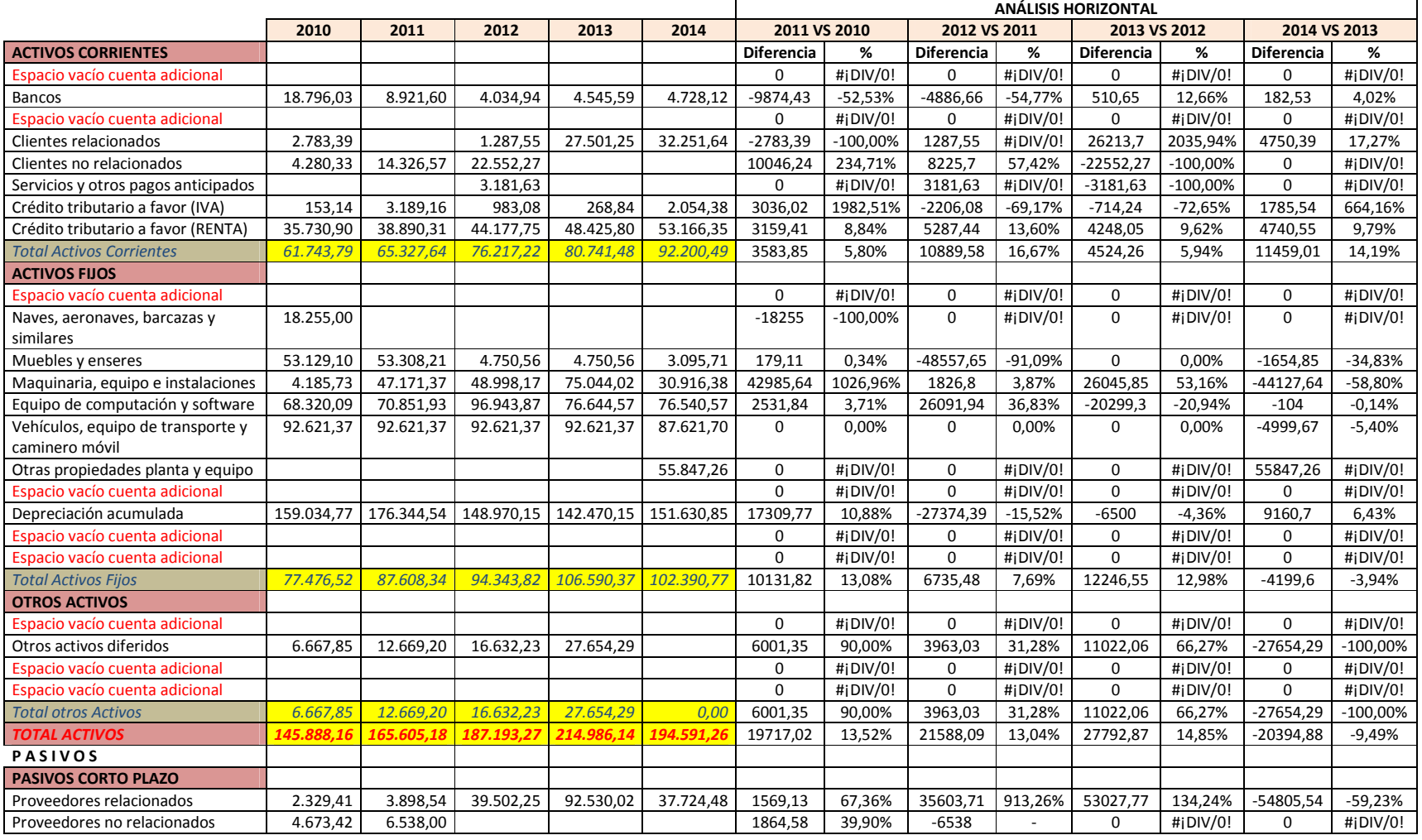

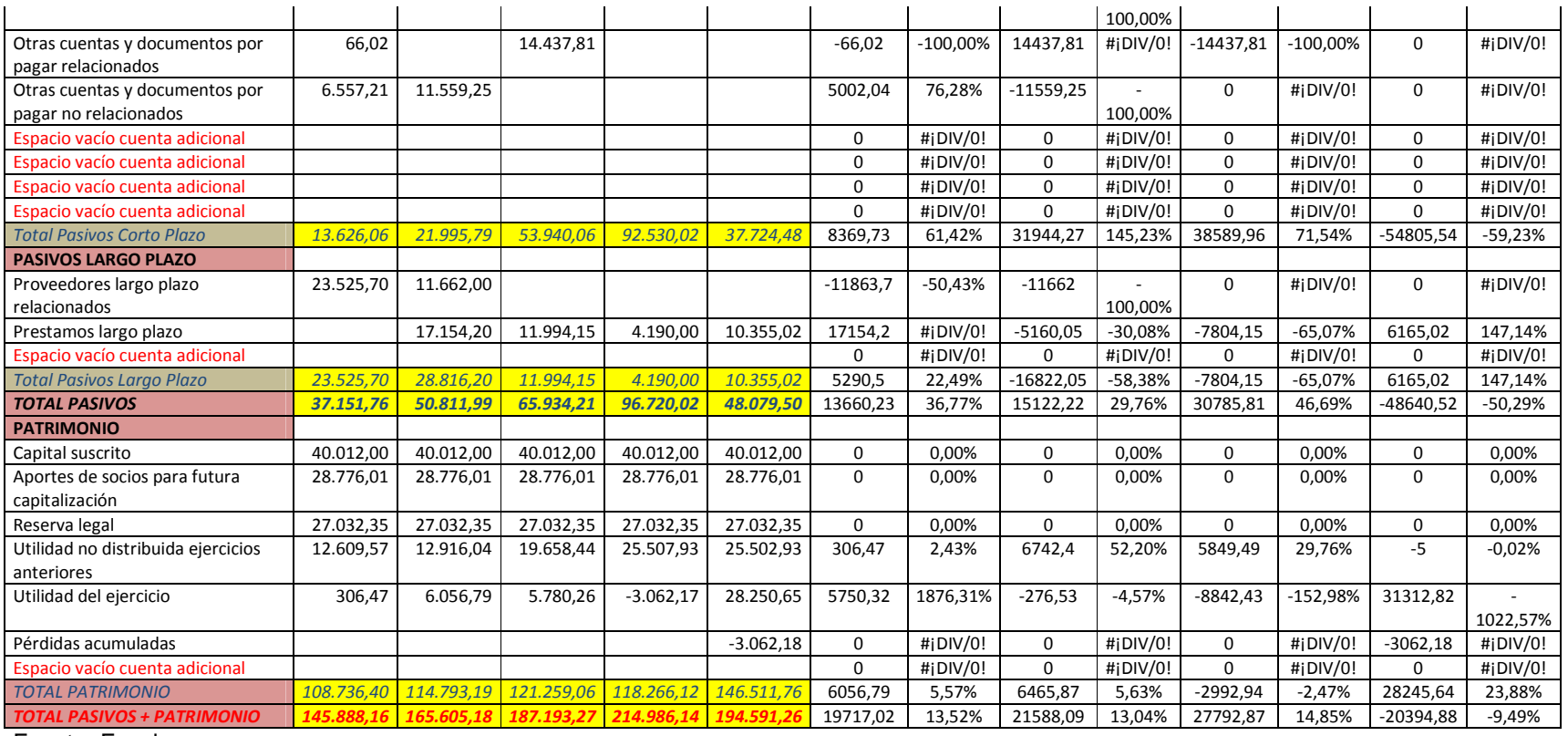

Fuente: Excel.

Elaborado por: Patricio Chugá.

El análisis horizontal del estado de situación financiera consiste en comparar el aumento o disminución de una cuenta de un año con relación a un año anterior, o de cualquier otro periodo para ello se toma como año base el año anterior y se realizan las operaciones respetivas de resta para obtener el valor absoluto así como el porcentaje respectivo.

Para obtener el valor absoluto o diferencia se resta el año actual de análisis menos el año base o anterior, y para obtener el porcentaje respectivo, se divide el valor absoluto o diferencia para el año base o anterior, a continuación se interpreta y analiza los resultados obtenidos tomando a las cuantas que mayores cambios presentan de un año a otro.

En el año 2011 vs el año 2010 se puede observar que la cuenta bancos disminuye considerablemente, perdiendo la empresa liquidez; las cuentas por cobrar aumenta dos veces más hay que revisar las políticas de crédito y el departamento de cobranzas; el crédito tributario a favor (IVA) aumenta bastante esto es bueno al momento que vaya a declarar los respectivos impuestos, los activos diferidos aumentan al doble; en el activo fijo la maquinaria, equipo e instalaciones aumenta significativamente se tendría que revisar a que se debe esto, las deudas a corto plazo también aumentan en gran proporción, las deudas a largo plazo se cancelan a la mitad y las utilidades de la empresa aumentan mucho con relación al año 2010.

En el año 2012 vs el año 2011 se puede observar que la cuenta bancos disminuye a la mitad reduciendo así la liquidez de la empresa, las cuentas por cobrar aumentan a la mitad; el crédito tributario disminuye se supone porque se realizó el pago de impuestos con la respectiva declaración; en el activo fijo los muebles y enseres disminuyen casi en su totalidad, el equipo de computación aumenta y los activos diferidos también siguen amentando; las deudas a corto plazo aumentan más del doble, las deudas a largo plazo disminuyen a la mitad.

En el año 2013 vs el año 2012 no hay mayores cambios salvo que las deudas a corto plazo aumentan más de la mitad, las deudas a corto plazo disminuyen a la mitad, los activos diferidos aumentan a la mitad, y las utilidades de la empresa disminuyen más del doble con respecto al año 2012.

En el año 2014 vs el año 2013 los cambios más relevantes es el pago de las deudas a corto plazo a la mitad y el aumento sustancial de las utilidades de la empresa que se recuperó totalmente con relación al año anterior.

#### **Tabla 18: Análisis Horizontal Estado de Resultados.**

#### **ANÁLISIS HORIZONTAL**2013 VS 2012 **2011 VS 2010 2012 VS 2011 2013 VS 2012 2014 VS 2013 2010 <sup>2011</sup> <sup>2012</sup> <sup>2013</sup> <sup>2014</sup> Diferencia % Diferencia % Diferencia % Diferencia %** gresos s <mark>134.593,15</mark> 206.436,80 404.193,66 253.971,68 257.587,92 71843,65 53,38% 197756,86 95,80% -150222 -37,17% 3616,24 1,42% Ventas tarifa 12% 102.959,27 132.920,63 403.438,06 253.971,68 227.983,63 29961,36 29,10% 270517,43 203,52% -149466,4 -37,05% -25988,05 -10,23% Ventas tarifa 0% 31.633,88 73.516,17 26.523,21 41882,29 132,40% -73516,17 -100,00% 0 #¡DIV/0! 26523,21 #¡DIV/0! Otros actividades ordinarias 755,60 3.081,08 <sup>0</sup> #¡DIV/0! 755,6 #¡DIV/0! -755,6 -100,00% $\frac{-100,00\%}{\#i\text{DIV}/0!}$   $\frac{3081,08}{\#i\text{DIV}/0!}$   $\frac{\#i\text{DIV}/0!}{\#i\text{DIV}/0!}$ Espacio vacío cuenta adicional0 | | | | | | | | | 0 #¡DIV/0! <sup>0</sup> #¡DIV/0! <sup>0</sup> #¡DIV/0! <sup>0</sup> #¡DIV/0! Costoss 0,00 0,00 0,00 0,00 0,00 <sup>0</sup> #¡DIV/0! <sup>0</sup> #¡DIV/0! <sup>0</sup> #¡DIV/0! <sup>0</sup> #¡DIV/0! Espacio vacío cuenta adicional0 | | | | | | | | | 0 #¡DIV/0! <sup>0</sup> #¡DIV/0! <sup>0</sup> #¡DIV/0! <sup>0</sup> #¡DIV/0! Espacio vacío cuenta adicional0 | | | | | | | | | 0 #¡DIV/0! <sup>0</sup> #¡DIV/0! <sup>0</sup> #¡DIV/0! <sup>0</sup> #¡DIV/0! *UTILIDAD BRUTA 134.593,15 206.436,80 404.193,66 253.971,68 257.587,92* 71843,65 53,38% $\frac{\%}{\%}$  197756,86 95,80% -150222 -37,17% 3616,24 1,42% *(-) GASTOS OPERATIVOS 125.869,82 190.878,41 381.940,18 227.296,50 229.926,02* 65008,59 51,65% 191061,77 100,10% -154643,7 -40,49% 2629,52 1,16% Sueldos 31.096,00 31.492,00 48.637,20 56.723,36 52.789,27 <sup>396</sup> 1,27% $\frac{\%}{\%}$  17145,2 54,44% 8086,16 16,63% -3934,09 -6,94% Beneficios sociales 6.497,77 5.336,67 7.930,72 9.850,52 9.603,69 -1161,1 -17,87% 2594,05 48,61% 1919,8 24,21% -246,83 -2,51% Aporte al IESS 5.052,34 6.281,24 8.451,75 11.272,74 10.145,62 1228,9 24,32% $\frac{\%}{2170,51}$  34,56% 2820,99 33,38% -1127,12 -10,00% Honorarios profesionales 1.527,17 3.600,75 10.315,57 6.013,11 4.079,93 2073,58 135,78% $\frac{8}{16714,82}$   $\frac{186,48\%}{166,48\%}$   $\frac{-4302,46}{1660}$   $\frac{-41,71\%}{1660}$   $\frac{-1933,18}{1660}$   $\frac{-32,15\%}{1660}$ Mantenimiento y reparaciones 27.895,71 9.124,48 31.295,89 30.733,04 24.571,88 -18771,23 -67,29% $\frac{\%}{22171,41}$  242,99% -562,85 -1,80% -6161,16 -20,05% Combustibles10.944,59<br>15.090.23 9 1.613,72 1.813,15 -10944,59 -100,00%  $\frac{\%}{\%}$  1613,72 #iDIV/0! 199,43 12,36% -1813,15 -100,00% **Transporte**  73.690,00 217.877,80 97.627,75 33.100,00 58599,77 388,33% 144187,8 195,67% -120250,1 -55,19% -64527,75 -66,10% Promoción y publicidadd 270,01 155,66 1.744,00 2.324,08 -114,35 -42,35%  $\frac{\%}{\%}$  1588,34 1020,39% 580,08 33,26% -2324,08 -100,00% Suministros y materiales 1.753,73 5.060,68 3.637,98 3306,95 188,57% $\%$  -5060,68 -100,00% 0 #iDIV/0! 3637,98 #iDIV/0! Seguros12.825,78<br>5.109,09 16.486,93 10.643,14 7.428,13 38.880,98 3661,15 28,55% -5843,79 -35,44% -3215,01 -30,21% 31452,85 423,43% Impuestos, contribuciones y otros 4.422,93 5.312,54 7.873,48 -686,16 -13,43% 889,61 20,11% -5312,54 -100,00% $\begin{array}{|c|c|c|c|c|c|}\n \hline \text{+100,00\%} & \text{7873,48} & \text{#i} \text{DIV/0!} \\
\hline \text{+ii} & \text{DIV/0!} & 0 & \text{#i} \text{DIV/0!}\n\end{array}$ IVA que se carga al gasto0 1.350,95 1.032,29 318,66 -23,59%  $\frac{\%}{\%}$  -1032,29 -100,00% 0 #jDIV/0! 0 #jDIV/0!<br>  $\frac{\%}{\%}$  -1032,29 -100,00% 0 #jDIV/0! 0 #jDIV/0! Depreciaciones 348,46 17.385,66 22.123,26 21.813,25 17037,2 4889,28% 4737,6 27,25% -22123,26 -100,00% 21813,25 #¡DIV/0! Servicios públicos 6.107,99 4.856,25 8.646,47 8.265,78 -1251,74 -20,49% 3790,22 78,05% -8646,47 -100,00% 8265,78 #¡DIV/0! Arrendamiento de inmuebles5.410,73<br>1.942.75 3.214,32 1.339,30 5410,73 #¡DIV/0! -2196,41 -40,59% $\frac{\%}{\%}$  -1875,02 -58,33% -1339,3 -100,00% Gastos de gestión1.942,75 4.133,80 1.551,06 3.438,00 1942,75 #¡DIV/0! 2191,05 112,78% -2582,74 -62,48% 1886,94 121,65% Gastos de viaje 4.599,39 620,26 835,83 4599,39 #¡DIV/0! -4599,39 -100,00%100,00% 620,26 #iDIV/0! 215,57 34,75%<br>
#iDIV/0! 0 #iDIV/0! 10890,33 #iDIV/0! Provisión cuentas incobrables and the contract of the contract of the contract of the contract of the contract of the contract of the contract of the contract of the contract of the contract of the contract of the contract 0 #¡DIV/0! 0 #¡DIV/0! 0 #¡DIV/0! 10890,33 #¡DIV/0! Espacio vacío cuenta adicional0 | | | | | | | | | 0 #¡DIV/0! <sup>0</sup> #¡DIV/0! <sup>0</sup> #¡DIV/0! <sup>0</sup> #¡DIV/0! *UTILIDAD OPERATIVA 8.723,33 15.558,39 22.253,48 26.675,18 27.661,90* 6835,06 78,35% $\frac{\%}{\%}$  6695,09 43,03% 4421,7 19,87% 986,72 3,70% *Otros gastos 7.654,46 8.645,41 14.715,90 29.737,35 3.462,47* 990,95 12,95% $\frac{\%}{\%}$  6070,49 70,22% 15021,45 102,08% -26274,88 -88,36% Pago otros servicios 6.306,79 14.715,90 29.737,35 1.734,26 1843,94 41,32% 8409,11 133,33% 15021,45 102,08% -28003,09 -94,17% Pago otros bienes 3.191,61 2.338,62 1.728,21 -852,99 -26,73% $\frac{\%}{\%}$  -2338,62 -100,00% 0 #jDIV/0! 1728,21 #jDIV/0! Espacio vacío cuenta adicional0 | | | | | | | | | 0 0 #¡DIV/0! 0 #¡DIV/0! 0 #¡DIV/0! 0 #¡DIV/0! UAII Utilidad antes de intereses e 1.068,87 7 6.912,98 7.537,58 3.062,17 24.199,43 5<mark>844,11 546,76%</mark>  $\%$  | 624,6 | 9,04% |-10599,75 |-140,63% | 27261,6 | -890,27%

#### **EMPRESA DE TRANSPORTE PESADOANÁLISIS HORIZONTAL ESTADO DE RESULTADOS**

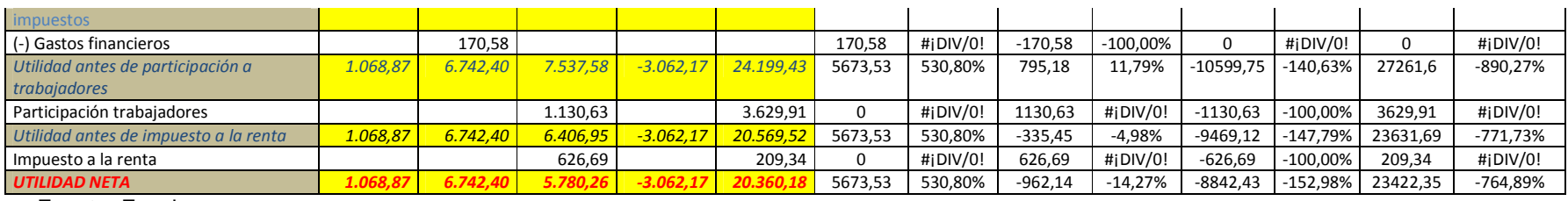

Fuente: Excel.

Elaborado por: Patricio Chugá.

A continuación se presentan algunas observaciones del análisis horizontal del estado de resultados:

En el año 2011 vs el año 2010 se puede observar que los ingresos aumentan a la mitad, así mismo los gastos operativos crecen en forma proporcional teniendo como rubros de mayor incidencia transporte, depreciaciones, suministros y materiales y honorarios profesionales; pese a ello la utilidad operativa así como la utilidad neta aumentaron significativamente con relación al año anterior.

En el año 2012 vs el año 2011 los ingresos se duplican, igual los gastos operativos aumentan significativamente teniendo como rubros de mayor incidencia mantenimiento y reparaciones, transporte, sueldos, servicios públicos, gastos de gestión y publicidad; pese a ello la utilidad operativo aumenta casi a la mitad, pero hay otros gastos que también se aumentaron significativamente lo que hace que la utilidad neta disminuya en 14% con relación al año anterior.

En el año 2013 vs el año 2012 los ingresos disminuyen alrededor del 37%, así mismo los gastos operativos disminuyen en igual proporción siendo las cuentas de mayor incidencia transporte, depreciaciones y honorarios profesionales; la utilidad operativa aumenta con relación al año anterior pero los otros gastos se duplican lo cual hace que la utilidad neta disminuya más del doble, en este período hay pérdida del ejercicio contable.

En el año 2014 vs el año 2013 los ingresos aumentan un poco, así mismo los gastos en igual proporción teniendo como cuenta de mayor incidencia los seguros y as depreciaciones, la utilidad operativa aumenta un poco y los otros gastos disminuyen casi en su totalidad lo cual hace que la utilidad neta aumente considerablemente con relación al año anterior.

# 5.4.2. Cálculo de indicadores

Los indicadores financieros para el análisis y posterior toma de decisiones para el sector del trasporte pesado de la ciudad de Tulcán, se calculan automáticamente en Excel debido a que se ingresó la respectiva fórmula y se entrelazo las cuentas necesarias de las matrices de los estados financieros elaboradas anteriormente.

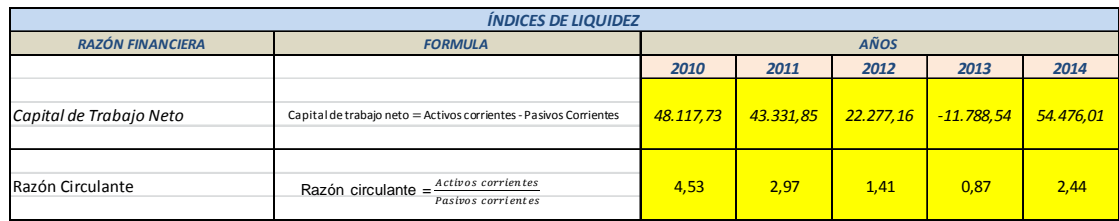

**Figura 15. Cálculo Índices de Liquidez.**  Fuente: Excel. Elaborado por: Patricio Chugá.

• La empresa de transporte seleccionada para este análisis tiene un capital de trabajo neto en el año 2014, significativamente alto lo que le permite realizar sus operaciones diarias sin inconvenientes.

• La razón circulante de esta empresa es de 2,44 dólares; lo que significa que tiene liquidez suficiente para afrontar sus obligaciones a corto plazo, por cada dólar de deuda tiene 2 dólares con 44 centavos para afrontar esta obligación.

A pesar de que el último año muestre que los indicadores de liquidez son buenos el comportamiento durante los últimos cinco años ha sido muy irregular, con cambios sumamente bruscos así el capital neto de trabajo desde el 2010 al 2013 disminuyo drásticamente, incluso en el 2013 fue negativo debido a la gran cantidad de deudas adquiridas a corto plazo, ya para el 2014 las cosas mejoran y este se eleva nuevamente en gran consideración.

Con respecto a la razón circulante el año 2010 fue el mejor, en los años posteriores disminuyo debido a las deudas a corto plazo que se fueron adquiriendo en mayor cantidad, llegando al 2013 en donde indica una situación crítica ya que por cada dólar de deuda se tenía 0,87 centavos para cumplir con dicha obligación, ya para el 2014 estas deudas disminuyen y el indicador vuelve a mostrar solvencia para cubrir dichas obligaciones.

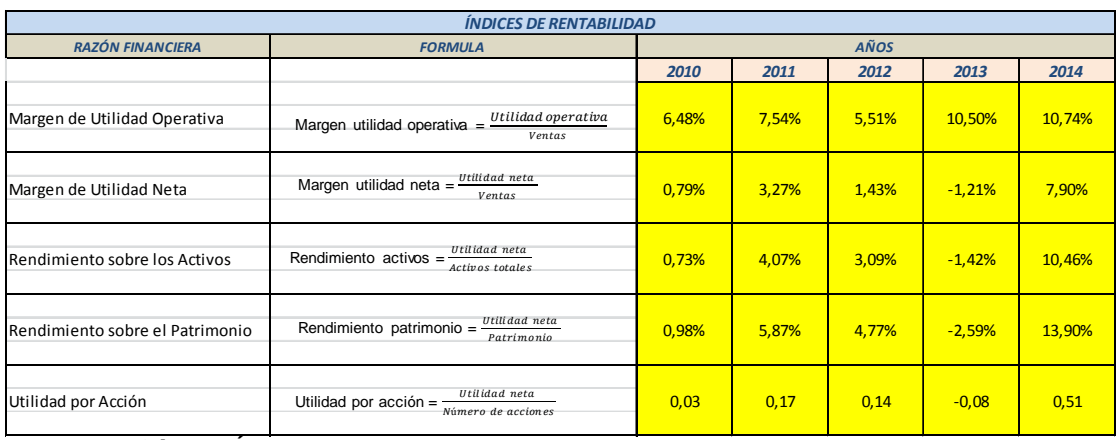

**Figura 16. Cálculo Índices de Rentabilidad.**  Fuente: Excel.

Elaborado por: Patricio Chugá.

• El margen de utilidad operativo de la empresa es alto, se puede decir que existe una eficiente administración de gastos operativos lo que permite tener un negocio lucrativo aunque no sea un porcentaje de ganancia aceptable.

• El margen de utilidad neta es bajo es decir que por cada dólar vendido se está obteniendo una utilidad de 0,07 centavos; una utilidad baja teniendo en cuenta que las entidades financieras están pagando actualmente el 7 u 8% de interés a plazo fijo, y sin correr tanto riesgo como lo es en las operaciones de la empresa.

• El rendimiento sobre los activos de la empresa nos indica que por cada dólar invertido en activos se está obteniendo 0,10 centavos de rentabilidad.

• El rendimiento sobre el patrimonio de la empresa indica que por cada dólar del capital social invertido por los propietarios de la empresa, se está obteniendo un rédito de 0,13 centavos de dólar.

• Los accionistas de la empresa están obteniendo 0,51 centavos por cada acción comprada que es de 1 dólar, lo cual es beneficioso para ellos siempre y cuando la empresa se mantenga en esa línea.

Los indicadores de rentabilidad tienen un comportamiento de acuerdo a los cambios que tiene la utilidad de la empresa año tras año, así el margen de utilidad operativa ha ido creciendo paulatinamente en los últimos cinco años, salvo en el año 2012 donde se produce una disminución de este indicador, debido a que los gastos operativos fueron superiores en relación con el aumento de ingresos, no se mantuvo la relación directamente proporcional que tienen los demás años de estudio.

El margen de utilidad neta en los últimos cinco años tiene un comportamiento variable un año aumenta y el siguiente disminuye, dándose una situación crítica en el año 2013 donde se muestra un indicador negativo es decir hubo pérdidas, esto debido a que en el año 2012 y 2013 se aumentaron significativamente otros gastos, ya para el año 2014 estos disminuyen y por ello se tiene una utilidad neta aceptable.

El rendimiento sobre los activos, y el rendimiento sobre el patrimonio tienen un comportamiento de crecimiento durante los últimos cinco años de análisis, salvo en el año 2013 donde no hubo utilidad sino pérdida, por ello estos indicadores son negativos lo cual indica que la eficiencia de la administración para generar ganancias o utilidad con la utilización eficiente de los activos y el patrimonio en este periodo fue pésima.

En lo que respecta a la utilidad por acción hay un comportamiento de aumento en los últimos cinco años, teniendo el mayor porcentaje el año 2014 donde las acciones de la empresa se incrementaron considerablemente, y el año 2013 como negativo donde tuvieron una caída fuerte devaluándose las acciones en gran medida.

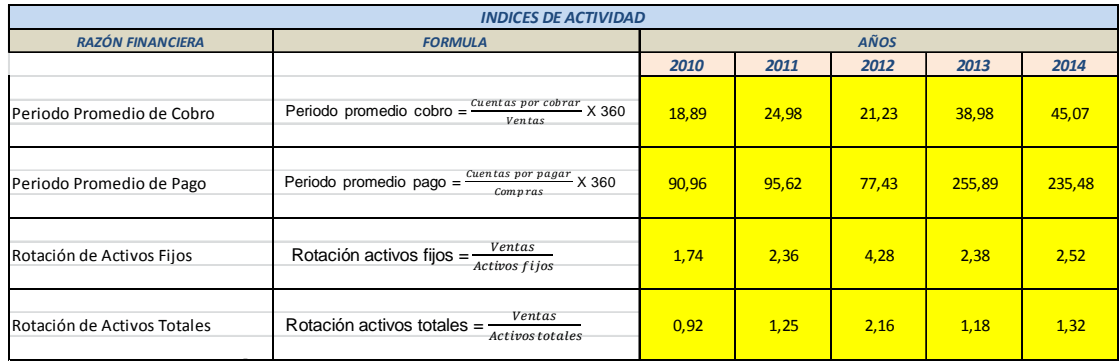

# **Figura 17. Cálculo Índices de Actividad.**  Fuente: Excel.

Elaborado por: Patricio Chugá.

• El periodo promedio de cobro de la empresa es de 45 días.

• El periodo promedio de pago de la empresa es de 235 días; si comparamos estos 2 elementos podemos decir que el departamento de cobranzas y pagos está bien porque es menor el tiempo que se cobra que el que se pagan las deudas, habría que compara con las políticas de cobranza y pagos de existir, caso contrario habría que hacer un llamado de atención al personal encargado de este departamento.

• La rotación del activo fijo es de 2,52 veces; lo cual indica que la empresa ha utilizado 2,52 veces el activo inmovilizado, para realizar sus ventas.

• La rotación del activo total es de 1,32 veces; lo cual indica que la empresa ha utilizado 1,32 veces el activo para realizar sus ventas, habría que revisar que activos están muy altos y desperdiciando en relación a las ventas.

Los indicadores de actividad tiene un comportamiento de crecimiento constante durante los últimos cinco años, que el período promedio de cobro aumente es bueno siempre y cuando el período promedio de pago sea mayor en relación de este, de esta forma se está trabajando y haciendo producir el dinero ajeno hasta que se cumpla el plazo de pago, de ocurrir lo contrario se perdería la liquidez de la empresa y se pondría en peligro las actividades de la empresa.

En lo que respecta a la rotación de activos fijos y la rotación de activos totales, tiene una tendencia de crecimiento constante salvo en el año 2012 donde presenta un comportamiento distinto ya que se dio un incremento considerable de estos dos indicadores a causa de que los ingresos fueron muy elevados; el análisis de estos indicadores hace referencia a la eficiencia con que se utilizan los activos fijos y los activos totales para genera ingresos, midiendo así la buena administración de los recursos de la empresa.

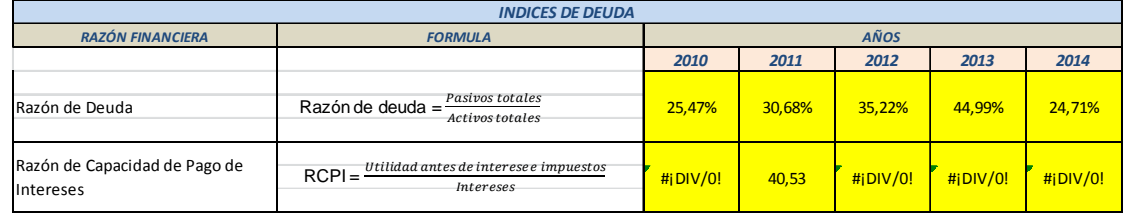

**Figura 18. Cálculo Índices de Deuda.** 

Fuente: Excel. Elaborado por: Patricio Chugá.

• La razón de deuda muestra que prácticamente el 25 % de la empresa le corresponde a sus acreedores, teniendo en cuenta que no es muy alto este indicador lo cual permite que tenga una capacidad de endeudamiento aún mayor de ser el caso y necesario para el desarrollo de sus operaciones.

• La razón de capacidad de pago de intereses es nula, lo cual indica que no tiene préstamos con instituciones financieras.

• Los altos índices de endeudamiento sólo pueden ser admitidos cuando la tasa de rendimiento de los activos totales es superior al costo promedio de la financiación. Las cuentas que pueden modificar sustancialmente el concepto acerca del endeudamiento de una empresa, son aquellos pasivos que se considera que no son totalmente exigibles o que el pago de este se puede postergar después de la fecha de vencimiento del mismo.

El comportamiento de la razón de deuda hasta el año 2013 ha sido de crecimiento constante, llegando en este año a tener un indicador muy elevado de endeudamiento es decir la empresa le pertenecía la mitad a sus dueños y la mitad a sus acreedores, ya para el año 2014 se baja considerablemente el nivel de endeudamiento a la mitad y de esta forma tiene un rango considerable para poder endeudarse cuando el administrador lo crea necesario e indispensable para realizar y aumentar las operaciones de la empresa.

En lo que respecta a la capacidad de pago de intereses los estados financieros con los que se trabajó no muestran deudas con entidades financieras, motivo por el cual no existen pago de intereses que permitan realizar el análisis respectivo y el comportamiento que ha tenido durante los últimos años, tan solo en el año 2011 se muestra en la Figura 18 que hay una razón de capacidad de pago de intereses de 40 dólares con 53 centavos por cada dólar de interés.

### 5.4.3. Desarrollo de alternativas

En este punto se procedió a enlistar todas las alternativas viables que puedan tener éxito, para los administradores de las empresas de transporte pesado de la ciudad de Tulcán, en la toma de decisiones por medio de análisis de estados financieros, las mismas que se incluyeron en el modelo cuantitativo realizado en Excel; en esta parte no se hace ningún intento por evaluar las alternativas, solo se enumeran y también se proporcionan los criterios de evaluación y su respectiva ponderación que va de 1 a 10. A continuación se muestra la lista de posibles alternativas por cada índice de análisis.

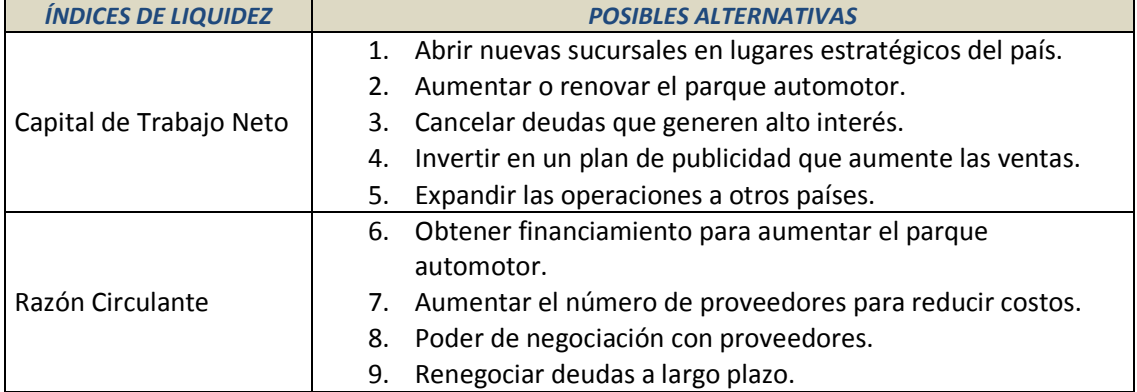

#### **Tabla 19: Posibles Decisiones de Liquidez.**

Fuente: Excel.

Elaborado por: Patricio Chugá.

En la Tabla 19 se presentan las posibles decisiones de liquidez, que el administrador puede tomar en beneficio de la empresa que dirige.

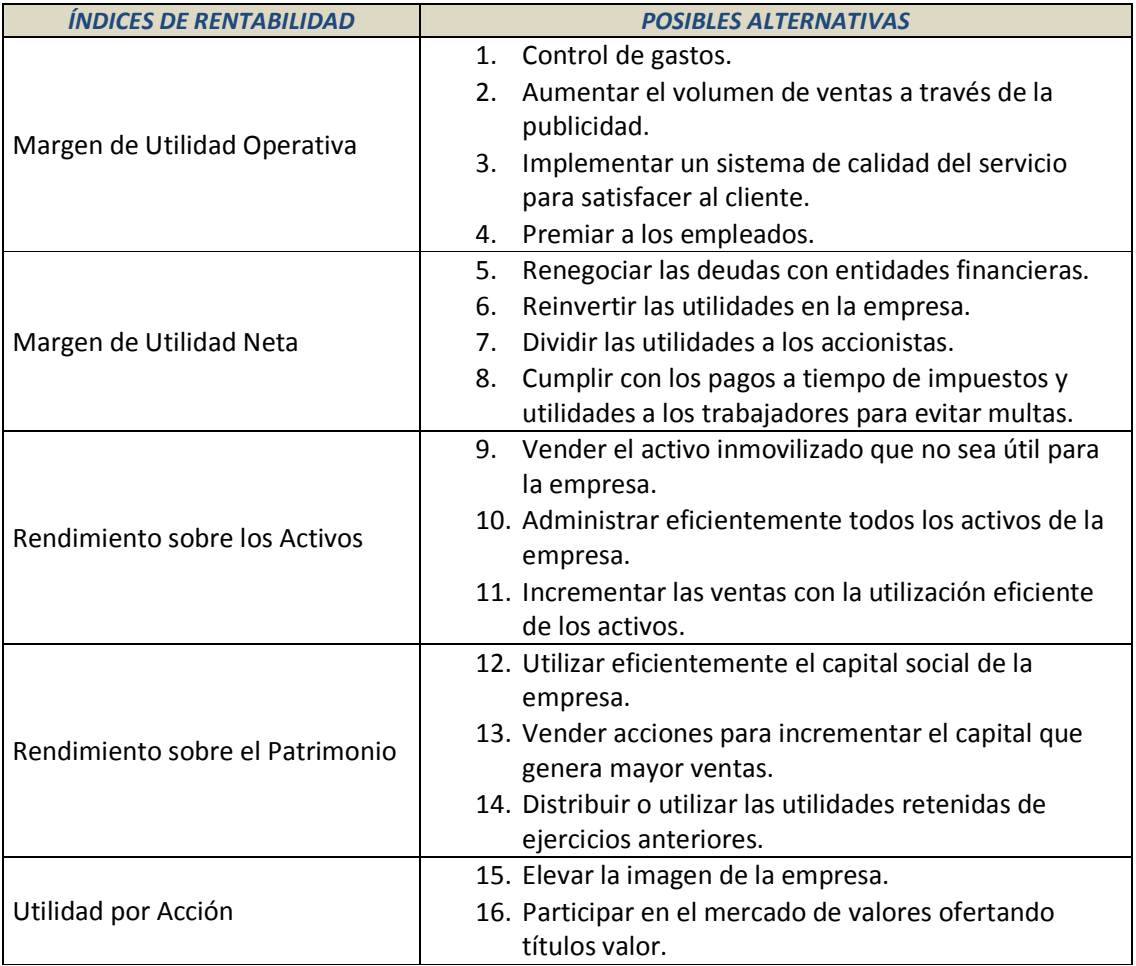

#### **Tabla 20: Posibles Decisiones de Rentabilidad.**

Fuente: Excel.

Elaborado por: Patricio Chugá.

En la Tabla 20 se enlistan posibles alternativas de decisión, en base al análisis de los indicadores de rentabilidad que pueden tomar los administradores de las empresas de transporte.

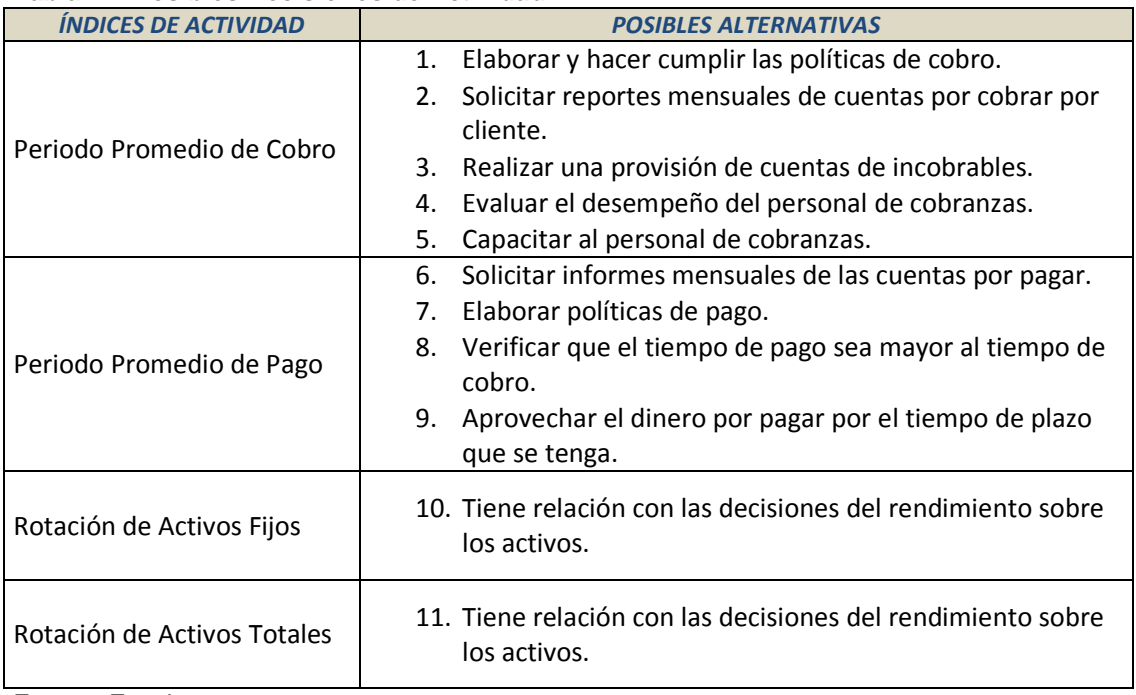

#### **Tabla 21: Posibles Decisiones de Actividad.**

Fuente: Excel.

Elaborado por: Patricio Chugá.

En la Tabla 21 se muestra las posibles alternativas de decisión en relación al giro de la actividad de las empresas de transporte, que los administradores pueden tomar en base al análisis de los indicadores respectivos.

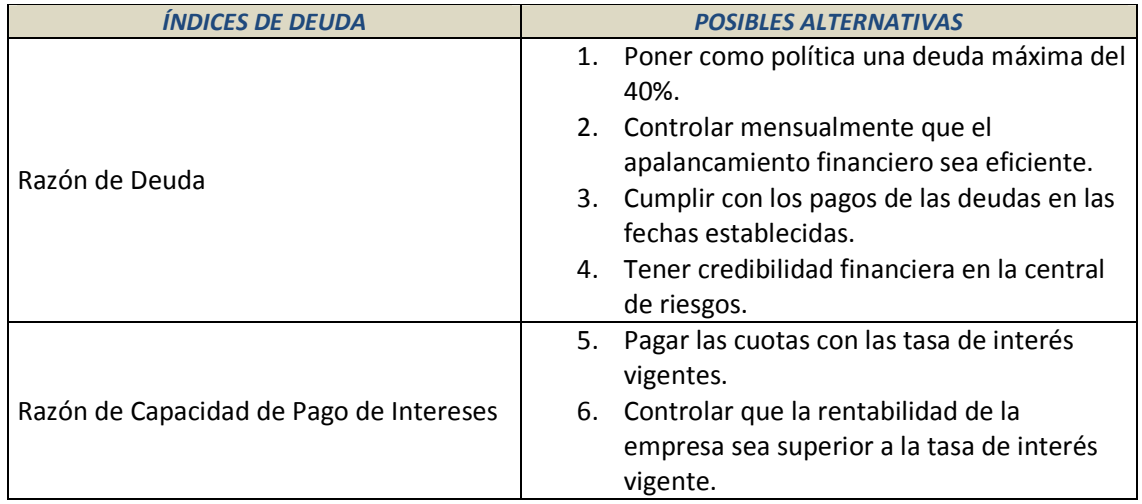

# **Tabla 22: Posibles Decisiones de Deuda.**

Fuente: Excel.

Elaborado por: Patricio Chugá.

Y por último en la tabla 22 se muestran las posibles alternativas de decisión de deuda, que los administradores de las empresas de transporte pueden tomar para beneficio de este sector.

A continuación se presentan los criterios de decisión con la ponderación respectiva.

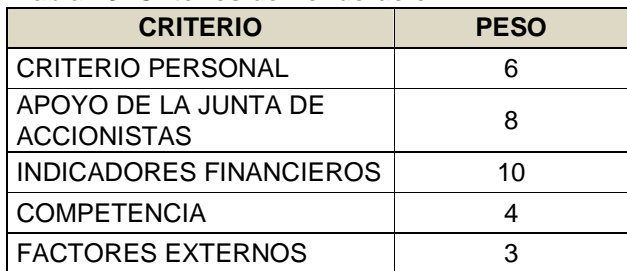

### **Tabla 23: Criterios de Ponderación.**

Fuente: Excel.

Elaborado por: Patricio Chugá.

El peso que se le da a cada criterio de ponderación depende de la perspectiva que tenga el administrador que hace uso del modelo, esto es subjetivo.

# 5.5. ETAPA DEL ANÁLISIS REAL

Es la parte culminante del análisis aquí se procede a estudiar toda la información organizada en la etapa anterior. Se comienza entonces con la emisión de juicios acerca de los índices, mediante la metodología de comparación con años anteriores, con el promedio de la industria, entre otros. Este proceso se le puede llamar la etapa de atar cabos con la información, se plantean alternativas de solución o la decisión más acertada, se evalúan, se elige la más razonable y se implementa; estos pasos describen el proceso de toma de decisiones a través del análisis financiero.

# 5.5.1. Selección de alternativas

Consiste en elegir la mejor alternativa de decisión entre todas las consideradas en cada uno de los indicadores financieros; después de ponderar todos los criterios de decisión y calificar las alternativas respectivas, simplemente
escogemos aquella que generó el total mayor, para ello se presenta una escala de calificación del 1 al 10; siendo 1 la calificación más baja para una decisión y 10 la más alta.

A continuación una breve explicación del proceso que se realizó para seleccionar la mejor decisión por cada uno de los indicadores financieros:

• En la etapa anterior se dio a conoces las posibles alternativas de decisión por cada indicador financiero, que pueden ser tomadas por los administradores.

• La Tabla 23 que se elaboró en la etapa anterior indica los criterios que se toman en cuenta para tomar las decisiones con su respectiva ponderación, obviamente estos criterios y su ponderación puede ser modificada de ser el caso si el administrador que va a hacer uso de este modelo así lo cree necesario debido a que son subjetivos.

• En esta etapa se procede a unir tanto las alternativas de decisión como los criterios de ponderación para tomar decisiones, y se proporciona una calificación según la escala que va del 1 al 10, esta calificación también depende de la percepción de análisis de cada administrador que utilice este modelo, no todos tienen el mismo pensamiento y pueden calificar a su gusto cada decisión de acuerdo a cada criterio de ponderación.

• Para la selección de la decisión se toma la que tenga mayor puntaje, el cual resulta primero de multiplicar la ponderación de la Tabla 23 con la calificación respectiva de las tablas elaboradas en esta etapa, por ejemplo en la Tabla 19 para la decisión abrir nuevas sucursales en lugares estratégicos del país según el criterio personal se califica 7, la Tabla 23 indica que la ponderación para este criterio tiene un peso de 6 por lo tanto multiplicamos la calificación de la decisión según su criterio y ponderación es decir 7 x 6 que da como puntaje 42 los cuales se muestran en la tablas de selección de la decisión elaboradas en esta etapa; esto se realiza automáticamente en el modelo ya que se ingresó en Excel las formulas respectivas para cada decisión y criterio de ponderación.

• Luego se suman los puntajes de todos los criterios para cada decisión y al final se escoge la que tenga mayor puntaje el cual se colorea automáticamente.

A continuación se muestran las tablas de calificación, así como las de selección de la decisión con mayor puntaje elaboradas en Excel:

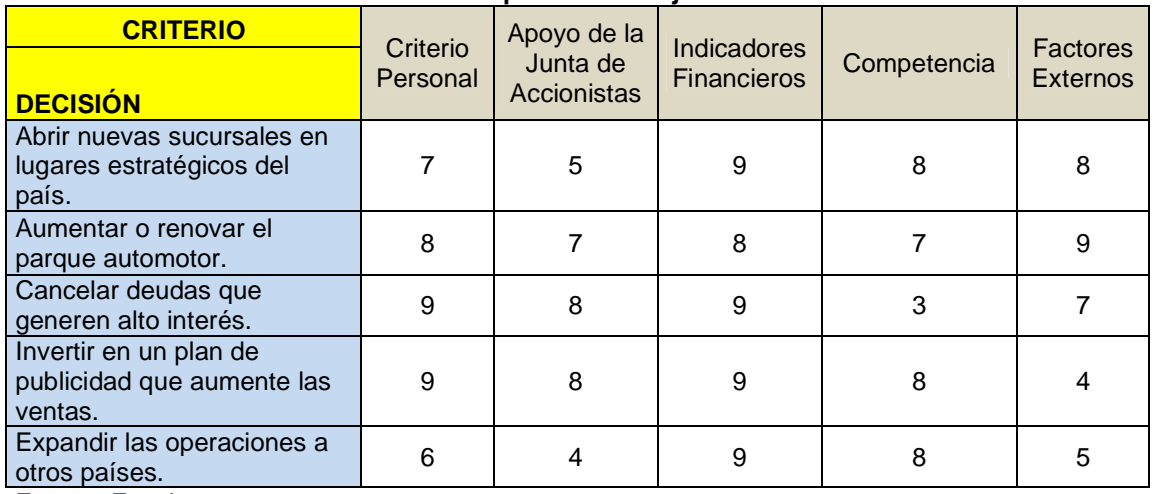

### **Tabla 24: Calificación Decisiones de Capital de Trabajo Neto.**

Fuente: Excel.

Elaborado por: Patricio Chugá.

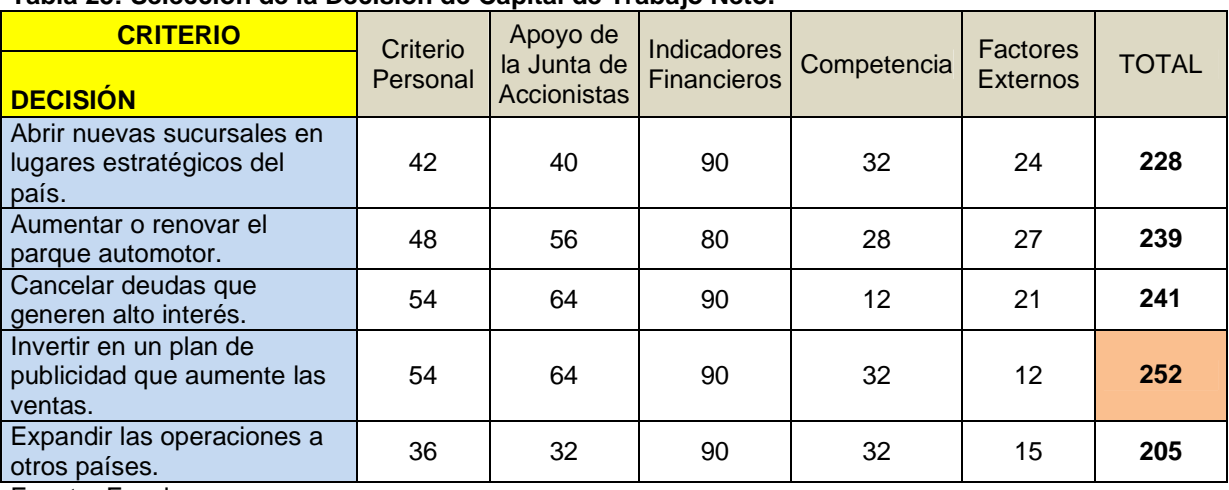

# **Tabla 25: Selección de la Decisión de Capital de Trabajo Neto.**

Fuente: Excel.

#### **Tabla 26: Calificación Decisiones Razón Circulante.**

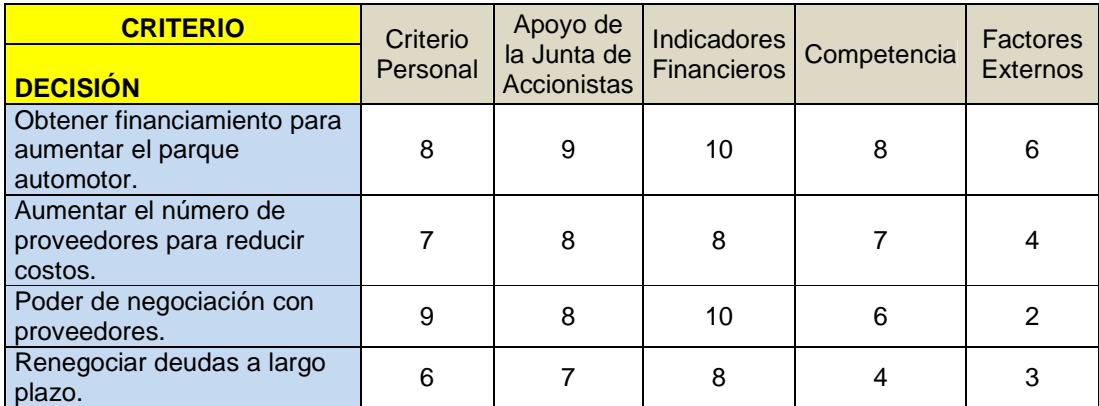

Fuente: Excel.

Elaborado por: Patricio Chugá.

### **Tabla 27: Selección de la Decisión de Razón Circulante.**

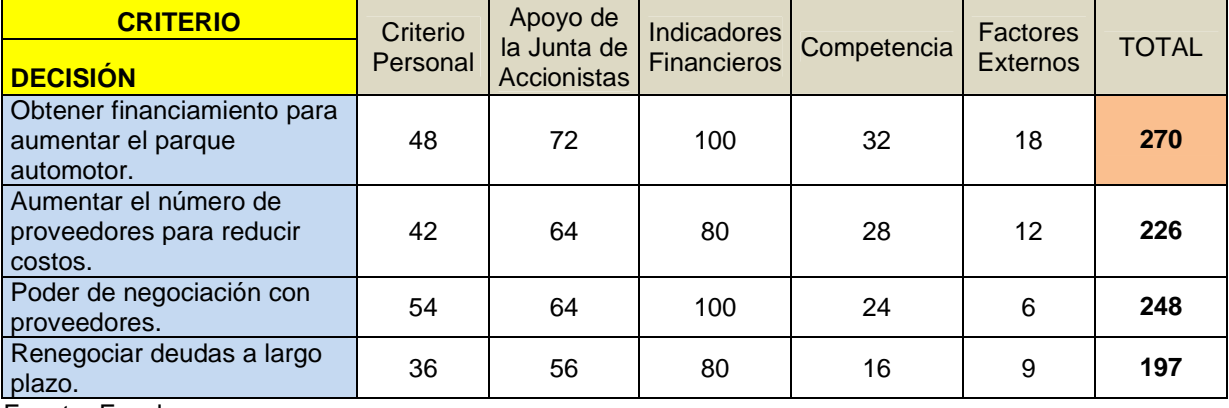

Fuente: Excel.

Elaborado por: Patricio Chugá.

### **Tabla 28: Calificación Decisiones Margen de Utilidad Operativa.**

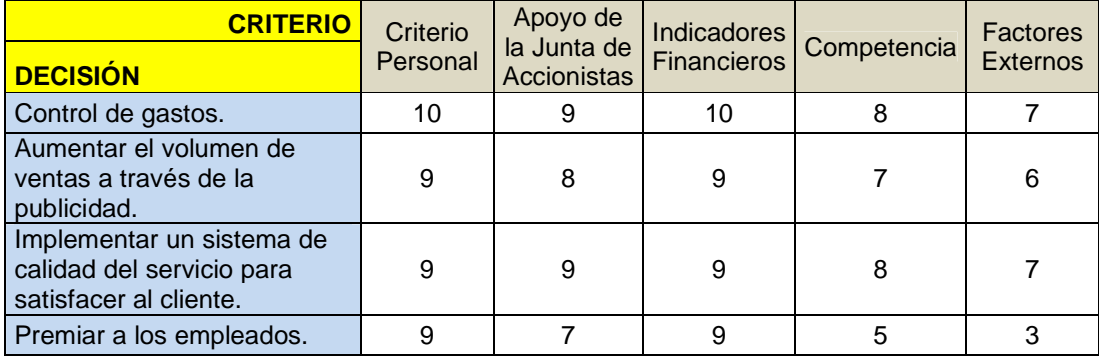

Fuente: Excel.

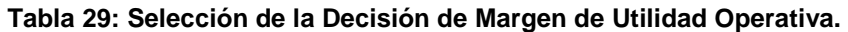

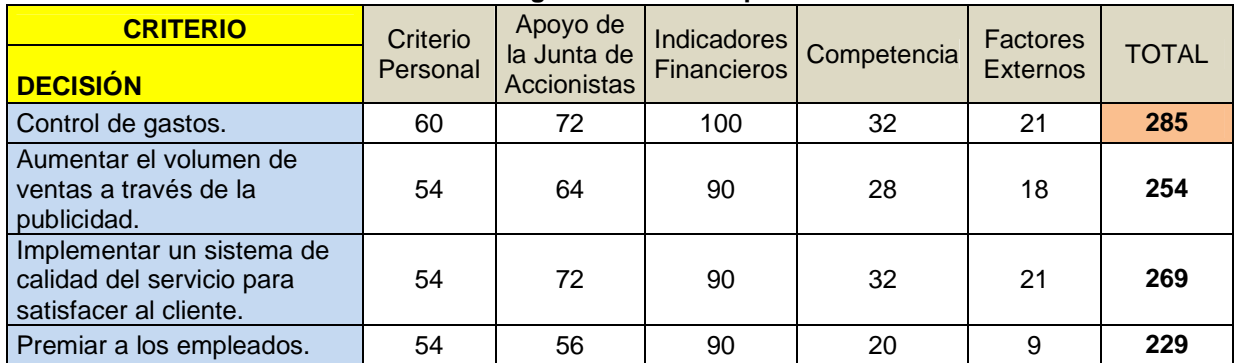

Fuente: Excel.

Elaborado por: Patricio Chugá

### **Tabla 30: Calificación Decisiones Margen de Utilidad Neta.**

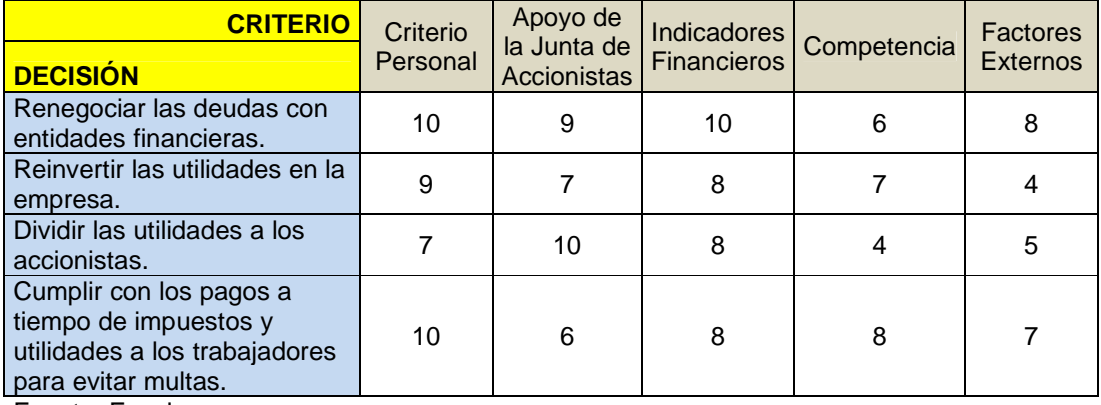

Fuente: Excel.

Elaborado por: Patricio Chugá.

# **Tabla 31: Selección de la Decisión de Margen de Utilidad Neta.**

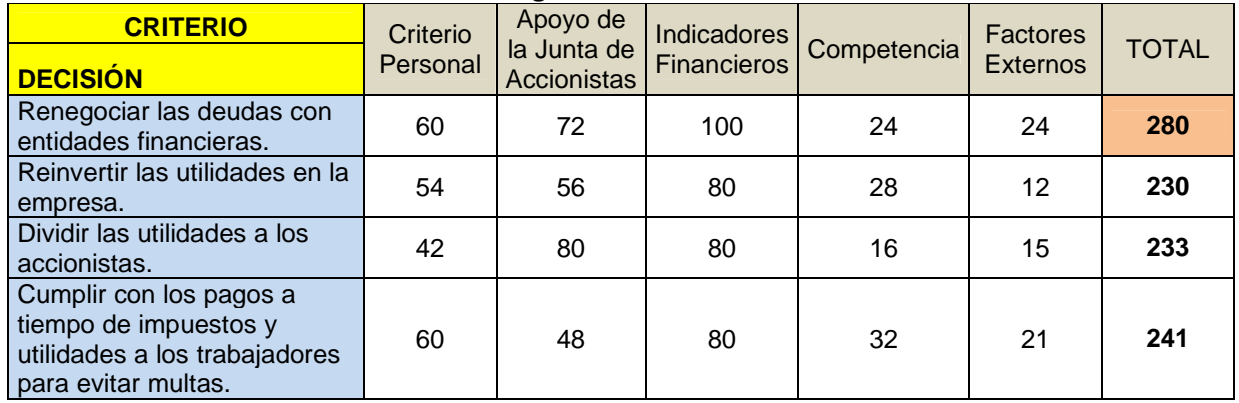

Fuente: Excel.

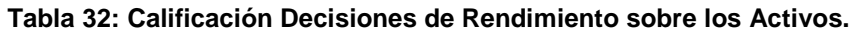

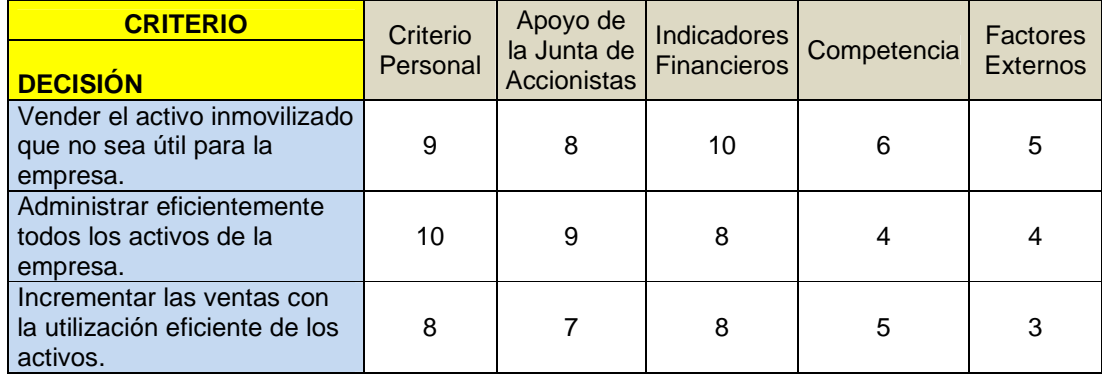

Fuente: Excel.

Elaborado por: Patricio Chugá.

### **Tabla 33: Selección de la Decisión de Rendimiento sobre los Activos.**

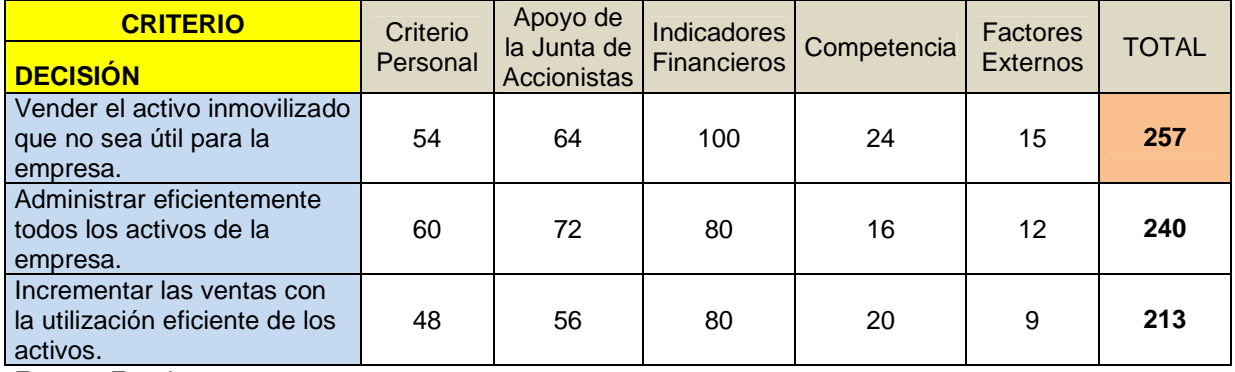

Fuente: Excel.

Elaborado por: Patricio Chugá.

### **Tabla 34: Calificación Decisiones de Rendimiento sobre el Patrimonio.**

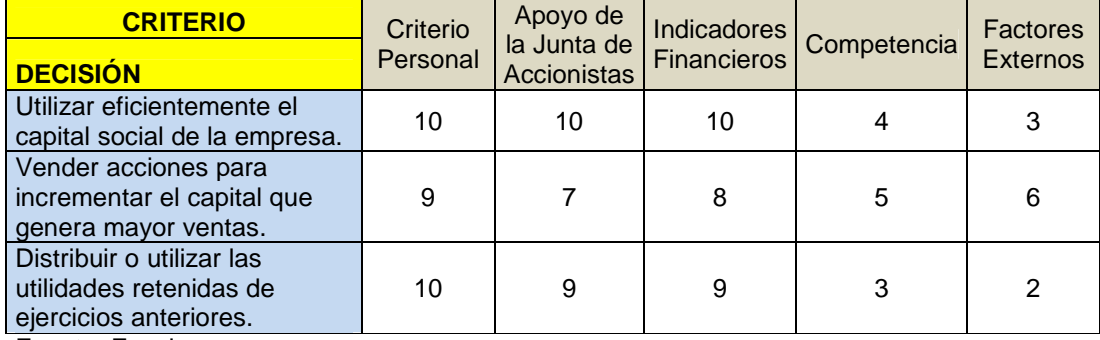

Fuente: Excel.

### **Tabla 35: Selección de la Decisión de Rendimiento sobre el Patrimonio.**

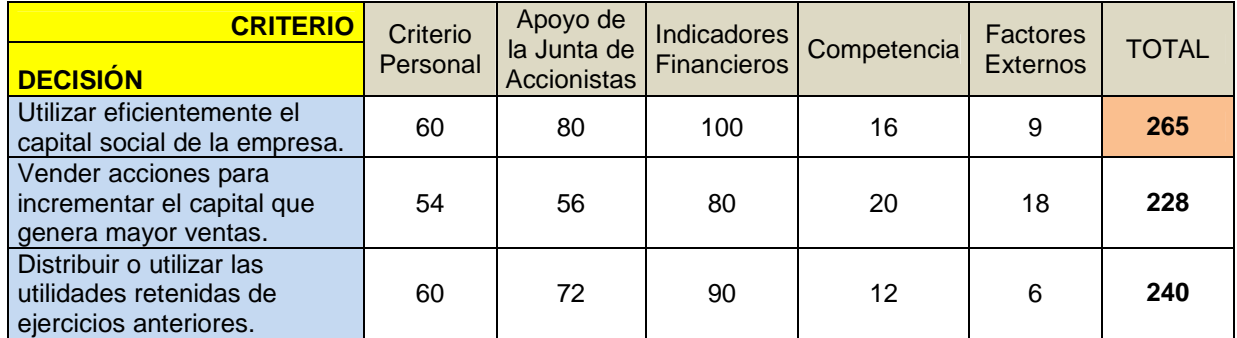

Fuente: Excel.

Elaborado por: Patricio Chugá.

### **Tabla 36: Calificación Decisiones de Utilidad por Acción.**

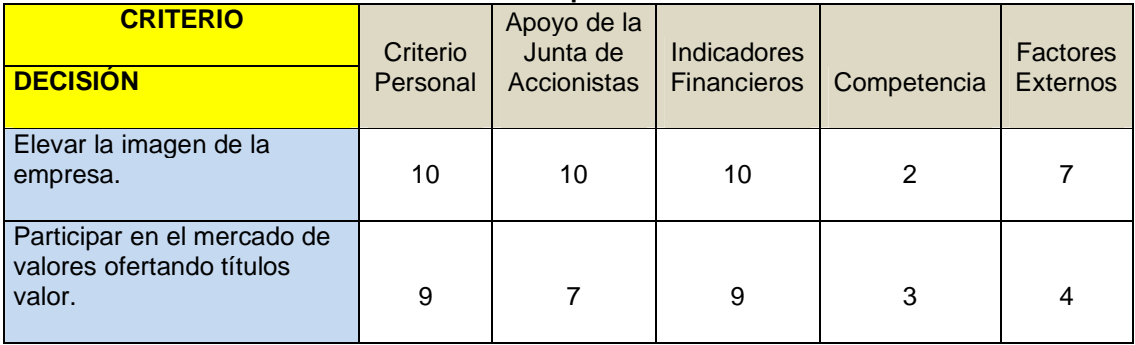

Fuente: Excel.

Elaborado por: Patricio Chugá.

### **Tabla 37: Selección de la Decisión de Utilidad por Acción.**

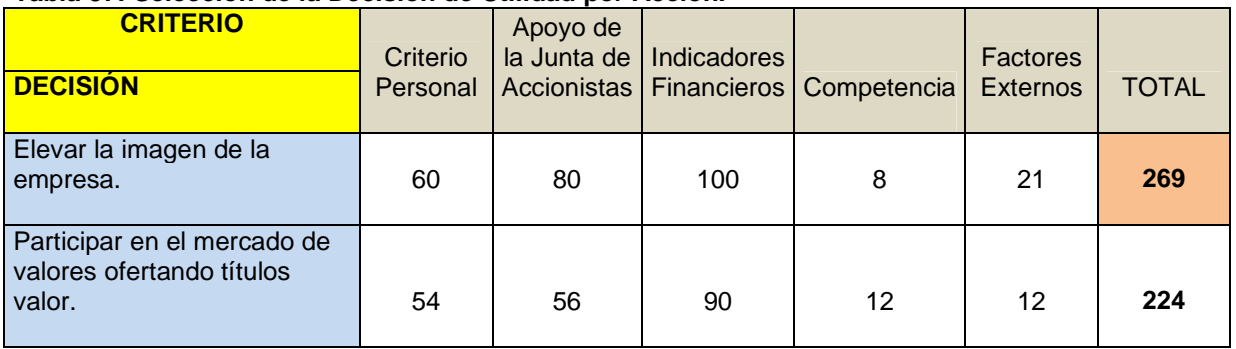

Fuente: Excel.

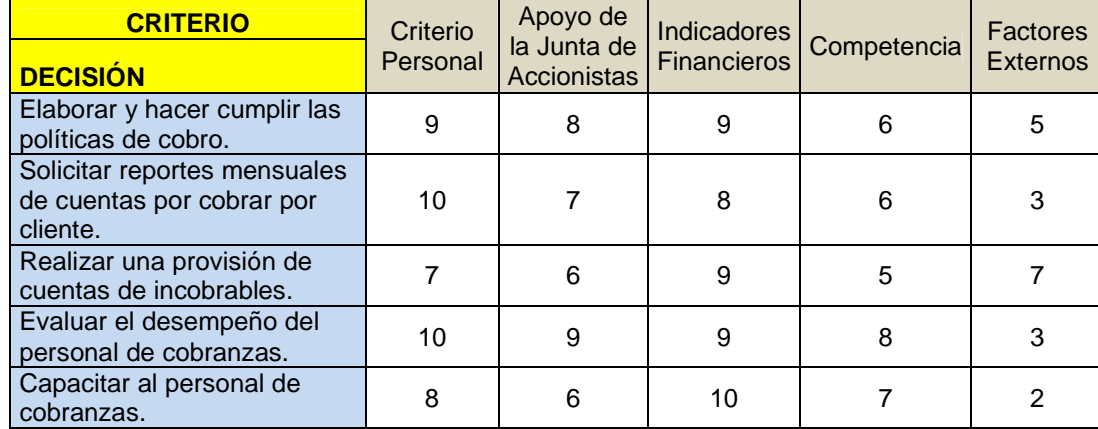

#### **Tabla 38: Calificación Decisiones de Periodo Promedio de Cobro.**

Fuente: Excel.

Elaborado por: Patricio Chugá.

### **Tabla 39: Selección de la Decisión de Periodo Promedio de Cobro.**

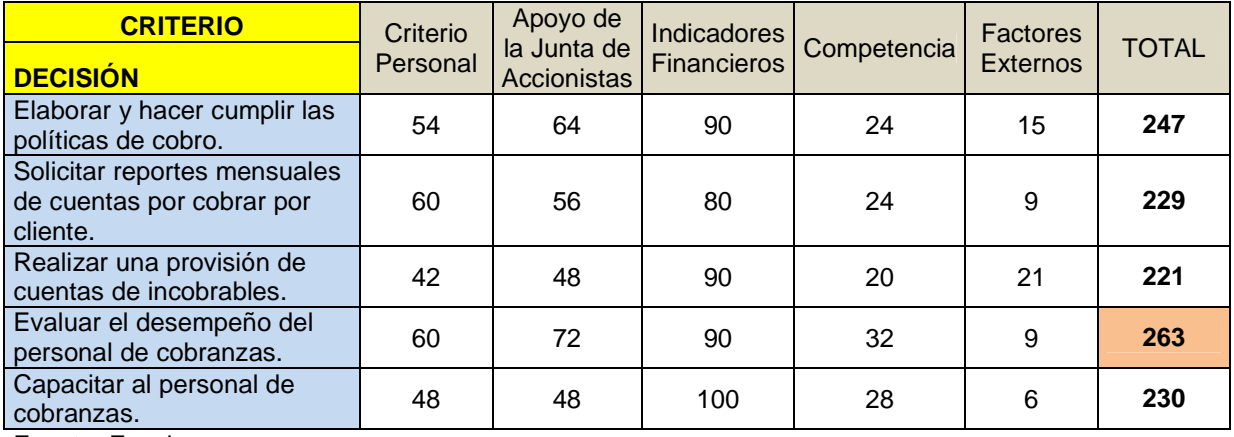

Fuente: Excel.

Elaborado por: Patricio Chugá.

## **Tabla 40: Calificación Decisiones de Periodo Promedio de Pago.**

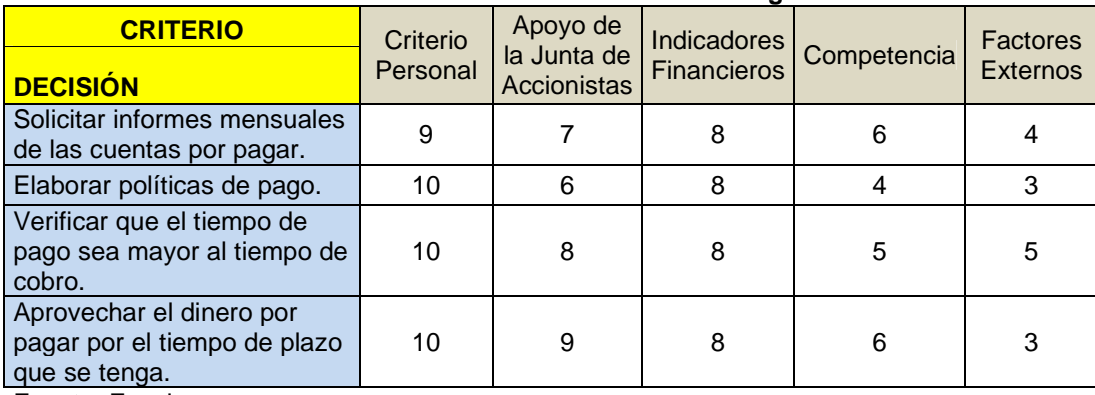

Fuente: Excel.

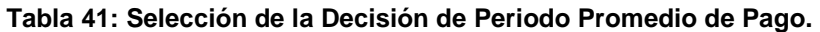

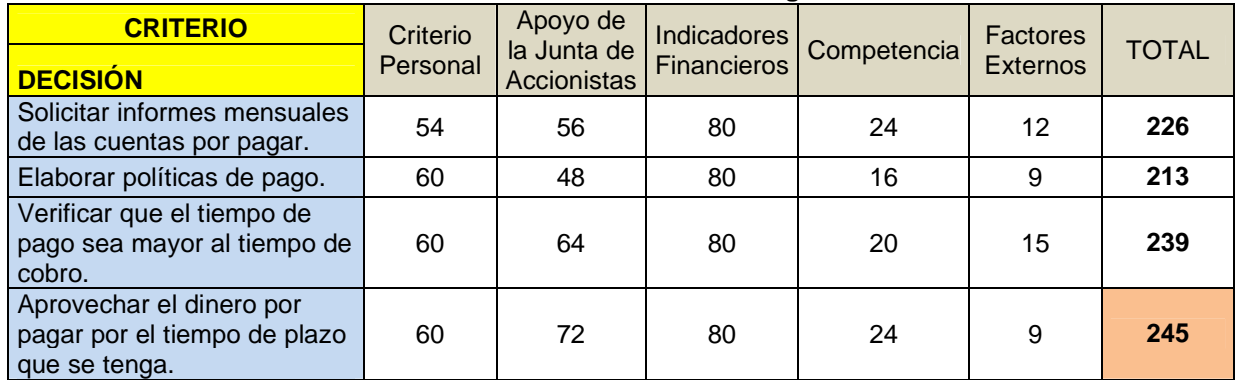

Fuente: Excel.

Elaborado por: Patricio Chugá.

### **Tabla 42: Calificación Decisiones de Razón de Deuda.**

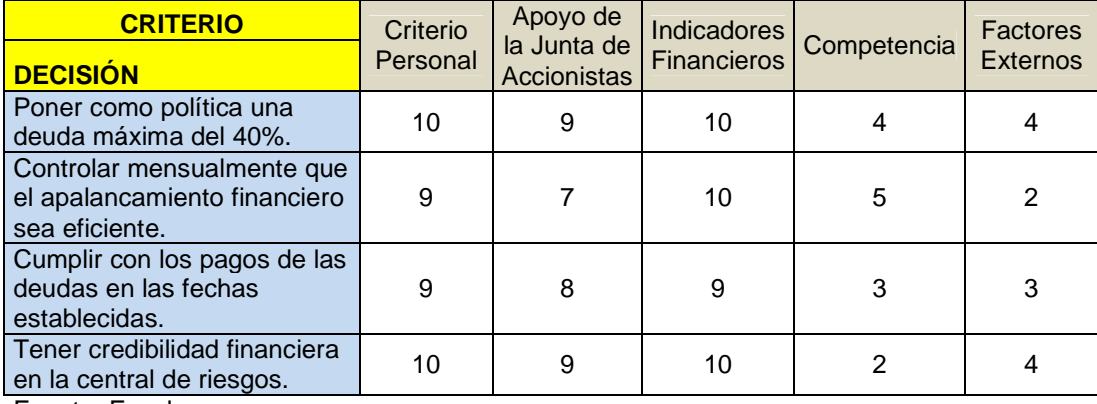

Fuente: Excel.

Elaborado por: Patricio Chugá.

## **Tabla 43: Selección de la Decisión de Razón de Deuda.**

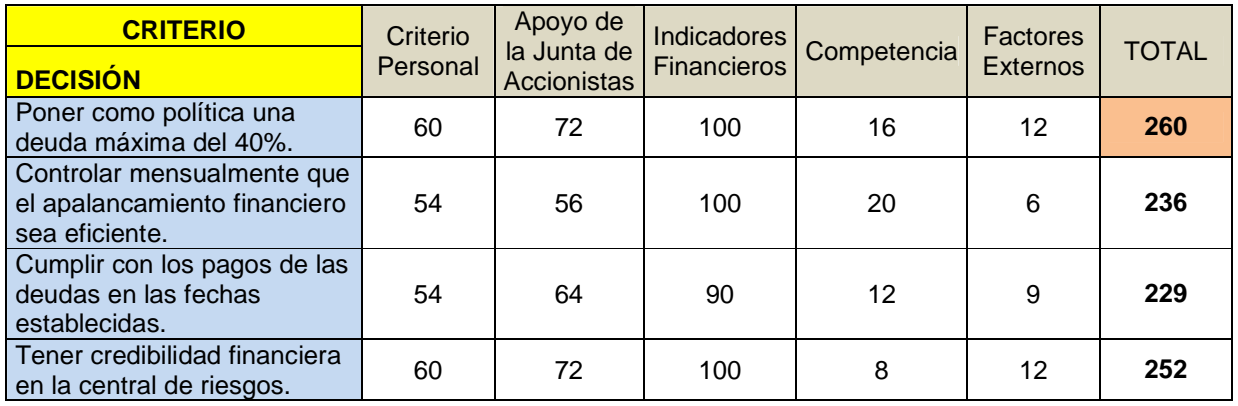

Fuente: Excel.

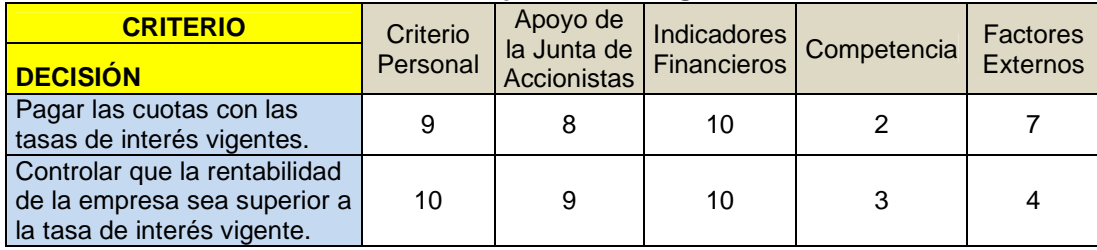

#### **Tabla 44: Calificación Decisiones de Capacidad de Pago de Intereses.**

Fuente: Excel.

Elaborado por: Patricio Chugá.

### **Tabla 45: Selección de la Decisión de Capacidad de Pago de Intereses.**

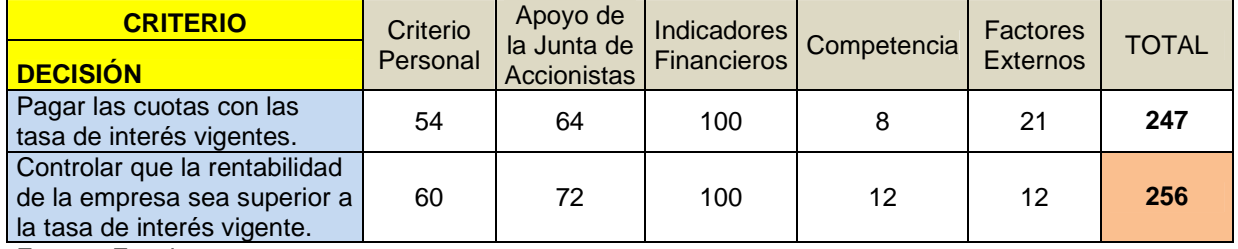

Fuente: Excel.

# 5.5.2. Implementación de alternativas

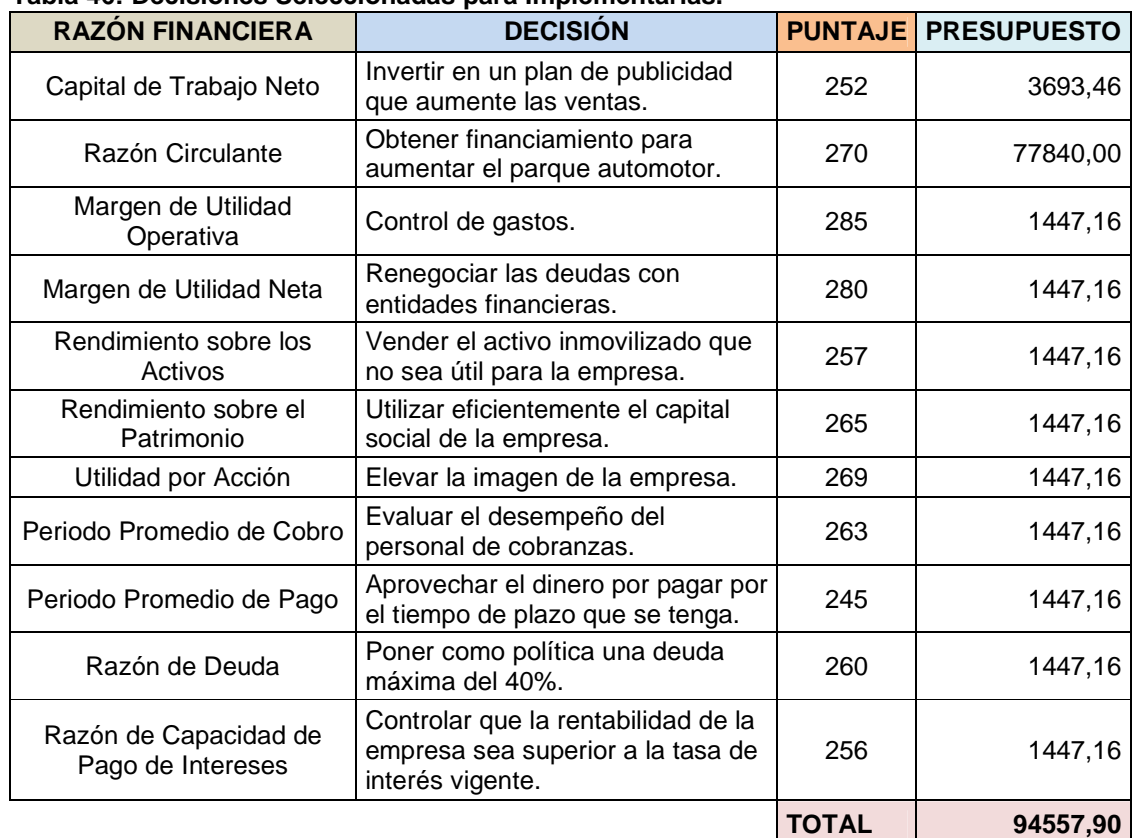

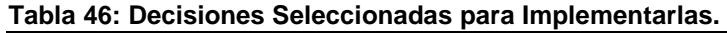

Fuente: Excel.

Elaborado por: Patricio Chugá.

Una vez realizado todo este proceso, el modelo cuantitativo de análisis de estados financieros, como herramienta para la toma de decisiones por parte de los administradores de las empresas de transporte pesado de la ciudad de Tulcán, elaborado en Excel dará como alternativa principal estas decisiones dependiendo del valor que proporcione cada razón financiera; para implementar la decisión el encargado deberá dar a conocer a todo el personal, para que tomen parte del proceso y logren obtener los resultados deseados con esto.

La implementación de estas decisiones tiene un costo, en la Tabla 46 se muestra el presupuesto para cada una de ellas para el año 2016, para obtener el valor de la publicidad se elaboró un pronóstico para los próximos 5 años en base a los datos históricos proporcionados por el estado de resultados de la empresa de transporte en estudio, se utilizó el método de presupuesto del valor absoluto la tabla se muestra en otros anexos, para la decisión de aumentar el parque automotor se realizó una cotización en la página web de Teojama Comercial de una unidad de carga de 12 toneladas, en otros anexos se encuentra el print de pantalla y la tabla de amortización del respectivo financiamiento; las restantes 9 decisiones las debe tomar el administrador en base a su conocimiento y aplicabilidad para ello se realizó un rol de pagos en base a un sueldo mensual promedio de 800 dólares más todas las obligaciones de ley se multiplico por 12 para obtener el gasto anual y se dividió para las 9 decisiones que debe tomar, de esta manera se obtuvo el presupuesto total de implementar dichas decisiones.

## 5.5.3. Evaluación financiera para implementar las decisiones

Para evaluar financieramente la implementación de las decisiones que se obtuvieron con el modelo cuantitativo de análisis financiero, se procede a calcular el VAN y el TIR, tomado en cuenta como inversión inicial el presupuesto que muestra la Tabla 46 por un valor de 94.557,90 dólares.

Con los datos históricos de ingresos proporcionados por el estado de resultados de la empresa de transporte objeto de estudio, se procede a pronosticar y proyectar valores futuros con el método del valor absoluto de presupuestos; a continuación se muestra la tabla de proyección respectiva:

| <b>Datos</b>      | Año<br><b>Pronóstico</b><br>$= Y +$<br>Prom.<br><b>Incremento</b> | <b>Ingresos</b><br>(Y) | <b>Incremento</b><br>$\Delta = Y1 - YQ$ | <b>Promedio</b><br>$\sqrt{V}$ abs/n- |
|-------------------|-------------------------------------------------------------------|------------------------|-----------------------------------------|--------------------------------------|
|                   | 2010                                                              | 134593.15              |                                         |                                      |
|                   | 2011                                                              | 206436,80              | 71843,65                                |                                      |
| <b>Históricos</b> | 2012                                                              | 404193,66              | 197756,86                               | 30748,69                             |
|                   | 2013                                                              | 253971.68              | -150221.98                              |                                      |
|                   | 2014                                                              | 257587.92              | 3616.24                                 |                                      |
|                   | 2015                                                              | 288336.61              | 122994.77                               |                                      |
|                   | 2016                                                              | 319085,31              |                                         |                                      |
| Proyección        | 2017                                                              | 349834,00              |                                         |                                      |
| a futuro          | 2018                                                              | 380582.69              |                                         |                                      |
|                   | 2019                                                              | 411331.38              |                                         |                                      |
|                   | 2020                                                              | 442080.08              |                                         |                                      |

**Tabla 47: Proyección de Ingresos.** 

Fuente: Excel.

Elaborado por: Patricio Chugá.

Esta tabla nos da a conocer el incremento de ingresos que puede tener la empresa en condiciones normales proyectados hasta el año 2020; para realizar la evaluación financiera para implementar las decisiones tomamos el promedio de incremento anual que es de 30.748,69 dólares el cual va a servir de base para elaborar los flujos de efectivo para el cálculo del VAN y el TIR, hay que tener en cuenta que se toma como supuesto que con la implementación de las decisiones se va a contribuir al incremento de los ingresos en un 30%.

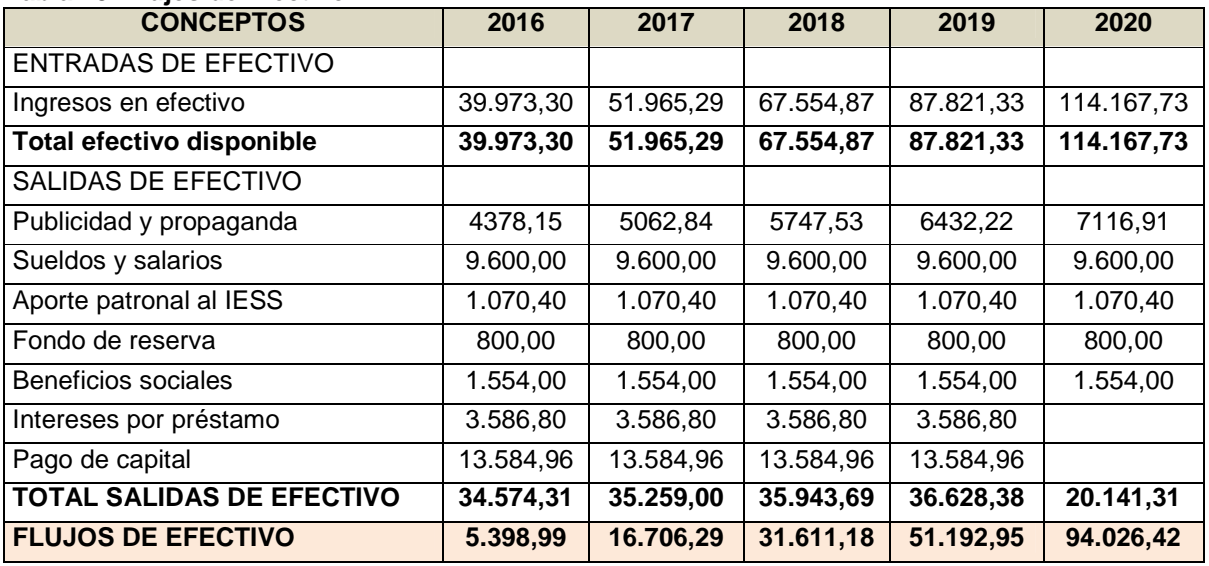

### **Tabla 48: Flujos de Efectivo.**

Fuente: Excel. Elaborado por: Patricio Chugá. Los ingresos para el año 2016 en condiciones normales se incrementan en 30.748,69 dólares, con la implementación de las decisiones se supone deben aumentar en un 30% más, lo que da como resultado 39.973,30 dólares y así sucesivamente hasta el año 2020 como muestra la tabla de flujo de efectivo; para las salidas de efectivo se toma en cuenta únicamente los gastos que se van a realizar cada año consecuencia de la implementación de las decisiones para ello se realizó una proyección del gasto publicidad, una cotización con su respectiva tabla de amortización para aumentar una unidad de carga de 12 toneladas, y el rol de pago del administrador encargado de tomar las decisiones, todas estas evidencias se encuentran en otros anexos.

### Cálculo del VAN

Con los datos proporcionados por la tabla de flujo de efectivo se procede a calcular el valor actual neto, si es positivo el proyecto es factible, si es nulo no hay cambio alguno y si es negativo se rechaza el proyecto, a continuación la fórmula:

$$
VAN = \sum_{j=1}^{n} \frac{Fj}{(1+i)^j} - Inv.
$$

Fn = Flujo de efectivo de un periodo determinado.

 $i =$ Tasa de descuento.

Inv = Inversión inicial.

j = Período o año.

La tasa de descuento se tomó en base a la tasa de interés pasiva que es del 5,55%; la inflación anual de 4,87% proporcionadas por el Banco Central del Ecuador, y también la tasa de interés del 6,60% del capital financiado obteniendo así una tasa de descuento del 11,02% para ello se elaboró la siguiente tabla:

**Tabla 49: Cálculo de la tasa de descuento** 

| <b>CAPITAL PROPIO</b>    | 40217,90 | 42,53  | 5,55 | 236,04 | 2,36  |
|--------------------------|----------|--------|------|--------|-------|
| CAPITAL FINANCIADO       | 54340.00 | 57.47  | 6.60 | 379,30 | 3,79  |
| <b>TOTAL</b>             | 94557,90 | 100,00 |      |        | 6,15  |
| <b>INFLACIÓN</b>         |          |        |      |        | 4,87  |
| <b>TASA DE DESCUENTO</b> |          |        |      |        | 11,02 |

Fuente: Excel. Elaborado por: Patricio Chugá.

$$
VAN = \frac{5398.99}{(1+0.1102)^1} + \frac{16706.29}{(1+0.1102)^2} + \frac{31611.18}{(1+0.1102)^3} + \frac{51192.95}{(1+0.1102)^4} + \frac{94026.42}{(1+0.1102)^5} - 94557.90
$$

### $VAN = 36.408,78$

Como se puede observar el VAN es de 36.408,78 dólares, es un valor positivo por lo cual se puede concluir que la implementación de las decisiones van a dar como resultado un impacto positivo para la empresa de transporte.

## Cálculo del TIR

La tasa interna de retorno es la tasa de descuento que hace que el valor actual neto sea igual a cero, pues determina la tasa de interés máxima a la que es posible endeudarse para financiar el proyecto, sin que genere pérdidas. A continuación la fórmula:

$$
0 = \sum_{j=1}^{n} \frac{Fj}{(1+i)^{j}} - Inv.
$$

Fn = Flujo de efectivo de un periodo determinado.

i = Tasa de descuento.

Inv = Inversión inicial.

j = Período o año.

$$
0=\frac{5398.99}{(1+i)^1}+\frac{16706.29}{(1+i)^2}+\frac{31611.18}{(1+i)^3}+\frac{51192.95}{(1+i)^4}+\frac{94026.42}{(1+i)^5}-94557.90
$$

 $TIR = 20,76%$ 

La tasa interna de retorno es de 20,76% es mayor a la tasa de descuento con la que se calculó el VAN que fue de 11,02%, por lo que se puede determinar que la implementación de decisiones es rentable para la empresa de transporte.

# 5.5.4. Evaluación y control

El control es un proceso que sirve para guiar la gestión empresarial hacia los objetivos de la organización, debe servir de modelo para alcanzar eficazmente los objetivos planteados con el mejor uso de los recursos disponibles sean técnicos, humanos, financieros, entre otros; por ello se define como un proceso de retroalimentación de información.

Objetivos del Control.

• Atribuir responsabilidades a los diferentes empleados mediante el establecimiento de objetivos y su posterior cumplimiento.

• Controlar la evolución de la empresa desde un punto de vista de valores económicos e indicadores de gestión.

- Optimizar el funcionamiento interno del sistema de información de la organización.
- Medir la eficacia en la gestión de las estructuras jerárquicas y funcionales de la empresa.

Los fines más específicos de un adecuado sistema de control son:

- Transmitir y comunicar la información necesaria para la toma de decisiones.
- Encaminar todas las actividades eficazmente a la consecución de los objetivos.

Métodos de Evaluación de Control.

Son técnicas usadas con el fin de obtener información valiéndose de descripciones narrativas, cuestionarios, listas de verificación, y diagramas de flujo.

Para este caso hemos desarrollado un cuestionario de control que servirá de base para las empresas de transporte pesado; debe estar sustentada en las respuestas que arrojen del manejo disponible de la entidad; cada pregunta tendrá 2 opciones de respuesta una afirmativa o una negativa, a las cuales se les asigna una calificación:

 $SI = 1$ 

 $NO = 0$ 

Con los resultados arrojados del cuestionario de control, se procede a elaborar una matriz de confianza y riesgo, a las cuales se le asigna un peso con su respectiva ponderación:

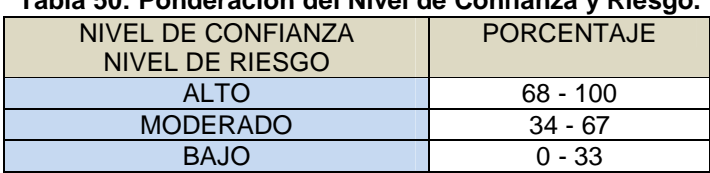

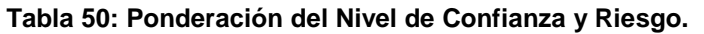

Fuente: Excel.

Elaborado por: Patricio Chugá.

Se procedió a elaborar los cuestionarios de control interno, de acuerdo a los criterios explicados anteriormente.

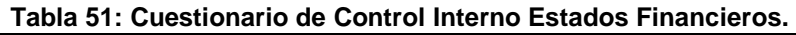

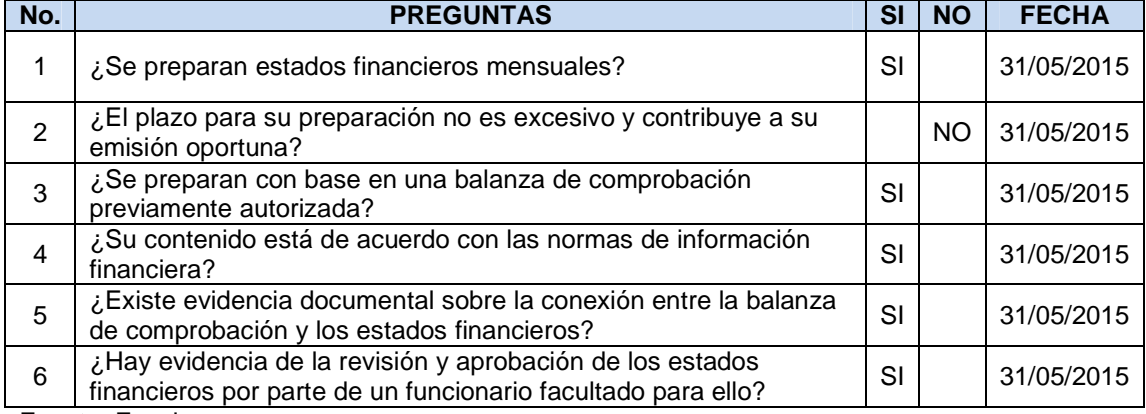

Fuente: Excel.

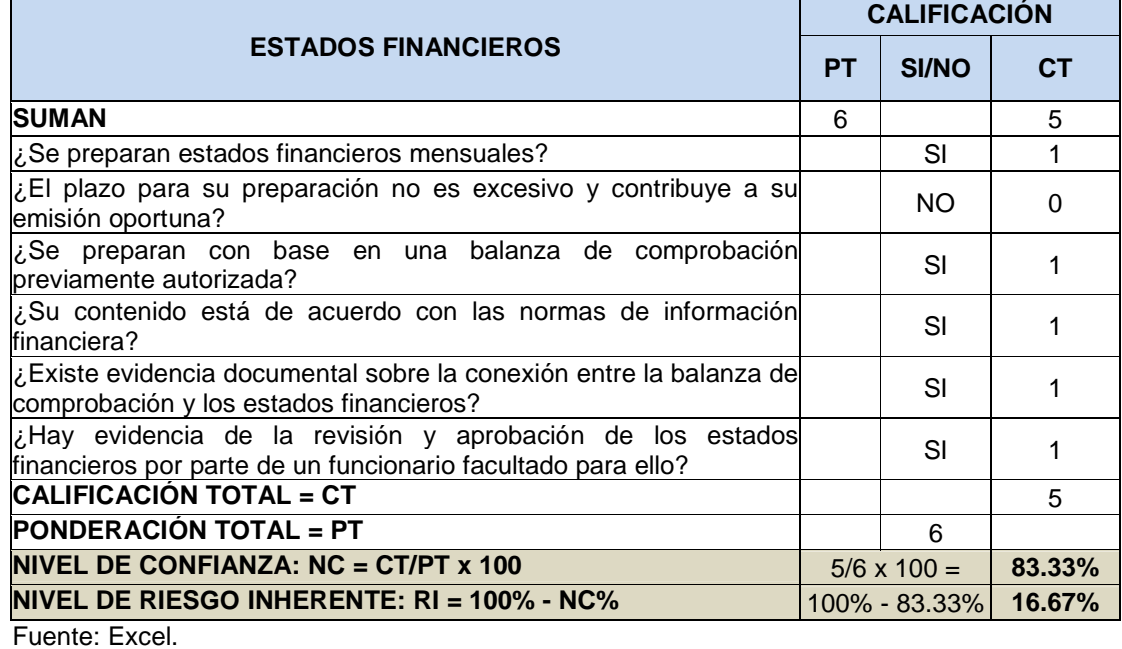

**Tabla 52: Matriz de Calificación del Nivel de Confianza y Riesgo de Estados Financieros.** 

Elaborado por: Patricio Chugá.

La elaboración y presentación de Estados financieros tiene un nivel de confianza alto, lo cual permite que el administrador de la empresa de transporte realice un análisis de razones financieras preciso, con el fin de tomar decisiones acertadas en base a esta información contable proporcionada por la persona encargada de elaborar los mismos.

Dado el caso que suceda lo contrario, es decir que el nivel de riesgo sea alto habría que tomar medidas correctivas en el personal encargado de la contabilidad con el fin de obtener estados financieros bien elaborados, a tiempo y con información precisa que le sirva de base al administrador para realizar análisis de razones financieras y basar su toma de decisiones acertadas.

| NO.            | <b>PREGUNTAS</b>                                                                                                  | SI | <b>NO</b> | <b>FECHA</b> |
|----------------|----------------------------------------------------------------------------------------------------|----|-----------|--------------|
|                | ¿Tiene la empresa un catálogo de cuentas y un manual de<br>contabilidad? ¿Están al corriente?                     | SI |           | 31/05/2015   |
| $\overline{2}$ | ¿Los criterios y políticas contables usados por la empresa<br>están claramente definidos por escrito?             |    | NO.       | 31/05/2015   |
| 3              | ¿Los criterios y políticas contables están adecuadamente<br>difundidos entre el personal?                         |    | NO.       | 31/05/2015   |
| $\overline{4}$ | ¿El sistema de contabilidad refleja plenamente<br>las<br>políticas y criterios de registro en vigor?              | SI |           | 31/05/2015   |
| 5              | ¿Existe un enlace documental verificable entre los estados<br>financieros mensuales y el sistema de contabilidad? | SI |           | 31/05/2015   |
| 6              | ¿El sistema de contabilidad permite preparar los estados<br>financieros de manera oportuna?                       | SI |           | 31/05/2015   |
|                | ¿Las normas de información son las adecuadas para la<br>empresa y se aplican en forma consistente?                | SI |           | 31/05/2015   |

**Tabla 53: Cuestionario de Control Interno, Sistemas, Libros y Normas de Información.**

Fuente: Excel.

Elaborado por: Patricio Chugá.

#### **Tabla 54: Matriz de Calificación del Nivel de Confianza y Riesgo de Sistemas, Libros y Normas de Información.**

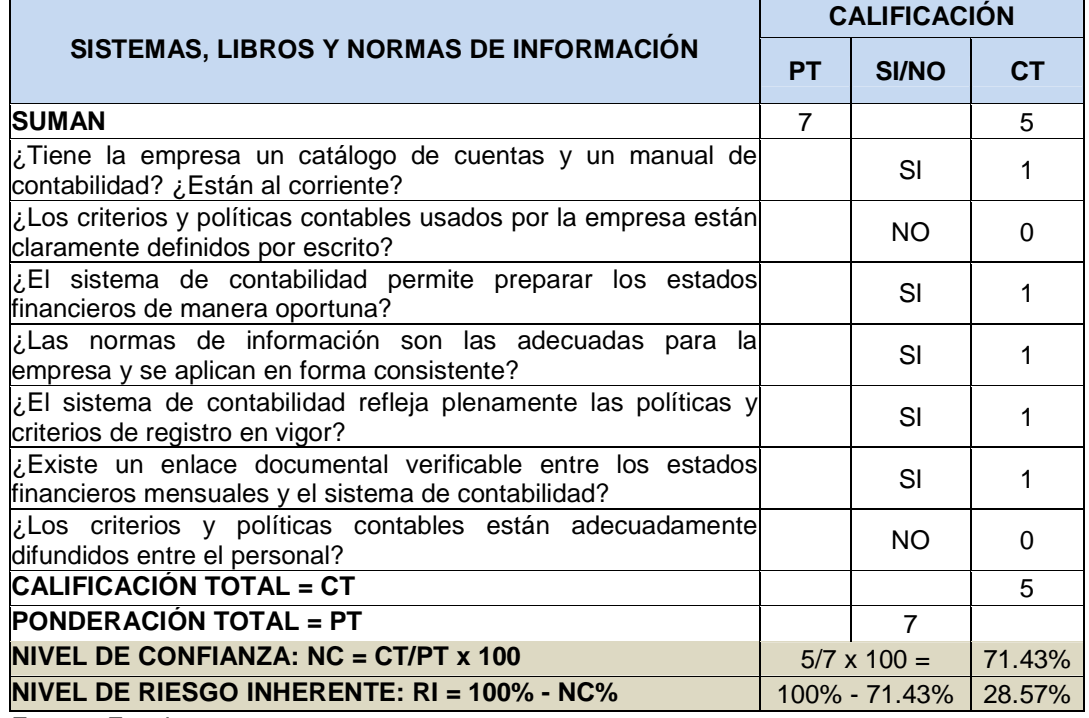

Fuente: Excel.

Elaborado por: Patricio Chugá.

Se debe realizar este control con el fin de que se lleve la contabilidad de una forma adecuada y con un plan de cuentas estandarizado.

| NO.            | <b>PREGUNTAS</b>                                                                                                    | SI | <b>NO</b> | <b>FECHA</b> |
|----------------|----------------------------------------------------------------------------------------------------|----|-----------|--------------|
|                | ¿La empresa tiene el organigrama general y los<br>departamentales?                                                                  |    | NO.       | 31/05/2015   |
| $\mathfrak{p}$ | ¿Existe un manual de políticas, normas y<br>procedimientos que esté actualizado?                                                    |    | <b>NO</b> | 31/05/2015   |
| 3              | ¿Existe un departamento cuyas funciones incluyan la<br>actualización permanente de los organigramas y el<br>manual antes referidos? |    | <b>NO</b> | 31/05/2015   |
| $\overline{4}$ | ¿Las políticas, normas y procedimientos se difunden<br>oportunamente entre el personal?                                             |    | <b>NO</b> | 31/05/2015   |
| 5              | ¿La estructura permite considerar que las<br>comunicaciones fluyen adecuadamente entre los<br>departamentos de la empresa?          | SI |           | 31/05/2015   |
| 6              | ¿Están bien definidos los niveles de autoridad entre los<br>diferentes departamentos?                                               | SI |           | 31/05/2015   |

**Tabla 55: Cuestionario de Control Interno Organización y Estructura de la Empresa.** 

Fuente: Excel.

Elaborado por: Patricio Chugá.

#### **Tabla 56: Matriz de Calificación del Nivel de Confianza y Riesgo de la Organización y Estructura de la Empresa.**

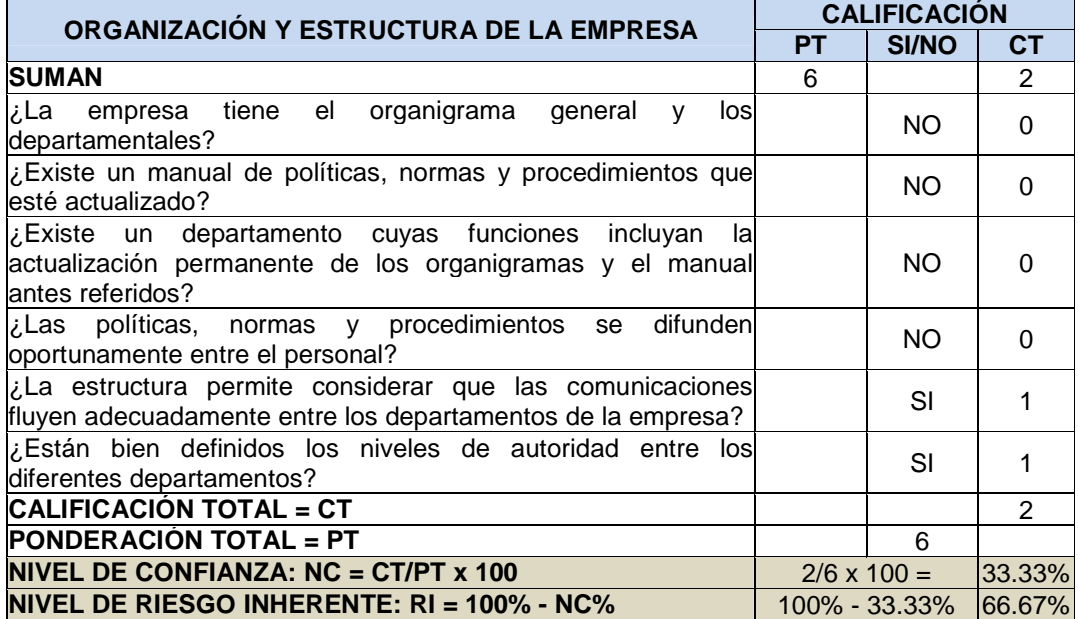

Fuente: Excel.

Elaborado por: Patricio Chugá.

La organización de la empresa de transporte tiene un nivel de riesgo alto, debido a que no existe un organigrama, no hay manuales de funciones, ni tampoco se difunden eficientemente los procedimientos, políticas y normas, lo cual genera que la toma de decisiones implantadas por la administración no sea acogida de buena manera y no alcance las metas deseadas.

# **CAPÍTULO VI**

# **6. BIBLIOGRAFÍA**

Amaya, J. (2009). Toma de Decisiones Gerenciales: Métodos cuantitativos para la administración (Segunda ed.). Bogotá, Colombia: Ecoe Ediciones.

Arellano, C. E. (2010). Diseño de un Manual de Procedimientos Contables para la "Constructora del Pacífico Imerval Cia. Ltda.". Universidad Tecnológica Equinoccial, Quito.

Asociación de Transporte Pesado del Carchi. (2013). Recuperado el 22 de 10 de 2013, de Asociación de Transporte Pesado del Carchi: http://www.atpcarchi.com/

Berghe, E. V. (2010). Normas de derecho empresariales aplicadas al siglo XXI (Segunda ed.). Bogota: Ecoediciones.

Cohen, M., March, J., & Olsen, J. (1972). The Garbage Can Model of Organizational Choice. Emerald Group.

Cyert, R. M., & March, J. (1963). Teoría del comportamineto de la firma (2da Ed.). Prentice Hal.

Definición.de. (2015). Recuperado el 25 de 06 de 2015, de http://definicion.de/censo/

Desarrollo, S. N. (2013). Plan Nacional para el Buen Vivir 2013-2017. Quito, Ecuador: SENPLADES.

Domínguez, P. R. (2007). Manual de Análisis Financiero. México: Eléctronica gratuita.

Ecuador, A. d. (2008). Constitución de la República del Ecuador. Montecristi: Asamble Constituyente.

Ecuador, A. N. (2008). Ley Orgánica de Transporte Terrestre, Tránsito y Seguridad Vial. Quito.

Ecuador, A. N. (2011). Ley Orgánica de la Economía Popular y Solidaria y del Sector Financiero Popular y Solidario. Quito.

El Comercio. (s.f.). Recuperado el 08 de 10 de 2013, de El Comercio: http://edicionimpresa.elcomercio.com/es/11120000ca2b71d7-1ebb-45cc-bc9b-35722adabbd8

Estupiñan, R., & Estupiñan, O. (2012). Análisis Financiero y de Gestión (2da. Ed.). Bogotá, Colombia: Ecoe Ediciones.

Gómez, C. E. (2010). Diseño de un Manual de Procedimientos Contables para la "Constructora del Pacífico Imerval Cia. Ltda.". Universidad Tecnológica Equinoccial, Quito.

Guamán, M. F. (2010). Diseño de un Manual de Contabilidad para las Escuelas de Capacitación de Choferes. Univesrsidad Estatal de Bolívar, Bolívar.

INEC. (2010). Recuperado el 20 de 12 de 2013, de INEC Instituto Nacional de Estadística y Censos: http://www.ecuadorencifras.gob.ec/censo-nacionaleconomico/

Jiménez Carrión, L. F. (2014). Análisis Financiero en la Pañalera de la señora Luz Amanda Díaz de la ciudad de Loja período 2011-2012. Loja: Universidad Nacional de Loja.

Matute Espinosa, J. E. (2011). Análisis Financiero en las Empresas Públicas y Privadas. Loja, Ecuador: Universidad Nacional de Loja.

Montoya, M. F. (2010). Diseño de un Manual de Contabilidad para las Escuelas de Capacitación de Choferes. Univesrsidad Estatal de Bolívar, Bolívar.

Mora, E. J. (2011). El Transporte Pesado de Carga y la Economía de la Ciudad de Tulcán. Universidad Politécnica Estatal del Carchi UPEC, Tulcán.

Myddelton, D. (s.f.). Administración financiera (Vol. Tomo II). (M. d. Carril, Trad.) Miami: Pearson.

Rodríguez, L. M. (2009). Metodología para realizar Análisis Económico. México: Graw-Hill.

Rosero, E. N. (2013). Manual de Control Interno para el Manejo de los Recursos Financieros de la Compañía de Transporte Pesado Yanca en la Ciudad de Tulcán Provincia del Carchi. Ibarra: Universidad Técnica del Norte.

Simon, H. (1947). Comportamiento Administrativo. Argentina: Aguilar.

Superintendencia de Compañías. (2015). Superintendencia de Compañías, Valores y Seguros. Recuperado el 10 de 06 de 2015, de http://www.supercias.gob.ec/visorPDF.php?url=bd\_supercias/descargas/ss/201 11028102451.pdf

Wikipedia. (s.f.). Recuperado el 10 de 12 de 2013, de Wikipedia: http://es.wikipedia.org/wiki/Provincia\_de\_Carchi

Wikipedia. (29 de 05 de 2015). Recuperado el 25 de 06 de 2015, de https://es.wikipedia.org/wiki/Censo\_(estad%C3%ADstica)

# **CAPÍTULO VII**

# **7**. **ANEXOS**

# Instrumentos

Encuesta.

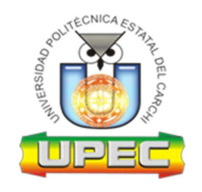

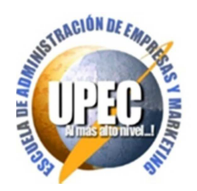

Buenos días/tardes

Soy estudiante de la Universidad Politécnica Estatal del Carchi, estoy realizando una investigación sobre análisis de estados financieros para la toma de decisiones en las empresas de transporte pesado de la ciudad de Tulcán; cuya finalidad es diseñar un modelo cuantitativo de análisis de estados financieros para la toma de decisiones.

Por lo cual le solicito su colaboración en la siguiente encuesta.

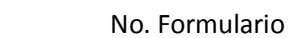

Por favor, marque con una X su respuesta.

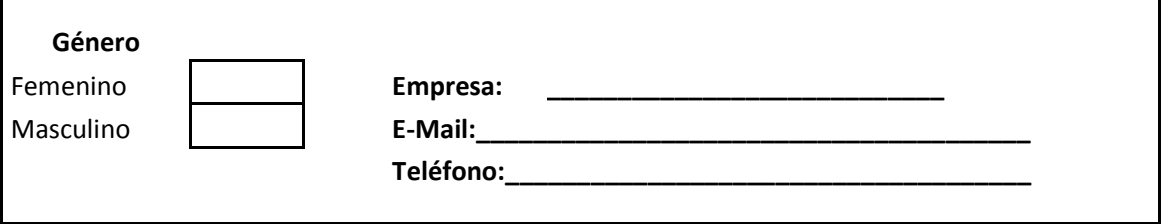

**1. ¿Conoce qué son los estados financieros?** 

Si

No Pase a la pregunta 8

## **2. ¿Cuál de los siguientes estados financieros son revisados?**

Balance general Estado de resultados Estado de cambios en el patrimonio Estado de flujos de efectivo

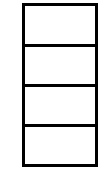

- 113 -

### **3. ¿Con que frecuencia realiza la revisión de estos estados financieros?**

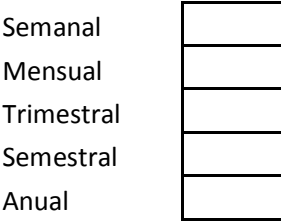

### **4. ¿Realiza análisis de estados financieros para la toma de decisiones?**

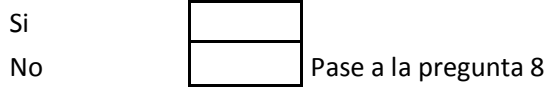

### **5. ¿Qué tipo de análisis financiero realiza?**

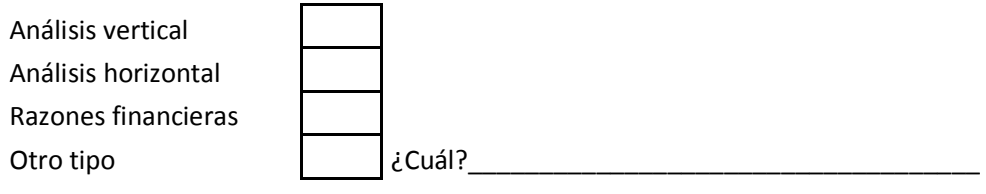

### **6. ¿Cuál de las siguientes razones financieras ha utilizado para su análisis financiero?**

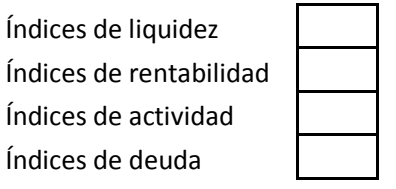

### **7. ¿Generalmente de los siguientes, cuáles índices utiliza para tomar decisiones?**

Márgen utilidad operativa **DEUDA** Márgen utilidad neta **Razón de deuda** Rendimiento sobre activos (Capacidad pago intereses

Rendimiento sobre patrimonio Utlidad por acción

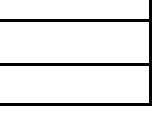

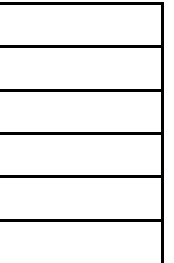

LIQUIDEZ ACTIVIDAD Capital de trabajo neto Razón circulante **Período promedio pago** Prueba ácida **Prueba ácida** Período promedio cobro RENTABILIDAD ROTACIÓN ROTACIÓN ACTIVOS TOTALES Márgen utilidad bruta  $\vert$   $\vert$  Rotación activo fijo

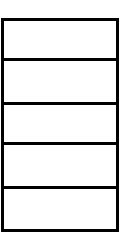

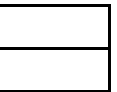

### **8. ¿Para la toma de decisiones, cuál de las siguientes herramientas y técnicas utiliza?**

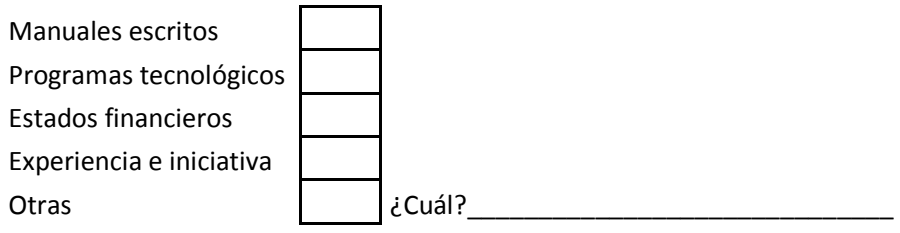

### **9. ¿De qué forma se realiza la toma de decisiones?**

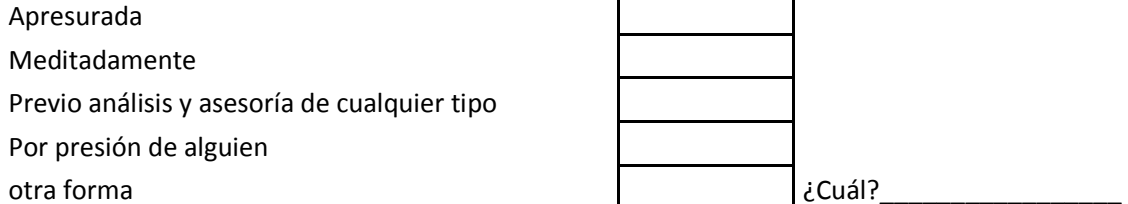

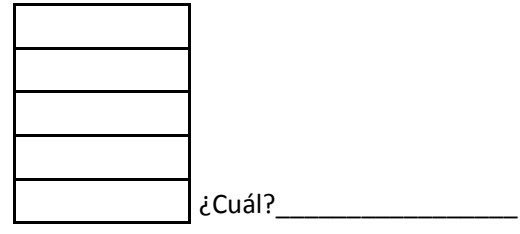

### **10. ¿Se miden los resultados obtenidos de la toma de decisiones?**

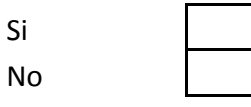

**11. ¿Con qué frecuencia se revisa si los objetivos planeados se han alcanzado en base a la toma de decisiones?** 

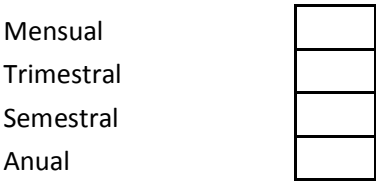

**Gracias por su colaboración.** 

# Cronograma

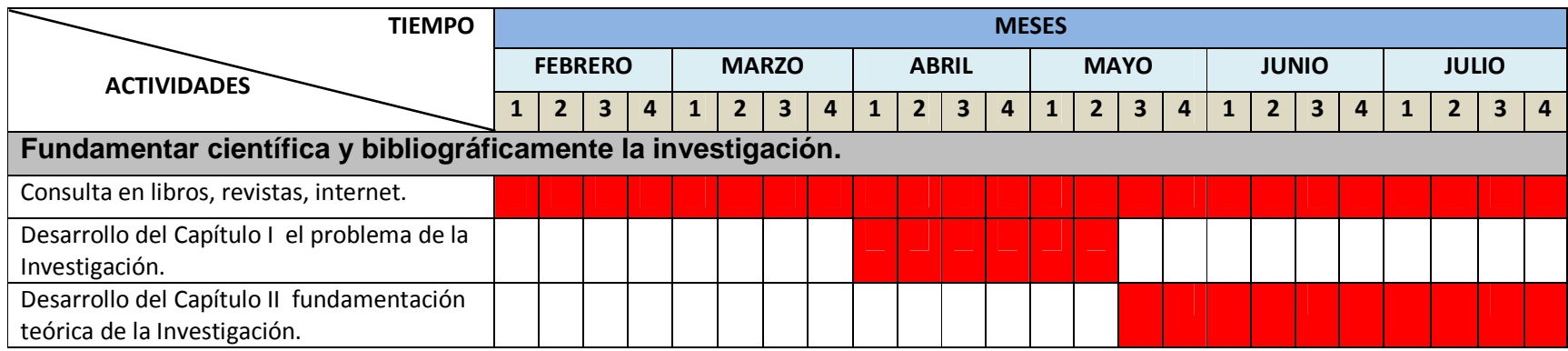

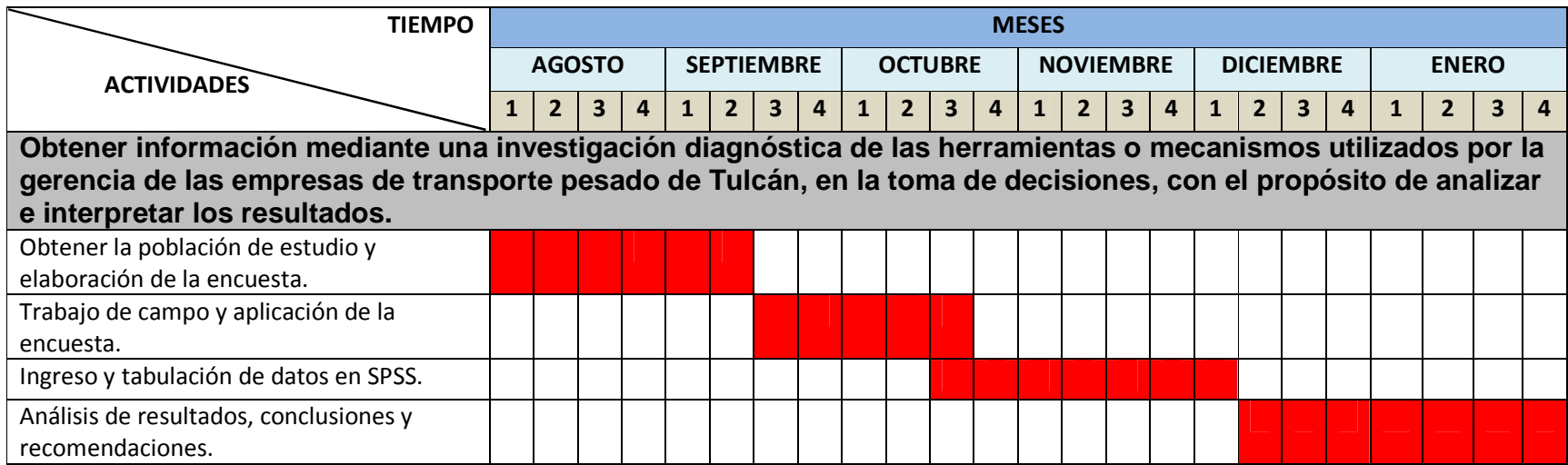

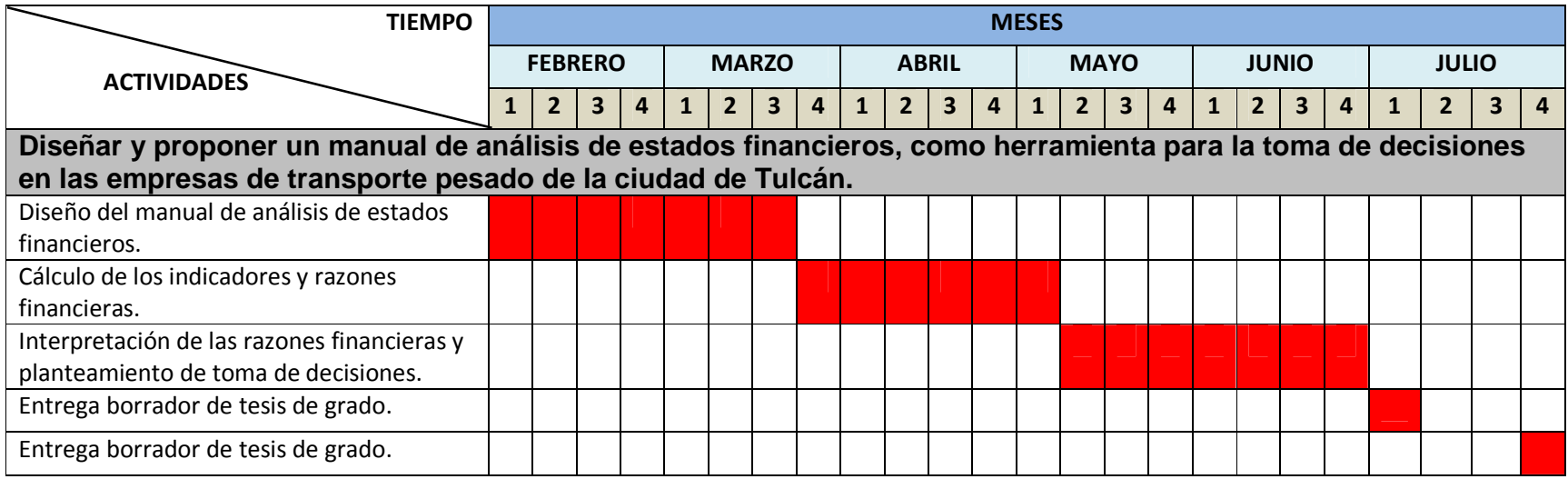

# Presupuestos

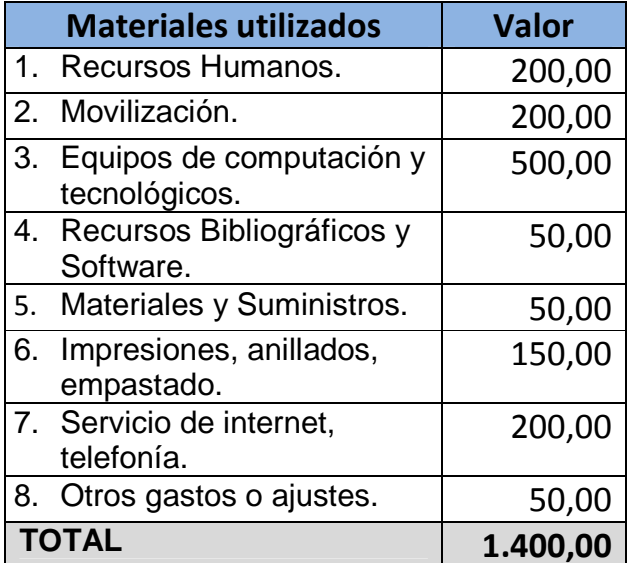

# **Otros**

Pronóstico del presupuesto de publicidad.

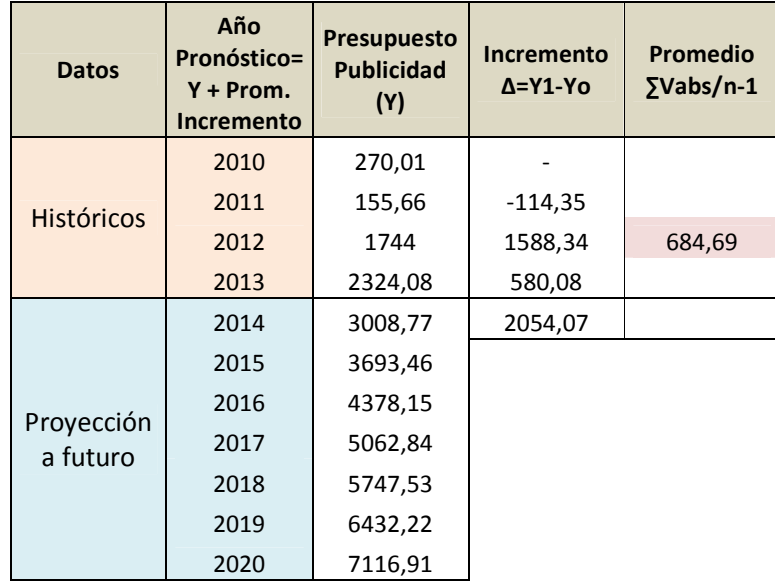

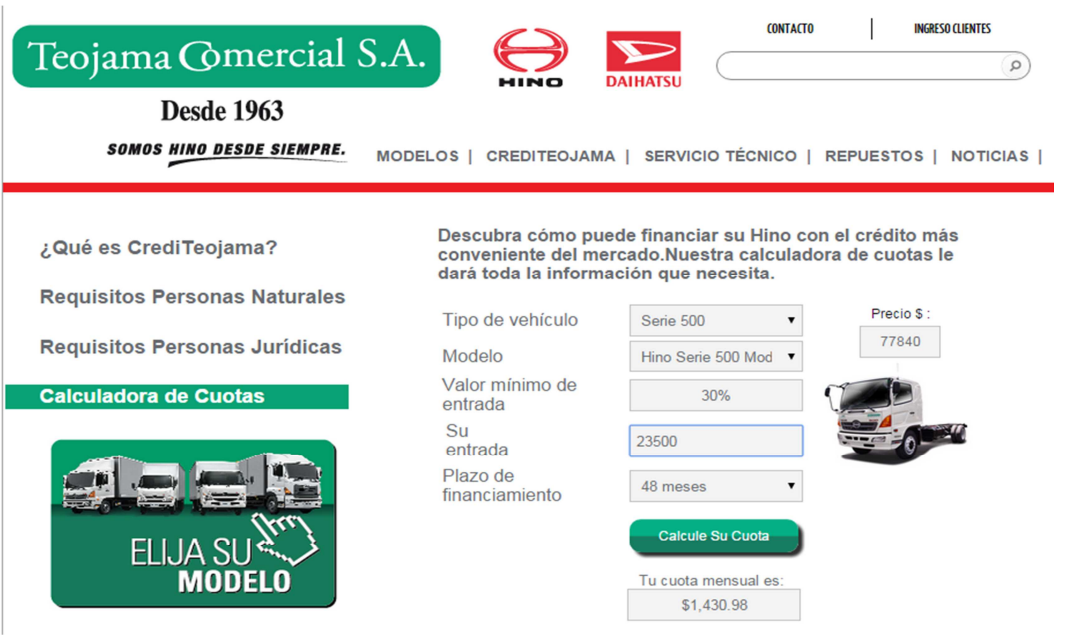

# Cotización Unidad de Carga de 12 toneladas.

# Tabla de amortización financiamiento de la unidad de carga.

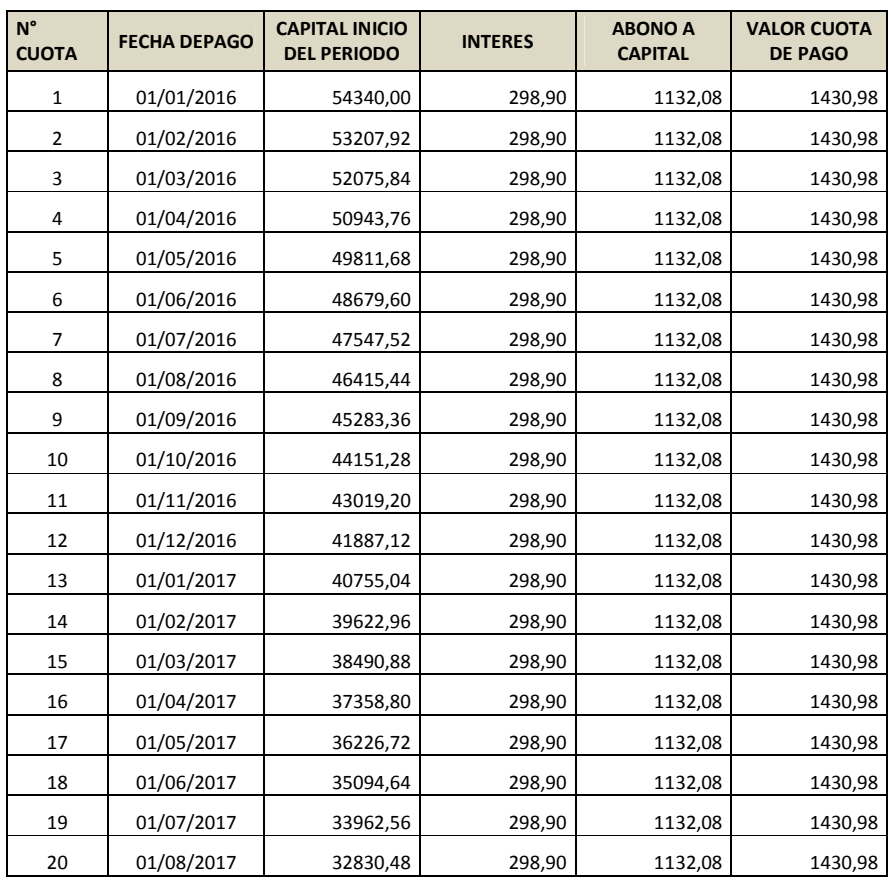

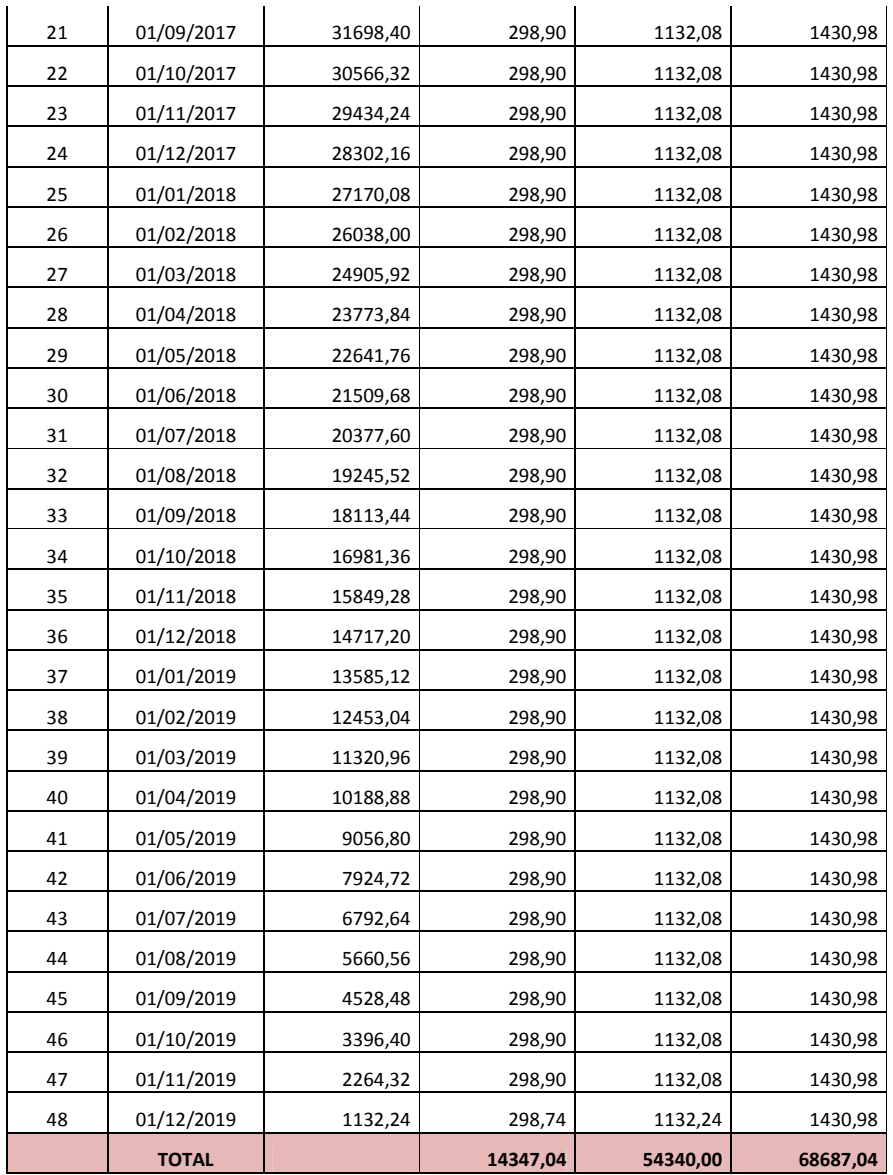

Cálculo rol de pagos del sueldo promedio del administrador de las empresas de transporte.

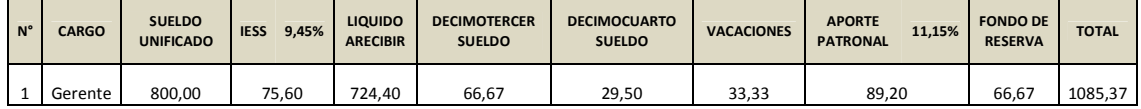

# **Diseño de un modelo cuantitativo de análisis de estados financieros, como herramienta para la toma de decisiones en el sector del transporte pesado en la ciudad de Tulcán**

*(Entregado 28/06/2015 – Revisado 31/07/2015)* 

*Escuela de Administración de Empresas y Marketing (EAEM) Universidad Politécnica Estatal del Carchi (UPEC - ECUADOR)* 

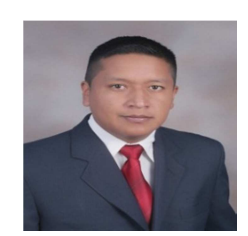

*Edison Patricio Chugá Bastidas* 

Tecnólogo en Administración Aduanera y Marketing. Egresado de la Escuela de Administración de Empresas y Marketing, de la Universidad Politécnica Estatal del Carchi.

Actualmente desempeño las funciones de Asistente de Operaciones Aduaneras en la Agencia de Aduanas Rene Burbano, labor que la vengo realizando desde hace 10 años.

e-mail: **pato\_chuga@hotmail.com**

#### *Resumen*

*La presente investigación tuvo como fuente los administradores de las empresas de transporte pesado de la ciudad de Tulcán, con la finalidad de conocer si el limitado análisis de estados financieros, incide en la adecuada toma de decisiones.* 

*La problemática principal es el poco conocimiento por parte de los administradores, para analizar estados financieros como herramienta para la toma de decisiones de las empresas de transporte pesado de la ciudad de Tulcán; esto hace que la rentabilidad no sea la adecuada, poniendo en riesgo la inversión de las unidades de carga, debido a las limitaciones de orden técnico, comercial, financiero y decisorio que tienen los responsables de la gestión administrativa.* 

*Se pudo evidenciar como resultado, mediante datos estadísticos obtenidos de la encuesta realizada que 14 de 60 administradores realizan análisis de estados financieros para la toma de decisiones, específicamente análisis por medio de razones financieras y análisis horizontal, porcentaje bajo considerando que es un sector económico importante para el país, las decisiones son tomadas en base a la experiencia por el vasto conocimiento de años de trabajo que tienen en el transporte pesado, por ello como propuesta se expuso un modelo cuantitativo para tomar decisiones que ayude a este sector.*

### *Palabras clave*

Palabras clave: Transporte pesado, Estados financieros, Toma de decisiones, Razones *financieras, Modelo cuantitativo.* 

> Enero – Diciembre 2015 Edison Patricio Chugá Bastidas (UPEC – EAEM Ecuador)

### *Abstract*

*The present research had as resource the managers of enterprises of heavy transport in Tulcán City, in order to know if the limited analysis of financial states, affects the proper decision making as a source.* 

*The main problem is the lack of knowledge by administrators, to analyze financial states as a tool for making-decision of enterprises of heavy transport in Tulcán City ; it makes that profitability is not adequated, putting at risk the investment of loading units, due to the limitations of order technical, commercial, financial and making-decision having those responsible for administrative management.* 

*It was possible to evidence as a result, using statistical data obtained from the survey that 14 of 60 administrators perform analysis of financial states for making-decision, specifically analysis by financial reasons and horizontal analysis, low percentage considering that it is an important economic sector for the country, decisions are made on the basis of the experience for the vast knowledge from years of working in the heavy transport This is why it was proposed a quantitative model was exhibited to make decisions that will help this sector.*

#### *Keywords*

*Keywords: heavy transport, financial statements, decision-making, financial reasons, quantitative model.* 

*Reviewed by:* 

*Lic. Milton Chugá Rosero SENESCYT Número de Registro 1015-07-727138 CI 04-00654067 E-mail: mchuga@yahoo.com* 

### **1. Introducción**

Según el Instituto Nacional de Estadística y Censos; en el estudio económico realizado en Carchi en el año 2010, existen 97 establecimientos dedicados al transporte y almacenamiento de mercaderías y 644 personas que laboran en estos sitios. (INEC, 2010)

El servicio de transporte pesado es una actividad económica muy importante para la ciudad de Tulcán, Provincia del Carchi debido a que la ciudad es zona fronteriza con la vecina República de Colombia con la que Ecuador tiene un importante intercambio comercial de mercaderías; el sector de transporte está considerado dentro de los 14 sectores productivos priorizados para el cambio de la matriz productiva, y además tiene incentivos señalados en el Código de la Producción para mejorar su accionar.

Actualmente la administración financiera y el análisis financiero han sido de vital importancia en la toma de decisiones, sin considerar el tamaño de la organización, por lo que contribuyen a la divulgación del conocimiento científico técnico aplicado en la gestión financiera y empresarial; razón por la cual este trabajo se ha enfocado a que la interpretación del análisis financiero ofrezca una visión concisa y completa, así como la situación pasada presente y futura de los entes económicos.

Para el análisis de estados financieros por medio de razones financieras se necesita del balance general y el estado de resultados o de pérdidas y ganancias:

El Balance General reporta la estructura de recursos de la empresa de sus principales y cantidades de activos, como de su estructura financiera de sus importantes cantidades de pasivos y capital, los que siempre deben estar en equilibrio bajo el principio de la contabilidad de la partida doble: Activos = Pasivos + Capital. El balance de una empresa ayuda a los usuarios externos a: a) determinar la liquidez, flexibilidad financiera y capacidad de operación de una empresa y b) evaluar la información sobre su desempeño de producción de ingresos durante el periodo. (Estupiñan & Estupiñan, 2012, pág. 52)

El Estado de Resultados o de Pérdidas y Ganancias:

"Resume los resultados por ingresos y egresos operacionales y no operacionales de un ente económico durante un ejercicio o en periodos intermedios desde enero a la fecha intermedia; sus cuentas se cierran y se cancelan al final de periodo". (Estupiñan & Estupiñan, 2012, pág. 52)

La mayoría de empresas de transporte pesado en la ciudad de Tulcán son negocios familiares, el administrador muchas veces no cuenta con la preparación e información necesaria para dirigir el ente económico, las limitaciones de conocimientos técnicos y prácticos hace que no utilicen las herramientas necesarias al momento de tomar decisiones, además no se involucran con las universidades que vienen a ser un soporte de apoyo en la búsqueda de mejorar los procesos y compartir conocimientos en beneficio del sector.

Para la toma de decisiones por parte de los administradores se ha usado como referencia la teoría de decisiones que propone cuatro modelos para elegir la opción más acertada:

Toma de decisiones bajo certidumbre.

"Se presenta cuando se puede predecir con certeza las consecuencias de cada alternativa de acción. Es decir, existe una relación directa de causa y efecto entre cada acto y su consecuencia". (Amaya, 2009, pág. 15)

Toma de decisiones bajo riesgo.

Se incluyen aquellas decisiones en las cuales no se tiene certeza los resultados que pueden traer, todas las posibles soluciones tienen un grado de probabilidad resultante, ante esto se debe seleccionar la alternativa que tenga el mayor valor esperado, usando modelos matemáticos o la probabilidad objetiva o subjetiva.

Toma de decisiones bajo incertidumbre.

"Esta es una categoría en la que no se tiene conocimiento de las probabilidades de los eventos futuros y no se tiene idea de cuan posibles sean las diferentes consecuencias". (Amaya, 2009, pág. 17)

Toma de decisiones bajo conflicto.

"En esta categoría se tienen aquellos casos de toma de decisiones bajo incertidumbre en los que hay un oponente. Las probabilidades de los eventos no solo se desconocen, sino que están influenciadas por un oponente cuya meta es vencer". (Amaya, 2009, pág. 19)

Esta información es de gran importancia para las personas que invierten y aún más importante para la gente que elabora los planes y toman las decisiones de la empresa; por lo tanto el análisis financiero brinda un conjunto de técnicas y métodos de gestión, convirtiéndose por esta razón en una herramienta muy valiosa para las personas encargadas de decidir; por ello este trabajo investigativo propuso un modelo cuantitativo de análisis de estados financieros que ayude a tomar decisiones a los administradores de las empresas de transporte pesado en la ciudad de Tulcán, ya que de esto depende el desarrollo y progreso económico de gran parte de la población relacionada con este sector.

### **2. Materiales y métodos**

La modalidad que se utilizó para la investigación es la cuali-cuantitativa; cuantitativa porque se manejó información numérica y estadística al momento de tabular la información y obtener los resultados, así como al realizar los cálculos de las razones financieras en la propuesta, cualitativa porque se buscó información que describe las características de las variables investigadas, con el fin de determinar el grado del problema establecido, y la incidencia del mismo en el sector del transporte pesado de la ciudad de Tulcán.

Toda la investigación se desarrolló de acuerdo al proceso de investigación científica; se reconoció y delimitó el problema de estudio, se construyó una fundamentación legal, filosófica y científica donde se presenta la descripción completa para entender y comprender la toma de decisiones en base al análisis de estados financieros.

La información de campo recabada, se la realizó a través de una encuesta aplicada como censo a los 60 administradores de las empresas de Transporte Pesado en la ciudad de Tulcán, esto debido a que la población de estudio es menor que 100 por lo que no se requiere obtener muestra; al final se presentan los resultados con sus respectivas conclusiones y recomendaciones.

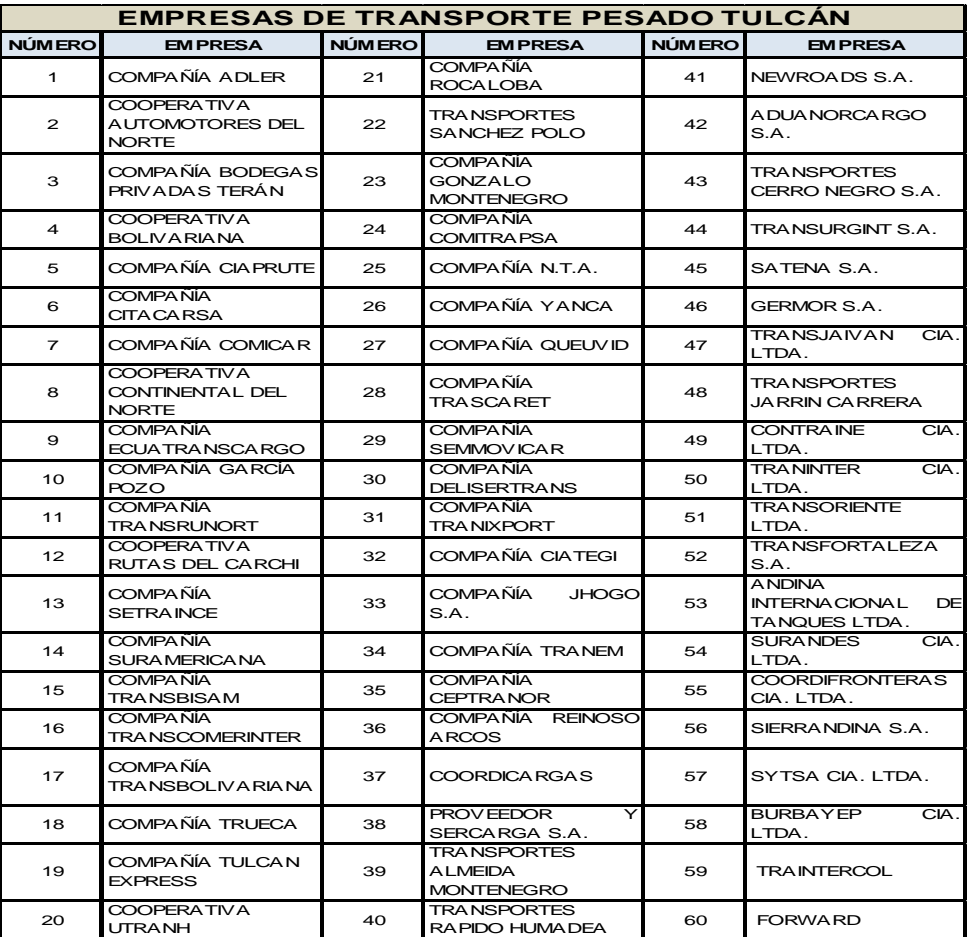

Gráfico N° 1: Empresas de Transporte Pesado en la Ciudad de Tulcán.

Fuente: SENAE, SRI. Elaborado por: Patricio Chugá.

### **3. Resultados y la discusión**

El análisis de discusión se inicia con la exposición de la idea a defender del proyecto, descrita de la siguiente manera: El diseño de un modelo cuantitativo de análisis de estados financieros para las empresas del transporte pesado en la ciudad de Tulcán, contribuirá a mejorar la toma de decisiones de los administradores.

La revisión de los estados financieros por parte de los administradores de las empresas de transporte pesado en la ciudad de Tulcán, se los realiza en su mayoría de una forma trimestral y semestral, lo cual indica el interés que ellos tienen en la contabilidad y en la información proporcionada de la situación financiera y rentable en la que se encuentra la empresa bajo su dirección, permitiéndoles de esta forma tener un panorama amplio de las posibilidades de crecimiento y mejora en sus actividades gerenciales.

|                                                                                                  |                   | Frecuencia | Porcentaje |  |
|--------------------------------------------------------------------------------------------------|-------------------|------------|------------|--|
| Válidos                                                                                          | <b>MENSUAL</b>    | 8          | 13,3       |  |
|                                                                                                  | <b>TRIMESTRAL</b> | 20         | 33,3       |  |
|                                                                                                  | <b>SEMESTRAL</b>  | 17         | 28,3       |  |
|                                                                                                  | <b>ANUAL</b>      | 15         | 25,0       |  |
|                                                                                                  | <b>Total</b>      | 60         | 100,0      |  |
| Fuente: Encuesta administradores empresas de transporte pesado.<br>Elaborado por: Patricio Chugá |                   |            |            |  |

**Tabla No. 1: Revisión de Estados Financieros.**

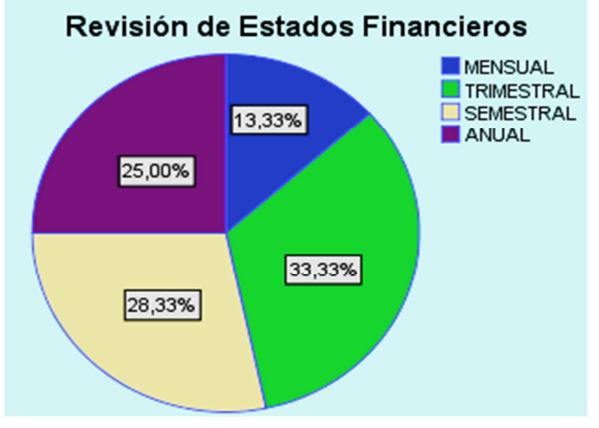

 Gráfico N° 2: Revisión de Estados Financieros. Fuente: Encuesta administradores empresas de transporte pesado. Elaborado por: Patricio Chugá.

Enero – Diciembre 2015 Edison Patricio Chugá Bastidas (UPEC – EAEM Ecuador)
La tabla No. 2 indica que solo 14 administradores de los 60 encuestados, toman sus decisiones apoyados en el análisis de estados financieros, un bajo índice de utilización de estas herramientas financieras para mejorar la administración de las empresas de transporte y tener un proceso decisorio más eficiente, esto hace que sea factible la idea de diseñar un modelo cuantitativo de análisis de estados financieros como herramienta para lo toma de decisiones, que sirva de base y ayuda para los responsables así tener un panorama claro de la vía que deben seguir para un desenvolvimiento adecuado de la actividad económica a la cual representan y están bajo su control.

Para tomar decisiones los administradores de las empresas de transporte pesado en la ciudad de Tulcán, en su mayoría no realiza análisis de estados financieros lo cual hace pensar que las personas que dirigen estas empresas, no tienen un nivel de estudio superior y la preparación necesaria que les permita realizar este tipo de análisis, por ello la importancia que como academia se tiene la responsabilidad de aportar con herramientas, técnicas y conocimientos a estos importantes sectores económicos de la ciudad, para mejorar sus procesos y aumentar la rentabilidad, en pro de las personas que directa o indirectamente se benefician de esto.

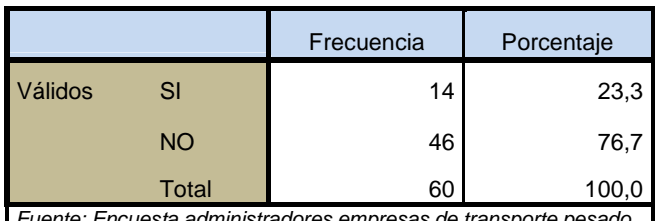

Fuente: Encuesta administradores empresas de transporte pesado. Elaborado por: Patricio Chugá.

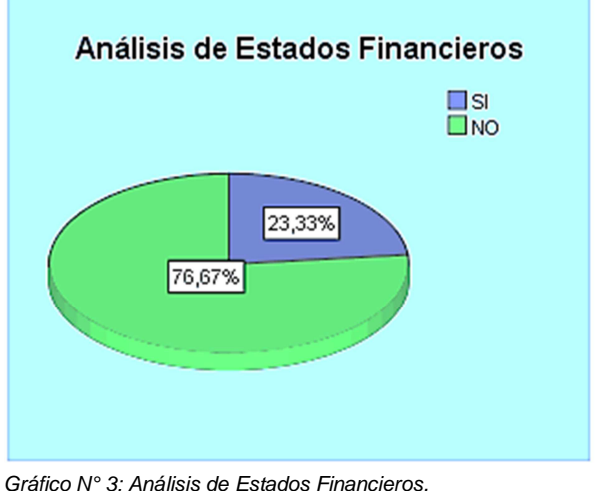

 Fuente: Encuesta administradores empresas de transporte pesado. Elaborado por: Patricio Chugá.

Enero – Diciembre 2015 Edison Patricio Chugá Bastidas (UPEC – EAEM Ecuador)

**Tabla No. 2: Análisis de Estados Financieros.**

Los administradores de las empresas de transporte pesado en la ciudad de Tulcán, basan la toma de decisiones en la experiencia e iniciativa que les proporciona su vasto conocimiento empírico de permanecer por varios años en el sector; 14 de ellos también se apoyan en análisis de estados financieros, y otros 10 se apoyan en programas tecnológicos, sean estos contables, financieros, simuladores administrativos, entre otros que les permiten tener una mejor perspectiva al momento de decidirse, esta pregunta nos lleva a concretar que un modelo cuantitativo de análisis de estados financieros como herramienta para la toma de decisiones les ayudará a estas personas a guiar su proceso decisorio.

El gráfico No. 4 muestra que todas las decisiones por parte de los administradores son tomadas en base a la experiencia e iniciativa, hay otras personas que además se apoyan en los estados financieros y en programas tecnológicos para reforzar su proceso decisorio, por lo tanto si se presenta una herramienta que les ayude en este proceso será acogido de buena manera por los demás.

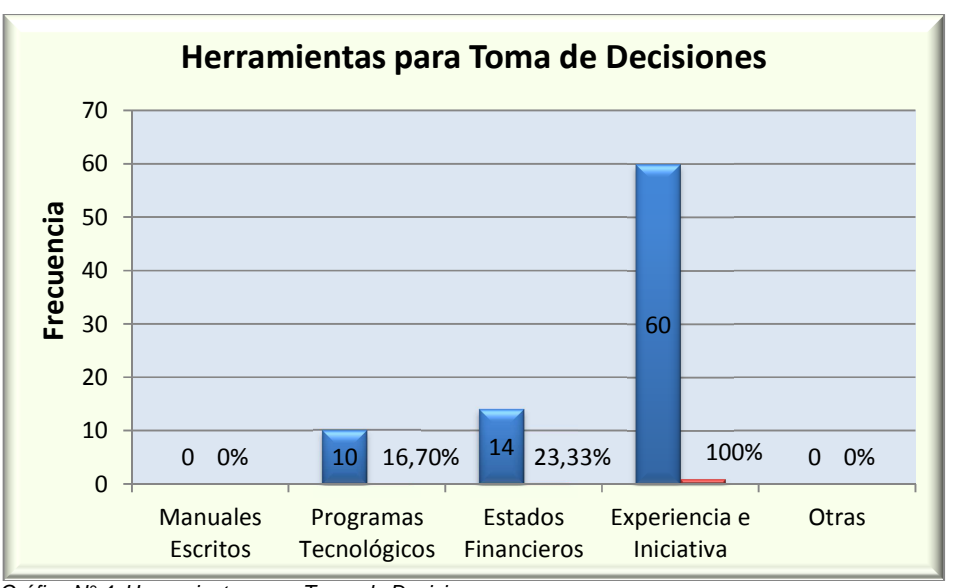

 Gráfico N° 4: Herramientas para Toma de Decisiones. Fuente: Encuesta administradores empresas de transporte pesado. Elaborado por: Patricio Chugá.

La tabla No. 3 indica que la mayor parte de los administradores toman sus decisiones de una forma meditada y previo análisis y asesoría, es decir las personas responsables de estas empresas no se apresuran y requieren de un tiempo prudencial para actuar ante determinada situación, esto con el propósito de tomar buenas decisiones que avalen la gestión administrativa y contribuyan a la competitividad de las mismas en el entorno globalizado que actualmente se desenvuelven, para ello se requiere de la utilización de todas las técnicas y herramientas que se les pueda facilitar.

La mayor parte de la toma de decisiones que realizan los administradores de las empresas de transporte pesado en la ciudad de Tulcán, lo hacen previo análisis y asesoría lo cual confirma que un modelo cuantitativo va a ser de gran ayuda, convirtiéndose en una herramienta útil, que debe ser rápida, precisa y concisa al momento de ser utilizada por los usuarios de estas empresas para tomar sus decisiones.

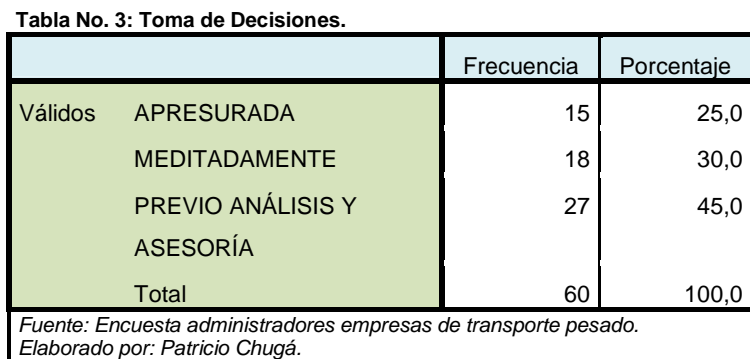

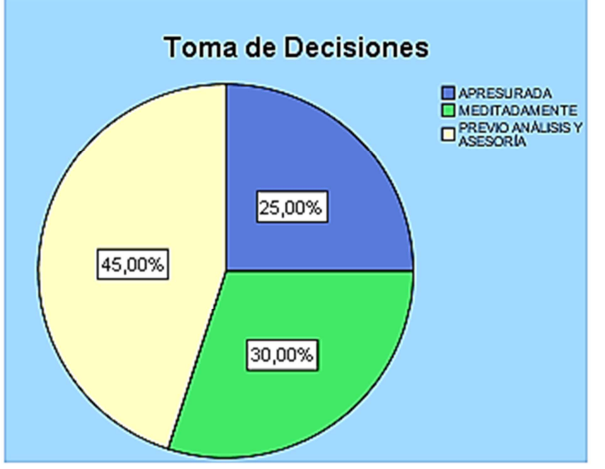

 Gráfico N° 5: Toma de Decisiones. Fuente: Encuesta administradores empresas de transporte pesado. Elaborado por: Patricio Chugá.

## **4. Conclusiones**

- Los administradores de las empresas de transporte conocen cuáles son y la importancia que tienen los estados financieros, en el desenvolvimiento de la actividad cotidiana, básicamente revisan el balance general y el estado de resultados de una manera trimestral y semestral en su mayor parte, para tener claro la situación y posicionamiento financiero en el que se encuentran.
- La toma de decisiones que realizan los administradores de estas empresas lo hacen en función de su experiencia e iniciativa, que les ha dado su larga trayectoria en la actividad del transporte pesado, por ello el conocimiento empírico que tienen del sector les ayuda a competir actualmente, son pocos los que se ayudan de análisis financieros y otras herramientas como programas tecnológicos para apoyar su proceso decisorio.
- Los administradores de estas empresas no cuentan con un manual o una guía que les indique que decisión sea más acertada tomar para una eficiente gestión administrativa, aunque lo hacen de una forma meditada y previamente realizan un análisis y piden asesoría interna o externa para asegurarse que el acto decisorio que realizan sea efectivo.
- Los resultados obtenidos, así como los objetivos planeados en estas empresas de transporte pesado son medidos anualmente en base a la toma de decisiones que han optado los administradores en beneficio de las mismas, de no cumplir con lo esperado se deben replantear nuevamente, y corregir los errores cometidos en dicho proceso.
- Las empresas de transporte pesado no cuentan con un modelo cuantitativo de análisis de estados financieros, lo cual hace que los administradores no tomen en cuenta esta herramienta para apoyarse el proceso de tomar decisiones.
- Con un modelo cuantitativo de análisis de estados financieros que guíe la toma de decisiones de los administradores de las empresas de transporte pesado de la ciudad de Tulcán, se mejorará significativamente el desempeño económico, financiero de los entes económicos.

## **5. Recomendaciones**

• Diseñar un modelo cuantitativo de análisis de estados financieros para las empresas de transporte pesado de la ciudad de Tulcán, que sirva como herramienta para lo toma de decisiones de los administradores.

- Los administradores de estas empresas deben tomar en cuenta que el análisis de estados financieros es de gran importancia, y les puede ayudar significativamente en el proceso decisorio y así tener una mejor gestión administrativa, por lo tanto se deben revisar periódicamente los informes financieros para conocer la situación económica en la cual se encuentran las empresas.
- Los administradores de estas empresas como actores sociales y económicos del país deben tratar de involucrase en procesos como estos, con la academia lo cual permitiría un intercambio de ideas y creación de nuevos modelos sean administrativos, financieros o de otra índole que beneficien mutuamente a los interesado, actualmente con la globalización y un cambio constante de las tecnologías no es suficiente con el conocimiento empírico para tomar decisiones sino hay que ayudarse con las herramientas necesarias y disponibles para mejorar los procesos.
- Las empresas de transporte pesado en la ciudad de Tulcán, deben motivar y capacitar constantemente a sus administradores en temas de análisis financiero y toma de decisiones, por la importancia que esto tiene en el desenvolvimiento y crecimiento del sector, además todo el proceso que realizan para tomar una decisión debería ser impresa en un manual o utilizar una guía que les ayude a tener una idea clara de las consecuencias que esto trae consigo.
- Hay que plantearse objetivos a corto y largo plazo con el propósito de medir los resultados en base a las decisiones tomadas, para saber si al final fueron acertadas o estuvieron erradas.
- Hay que tomar decisiones basadas en un análisis de estados financieros, lo cual permite conocer el estado económico financiero de las empresas actualmente, con respecto a la competencia e incluso el progreso de la misma con relación a años anteriores.
- Se debe utilizar las herramientas que estén disponibles, así como la ayuda necesaria obviamente con el respectivo compromiso profesional, para tomar decisiones acertadas y éticas que beneficien directa o indirectamente a todos los involucrados dentro de las empresas que se dirige.

## **6. Bibliografía y linkografía**

*Asociación de Transporte Pesado del Carchi*. (2013). Recuperado el 22 de 10 de 2013, de Asociación de Transporte Pesado del Carchi: http://www.atpcarchi.com/

Amaya, J. (2009). *Toma de Decisiones Gerenciales: Métodos cuantitativos para la administración* (Segunda ed.). Bogotá, Colombia: Ecoe Ediciones.

Berghe, E. V. (2010). *Normas de derecho empresariales aplicadas al siglo XXI* (Segunda ed.). Bogota: Ecoediciones.

Domínguez, P. R. (2007). *Manual de Análisis Financiero.* México: Eléctronica gratuita.

- *El Comercio*. (s.f.). Recuperado el 08 de 10 de 2013, de El Comercio: http://edicionimpresa.elcomercio.com/es/11120000ca2b71d7-1ebb-45cc-bc9b-35722adabbd8
- Estupiñan, R., & Estupiñan, O. (2012). *Análisis Financiero y de Gestión* (Segunda ed.). Bogotá, Colombia: Ecoe Ediciones.
- Gómez, C. E. (2010). *Diseño de un Manual de Procedimientos Contables para la "Constructora del Pacífico Imerval Cia. Ltda.".* Universidad Tecnológica Equinoccial, Quito.

*INEC*. (2010). Recuperado el 20 de 12 de 2013, de INEC Instituto Nacional de Estadística y Censos: http://www.ecuadorencifras.gob.ec/censo-nacional-economico/

- Montoya, M. F. (2010). *Diseño de un Manual de Contabilidad para las Escuelas de Capacitación de Choferes.* Univesrsidad Estatal de Bolívar, Bolívar.
- Myddelton, D. (s.f.). *Administración financiera* (Vol. Tomo II). (M. d. Carril, Trad.) Miami: Pearson.
- Rodríguez, L. M. (2009). *Metodología para realizar Análisis Económico.* México: Graw-Hill.
- Rosero, E. N. (2013). *Manual de Control Interno para el Manejo de los Recursos Financieros de la Compañía de Transporte Pesado Yanca en la Ciudad de Tulcán Provincia del Carchi.* Ibarra: Universidad Técnica del Norte.
- *Wikipedia*. (s.f.). Recuperado el 10 de 12 de 2013, de Wikipedia: http://es.wikipedia.org/wiki/Provincia\_de\_Carchi